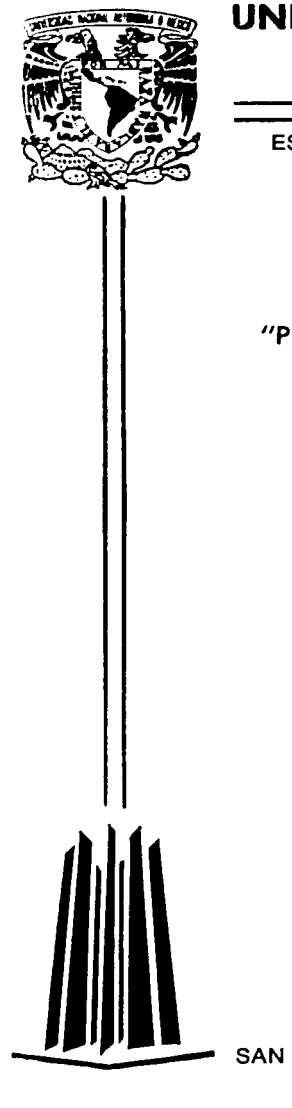

# UNIVERSIDAD NACIONAL AUTONOMA **DE MEXICO**

ESCUELA NACIONAL DE ESTUDIOS PROFESIONALES **CAMPUS ARAGON** 

"PROYECTO DE OBRAS DE PROTECCION SOBRE EL RIO SANDIEGANO A LA ALTURA DE LA POBLACION FLORES MAGON, MPIO, DE VENUSTIANO CARRANZA, CHIS."

#### T E **S**  $\blacksquare$ S

**QUE OBTENER PARA** EL -**TITULO** DE: **INGENIERO** CIVIL Þ R. E S. E N  $\mathbf$ A  $\cdot$ 

# ULISES ALEJO BALTAZAR

DIRECTOR DE TESIS: ING. JOEL MENDOZA JIMENEZ

SAN JUAN DE ARAGON, MEXICO

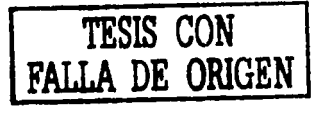

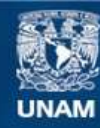

Universidad Nacional Autónoma de México

**UNAM – Dirección General de Bibliotecas Tesis Digitales Restricciones de uso**

# **DERECHOS RESERVADOS © PROHIBIDA SU REPRODUCCIÓN TOTAL O PARCIAL**

Todo el material contenido en esta tesis esta protegido por la Ley Federal del Derecho de Autor (LFDA) de los Estados Unidos Mexicanos (México).

**Biblioteca Central** 

Dirección General de Bibliotecas de la UNAM

El uso de imágenes, fragmentos de videos, y demás material que sea objeto de protección de los derechos de autor, será exclusivamente para fines educativos e informativos y deberá citar la fuente donde la obtuvo mencionando el autor o autores. Cualquier uso distinto como el lucro, reproducción, edición o modificación, será perseguido y sancionado por el respectivo titular de los Derechos de Autor.

# PAGINACION DESCONTINUA

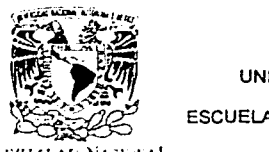

UNIVERSIDAD NACIONAL AUTÓNOMA DE MÉXICO

ESCUELA NACIONAL DE ESTUDIOS PROFESIONALES ARAGÓN

'"r111,.-,1,A1, 1'A·1 '·'·"- SECRETARIA ACADÉMICA **,.\'Jf·.V'"°fA lt**   $N$  $\mathbf{r}$   $\mathbf{z}$  $\mathbf{r}$  $\mathbf{z}$  $\mathbf{r}$ 

lng. MA. DE LOS ANGELES SÁNCHEZ CAMPOS<br>Jefe de la Carrera de Ingeniería Civil,<br>Presente Jefe de la Carrera de Ingeniería Civil,<br>Presente

-- --'"'·~~-'-'~-------·-· --------·~··--·~·

En atención a la solicitud de fecha 20 de mayo del año en curso, por la que se comunica que el alumno ULISES ALEJO BALTAZAR, de la carrera de Ingeniero Civil, ha concluido su trabajo de investigación intitulado "PROYECTO DE OBRAS DE PROTECCIÓN SOBRE EL RÍO SANDIEGANO A LA ALTURA DE LA POBLACIÓN FLORES MAGÓN, MPIO. DE VENUSTIANO CARRANZA, CHIS.", y como el mismo ha sido revisado *y*  aprobado por usted, se autoriza su impresión; asi como la iniciación de los trámites correspondientes para la celebración del Examen Profesional.

Sin otro particular, reitero a usted las seguridades de mi atenta consideración.

Atentamente "POR MI RAZA HABLARÁ EL ESPÍRITU" San Juan de Aragón, México, 20 de mayo del 2002 El.,.SECRETARIO  $\sim$  )  $\frac{1}{2}$ FIC ALBERTO IBARRA ROSAS C p Asesor de Tesis. C p Interesado. AIR/RCC/vr

**TESIS CON FALLA DE ORIGEN** 

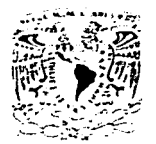

**ESCUELA NACIONAL DE ESTUDIOS PROFESIONALES**  $ARAGON$ **DIRECCIÓN** 

rtheas ti Madien

#### ULISES ALF.IO BALTAZAR **PRESENTE**

En contestación a la solicitud de fecha 25 de enero del año en curso, relativa a la autorización que se le debe conceder para que el señor profesor, Ing. JOEL MENDOZA JIMÉNEZ pueda dingine el trabajo de tesis denominado PROYECTO DE OBRAS DE PROTECCIÓN SOBRE EL RÍO SANDIEGANO A LA ALTURA DE LA POBLACIÓN FLORES MAGÓN, MPIO. DE VENUSTIANO CARRANZA, CHIS.", con fundamento en el punto 6 y siguientes, del Reglamento para Exámenes Profesionales en esta Escuela, y toda vez que la documentación presentada por usted reúne los requisitos que establece el precitado Reglamento, me permito comunicarle que ha sido aprobada su solicitud.

Aprovecho la ocasión para reiterarle mi distinguida consideración.

Atentamente "POR MI RAZA HABLARÁ EL ESPÍRITU" San Juan de Aragón, México, 7 de febrero de 2002<sup>5</sup> LA DIRECTORA s n isos ARQ. LILIA TURCOTT GONZALEX

C p Secretaria Académica.

C p Jefatura de la Carrera de Ingenieria Civil.

C p Asesor de Tesis.

LTG/AIR/lla

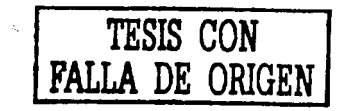

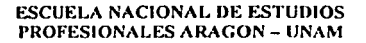

**JEFATURA DE CARRERA** DE INGENIERIA CIVIL

OFICIO No. ENAR/JCIC/0265/2002

ASUNTO: Asignación de jurado

#### **LIC. ALBERTO IBARRA ROSAS** SECRETARIO ACADÉMICO PRESENTE

Por medio del presente me permito relacionar los nombres de los profesores que sugiero integren el Sinodo del Examen Profesional del C. ULISES ALEJO BALTAZAR, con número de cuenta: 09756566-2, con el tema de tesis: "PROYECTO DE OBRAS DE PROTECCIÓN SOBRE EL RÍO SANDIEGANO A LA ALTURA DE LA POBLACIÓN FLORES MAGÓN".

PRESIDENTE: VOCAL: SECRETARIO: **SUPLENTE:** SUPLENTE:

ING. BENJAMÍN PEÑA ALCALÁ ING. JOEL MENDOZA JIMMÉNEZ ING. LUIS POMPOSO VIGUERAS MUÑOZ ING. MA. DE LA LUZ FERNÁNDEZ ZURITA ING. MARTÍN ORTIZ LEÓN

Quiero subrayar que el director de tesis es el Ing. Joel Mendoza Jiménez, el cual está incluido en base a lo que reza el Reglamento de Examenes Profesionales de esta Escuela.

**ATENTAMENTE** "POR MI RAZA HABLARA EL ESPIRITU" Bosques de Aragón, Estado de México, a 20 de mayo del 2002

**LA JEFA DE LA CARRERA** 

**JNG. MA. DE LOS ANGEL CHEZ CAMPOS** 

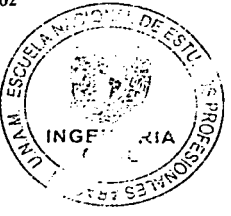

c c p. Lic. Ma. Teresa Luna Sánchez. - Jefa del Departamento de Servicios Escolares. Ing. Earla Ivenne Gutiérrez Vázquez - Secretaria Técnica de la carrera de Ingeniería Civil. Ing. Joel Meridoza Jiménez - Director de Tesis. Comite de Tesis Interesado

MASC/eeve

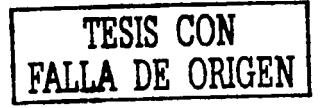

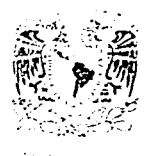

## **DEDICATORIA.**

A quienes me brindaron su apoyo, consejo y En los momentos más difíciles me olenfaron a Segur adelante. anhelando que siempre me Preparará para enfrentarme a la vida.

Hoy se ven culminados nuestros esfuerzos y mis Deseos. iniciándose así uno etapa en mi vida, En lo que siempre estarán en mi corazón.

#### **Mis padres Luis Alejo** *y* **Bemardlna Baltazar**

Mis hermanos Morco y Mires, a los cuales quiero y admiro. ya que me han ayudado o superarme como persona. con su ejemplo al terminar sus carreras.

Por último o Diana; espero que este trabajo Sirvo de estimulo. poro que se esfuerce Más en sus estudios *y* termine uno carrero.

## **AGRADECIMIENTO**

Espero que este trabajo. sea un reconocimiento Al esfuerzo y colaboración desinteresada, de todas las personas, que de alguna manera contribuyeron en su elaboraclón.

También quiero agradecer de una forma Muy especial la ayuda y amistad sincera de los ingenieros:

> Joel Mendoza Jiménez Octavio Esquivias Campoy Luis Espinoza Núñez Rafael de la Cruz Gutiérrez Gui!lermo Pérez Luna Enrique González Guzmán Jesús Granados Ordóñez.

VIII

5

10

12

14

# ÍNDICE.

ÍNDICE

PRÓLOGO

INTRODUCCIÓN

1.- ANTECEDENTES

11.- PROBLEMÁTICA

111.- OBJETIVO

# IV.- ESTUDIO HIDROLÓGICO

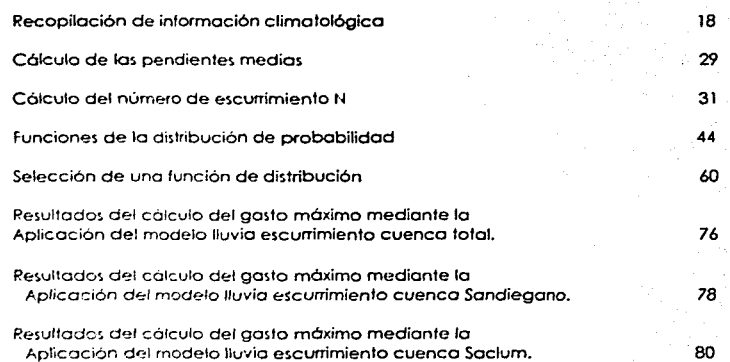

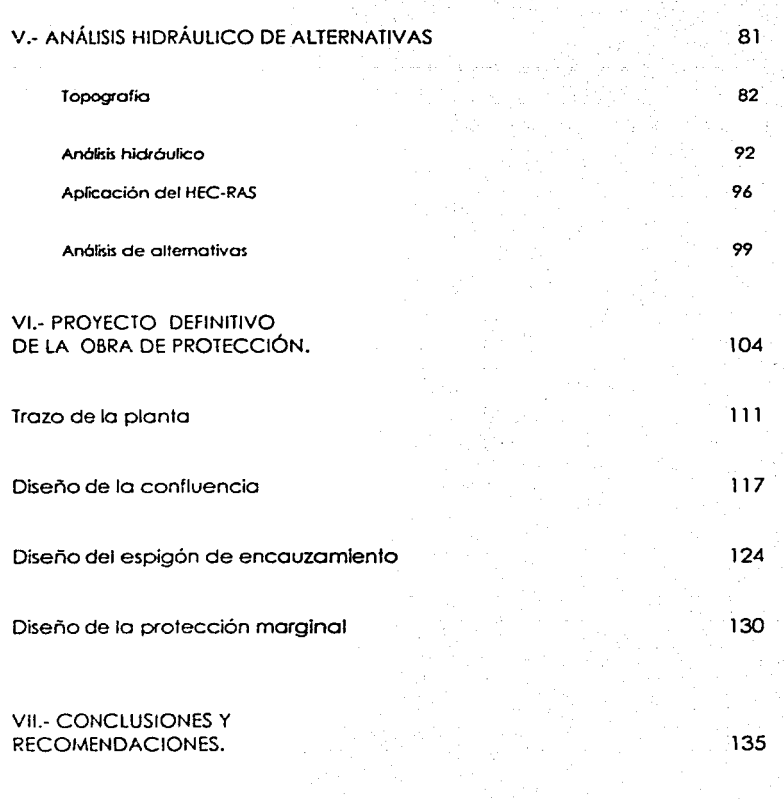

BIBLIOGRAFÍA.

# **ÍNDICE DE FIGURAS.**

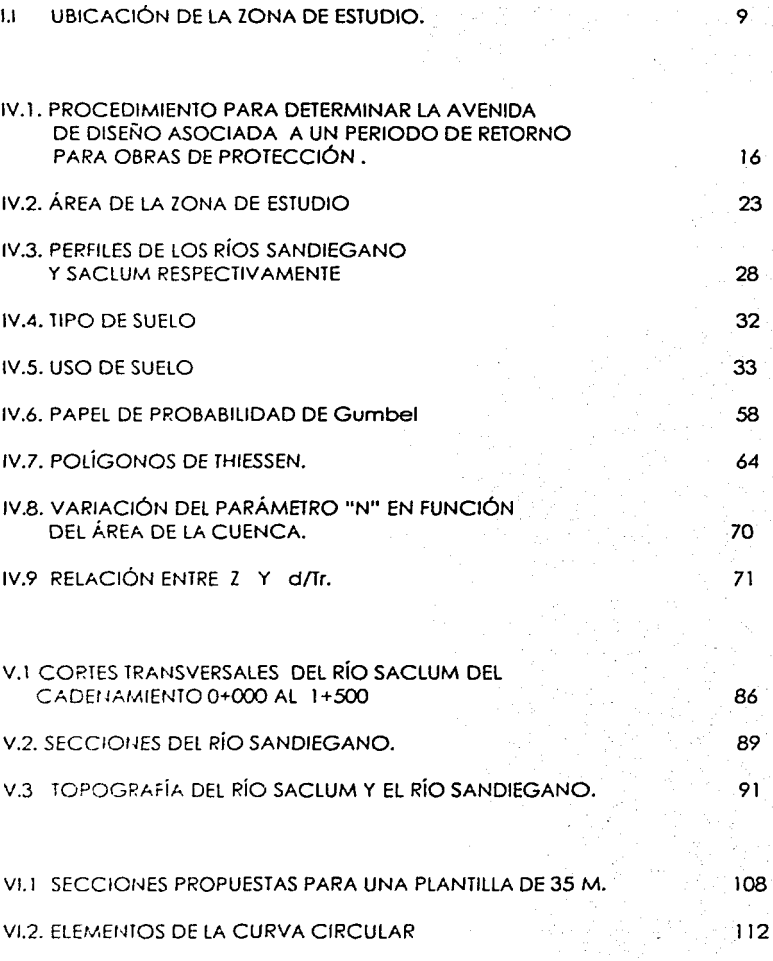

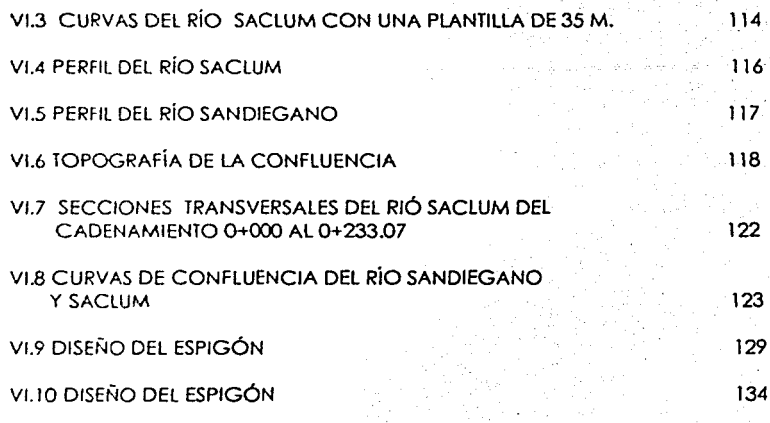

# **ÍNDICE DE TABLAS.**

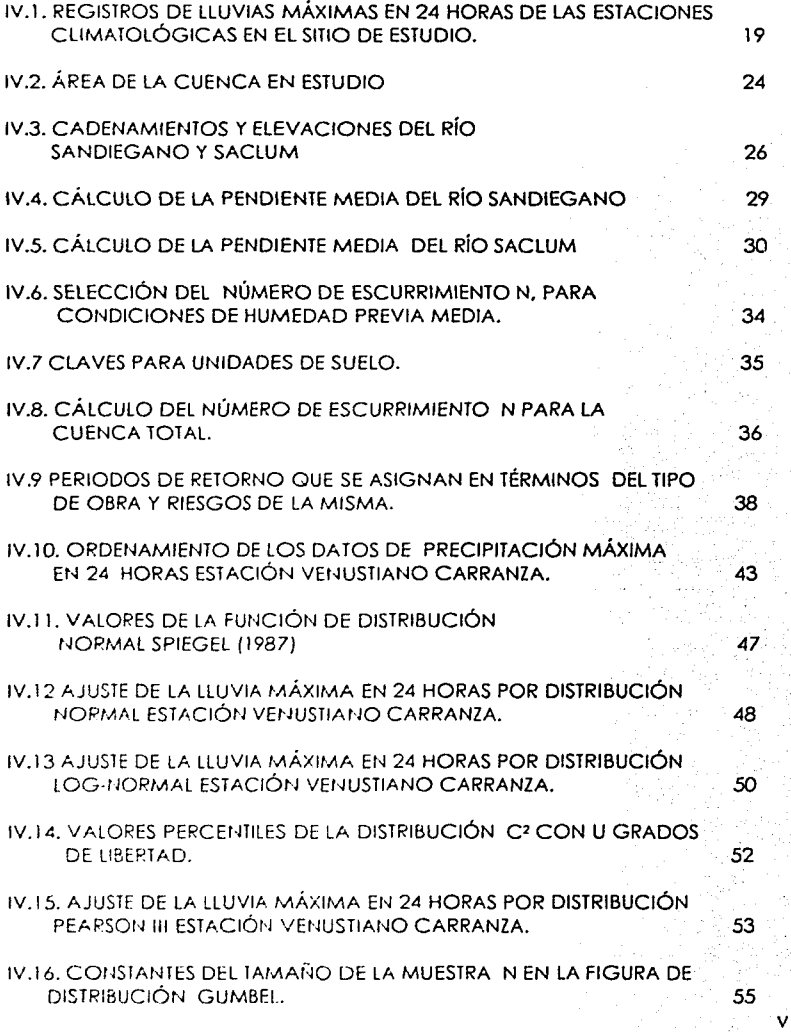

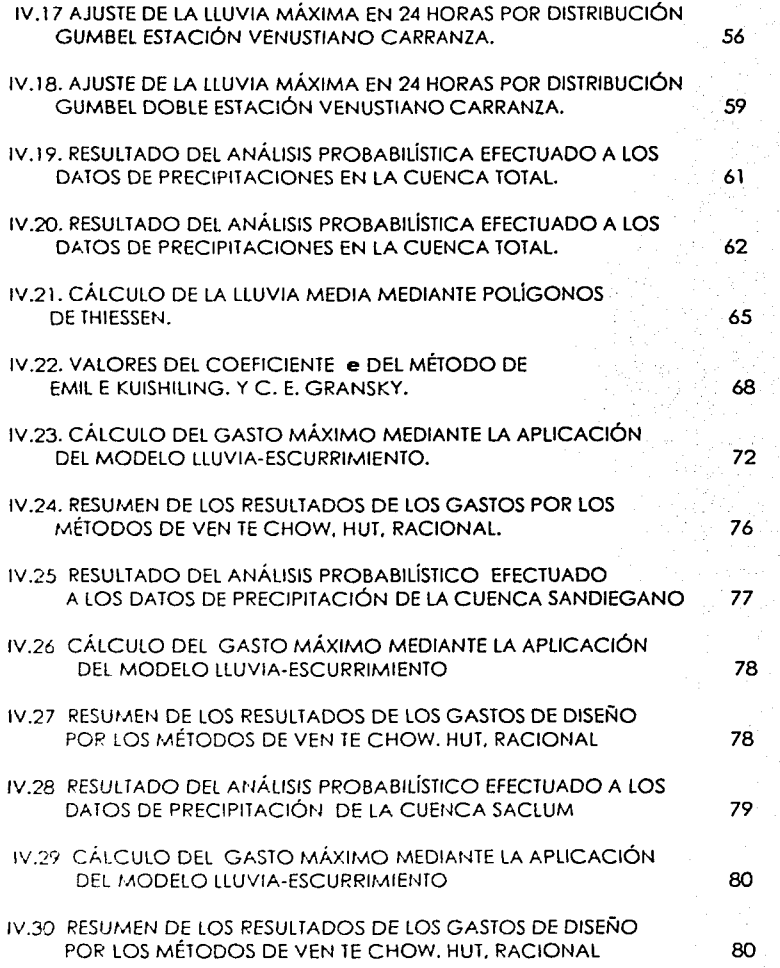

VI

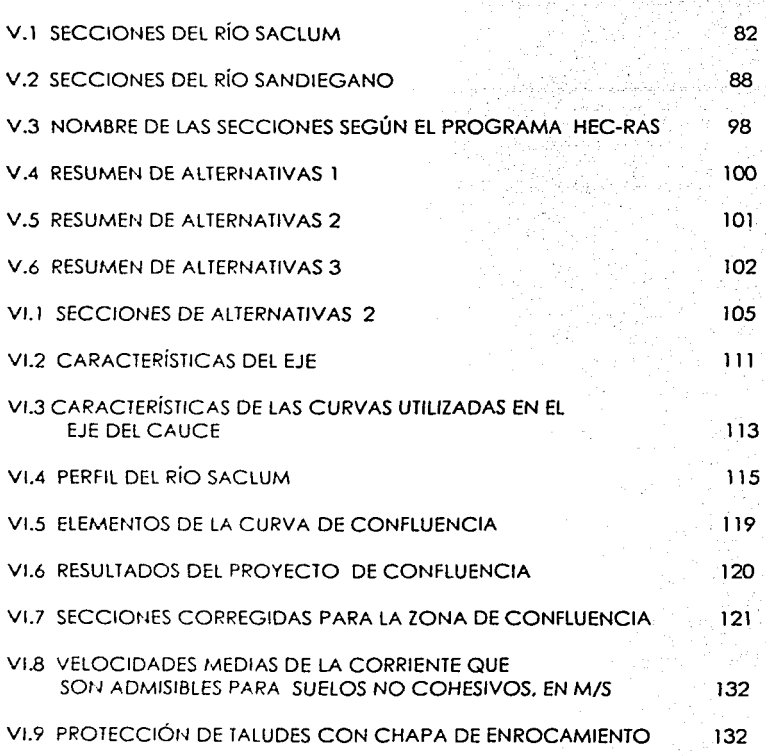

# **PRÓLOGO**

Lo finalidad del presente trabajo, es ofrecer una solución o base de obras de protección o los problemas de inundación y erosión, provocados por el rfo Sondiegono. o lo población Ricardo Flores Mogón en el municipio Venustiano Carranza. Estado de Chiapas.

Paro llevar o cabo el estudio de los obras de protección, se hoce necesario lo recopilación de: información hidrométrico. climotológlco. topográfico. tipo, uso y cobertura vegetal del suelo en el área de estudio; todo ello. poro estimar la avenido de diseño de lo obro propuesta. mediante el empleo de un análisis estadístico en base al modelo de lluvia-escurrimiento. si es que lo información con lo que se cuenta es del tipo climatológico.

Un vez obtenida la avenida de diseño. se determina lo capacidad de conducción del cauce. en condiciones naturales mediante un análisis hidráulico en el que se hacen intervenir las secciones transversales levantados topográficamente; y con la aplicación del modelo de computo "HEC-RAS" se hace una simulación del paso de la avenida por dicho cauce. para determinar el perfil del flujo conocida como tránsito de la avenida, y que permite conocer. lo variación de lo elevación del agua a través del cauce de acuerdo a uno propuesta de encauzamiento.

Además. el programo nos permite obtener niveles de bordos. poro diferentes gastos. en el área en estudio.

El presente trabajo esta integrado por siete capítulos, además uno introducción, en la cual se explican algunos conceptos básicos de la hidrología. con el fin de ofrecer una mejor comprensión de este estudio.

En el primer capítulo, denominado antecedentes. se hace una descripción general del estado de Chiapas. y en particular el municipio de Venustiano Carranza además. de proporcionar algunas caraclerísticas de la región.

El segundo capítulo. describe la problemático. los alcances del estudio.

El tercer capítulo, es el de objetivos, en que se plantea la finalidad de la elaboración de este trabajo.

El cuarto capítuio, es referente al estudio hidrológico, que se considera uno de los más importantes, para nuestro estudio, y es en donde se aplican algunas metodologías en base o lo información disponible para la obtención de gastos asociados a diferentes periodos de retorno.

El quinto capitulo. corresponde a los análisis hidráulicos y de alternativas en lo que se proponen diferentes soluciones a los problemas. y se analiza la más factible técnicamente.

El sexto capítulo, es el de proyecto definitivo de la obra de protección en donde se hace una descripción más detallado a la propuesto de solución seleccionado en el capifulo anterior.

Y finalmente un séplimo capítulo. que corresponde o conclusiones y recomendaciones. apoyados en los resultados obtenidos en todos los copitulos anteriores para integrar la solución de los obras de protección.

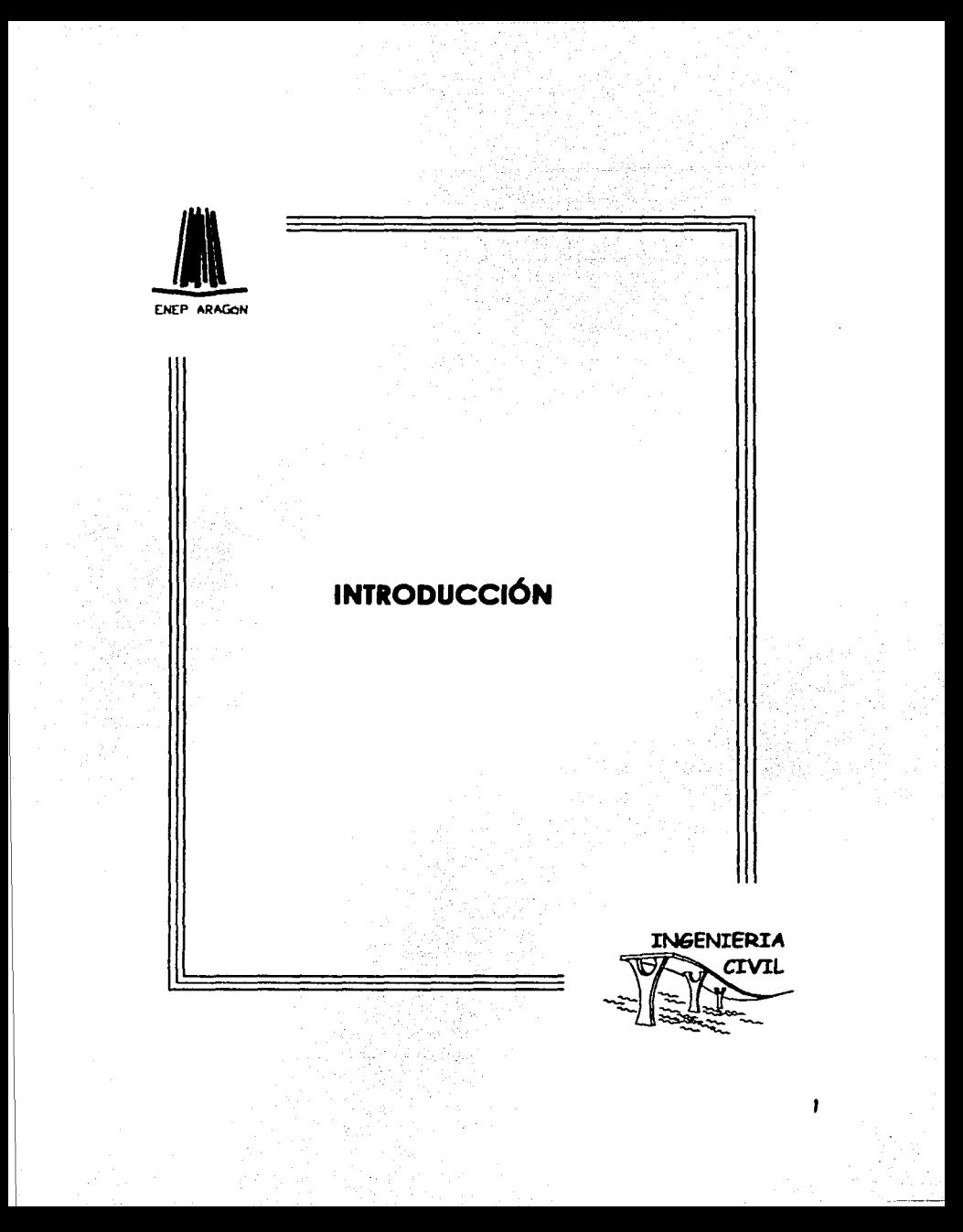

# **INTRODUCCIÓN**

lo relación histórico entre el hombre y los ríos ha sido de lucha constante por aprovechar sus beneficios y evitar o reducir sus daños. Algunos de los beneficios que proporcionan los ríos son: fuente de aguo y fertilizantes paro lo ogriculturo; vías de navegación y medio de transporte, fuente de energía mecánico y eléctrico. fuente de materiales pétreos para construcción, lugar de recreo y esparcimiento. Entre sus principales desventajas se encuentran los siguientes: presentan un obstáculo para su cruce, tienden a destruir continuamente los obras hidráulicas que se construyen. dañan o los construcciones y cultivos que están en sus márgenes cuando ocurren desbordamientos; en épocas de lluvias y pueden producir inundaciones.

lo situación geogrófico del país ocasiono que año con año se registren lluvias intensas que generan avenidos e inundaciones.

Una avenido es el producto del escurrimiento causado por lo lluvia y /o por el deshielo. en cantidades ton grandes como para impedir su acomodo en los cauces de los ríos. El hombre puede hacer poco para evitar una gran inundación pero puede desarrollar las acciones que permiten reducir los daños a los cultivos y a la infraestructura en lo llanura de inundación del río.

Dentro de la ingeniería hidráulica. se llama Control de Avenidas o los métodos y acciones que se llevan acabo para combatir los efectos. del exceso de agua en las corrientes, con la finalidad de evitar los daños causados por los inundaciones.

Las acciones o trabajos comúnmente utilizados para tratar de reducir los daños que causan los inundaciones son:

1.- Presas para control de avenidas, receptoras y rompepicos.

2.- Encauzamiento del escurrimiento. mediante bordos longitudinales, muros de defensa o por un conducto cerrado.

3.- Reducción de un régimen de niveles altos, mediante el aumento de la velocidad producida con uno rectificación y ajuste de Jo sección hidróulica.

4.- Desviación de avenidas o crecientes. por medio de canales y cauces de alivio hacia otras corrientes de otras cuencas. ·

5.- Reducción del escurrimiento de uno avenido por medio.de prócticos de manejo de terrenos en una cuenca.

6.- Evacuación temporal de la población.

7.- Manejo de la planicie de inundación.

Los proyectos u obras para el alivio de las inundaciones por lo general utilizan una combinación de estas medidas.

Las llanuras aluviales han sido generalmente atractivas para el establecimien1o de ac1ividades agrícolas y ganaderas. y con frecuencia se desarrollan en ellas. impor1antes centros urbanos con actividad comercial e industrial.

Algunas de estas regiones son afectadas por fenómenos meteorológicos que producen precipitaciones in1ensas que ocasionan frecuentes desbordamientos de los ríos e inundaciones en los zonas bajos de las llanuras adyacentes. Esto ha propiciado que en las zonas afec1ados se construyan obras locales de protección.

No siempre es posible abordar el estudio de los problemas de inundación en todos las regiones del país, ya que en ocasiones no se dispone de lo información básico suficiente como es lo fopogrorío con el detalle requerido paro estudios precisos: información meteorológico que describo de manero confiable lo ocurrencia de lo avenido en todos los sitios de interés: estimación de daños ocasionados por avenidas anteriores: delimitación de tos áreas afectados: frecuencia, duración e intensidad de las inundaciones. ele.

Tampoco se dispone de una metodología de análisis. suficientemente precisa. para hacer el estudio hidróulico que contemple el fenómeno en toda la región de inundación. con todas las interacciones del rio con les llanuras y lagunas, bajo las condiciones de frontera impuestas por cada problema en panicular.

La formulación de los modelos que simulan el comportamiento hidráulico de las llanuras de inundación. permiten disponer de un método de cálculo que describe las características de flujo cuando el aguo se desbordo e inunda las llanuras adyacentes o los cauces.

Los modelos hidráulicos se han utilizado con éxito en el estudio del comportamiento de algunas zonas de inundación, pero tienen el inconveniente de su olio costo de construcción y operación , los dificultades para cambiar con rapidez Jos caracteríslicos físicas del modelo, para realizar diversas alternativos de estudio. además de otras desvenlajas como el tamaño ael modelo. tiempo de calibración. procesamiento de resultados. ele.

Los modelos matemáticos evitan los inconvenientes anteriormente señalados. pueden adaptarse con facilidad a las condiciones de frontera más comunes. de manera que se pueden efectuar los cambios necesarios para el estudio de diversas alternativas de proyecto. Una vez calibrados permiten el estudio de los efectos producidos al modificar los características físicas de la región. corno son: lo construcción de bordos. llanuras de inundc:cior. . cauces de alivio. o acciones de dragado del cauce. etc. De la mismo manera. es posible estudiar diversas políticas de operación cuando se disponga de presos *y* estructuras poro el control de avenidos.

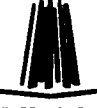

ENEP ARAGON

# **I. ANTECEDENTES**

INGENIERIA **CIVIL** 

# l. **ANTECEDENTES**

El sitio de estudio. poro las obras de protección en el río Sandiegano cercanos o lo población conocida como Ricardo Flores Mogón pertenece al municipio Venustiono Carranza. Chiapas. se encuentra ubicado. en lo porte noroeste del referido municipio, con coordenadas geográficas: latitud norte 16º25': y longitud oeste 92°53'. y una elevación sobre el nivel del mar de 500 *metros.* 

El área de estudio de la cuenco es de 340.94km'. cuyos límites son: al Norte el río san Rafael. al Sur con el río Grijafva. al Este con el río blanco y al Oeste con la presa Belisario Domínguez ( fa angostura).

POBLACIÓN.

De acuerdo con los datos del INEGI, el censo de población del año 2000, nos proporciona las siguientes estadísticas. En la localidad Ricardo Flores Mogón. en el municipio Venustiano Carranza. Chiapas.

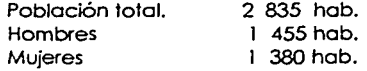

Además. se encontraron algunas característicos propios de la población. como son la educación.

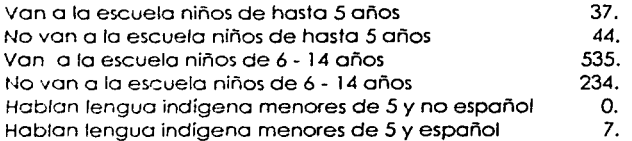

7

También se presentan algunos datos como son población económicamente activa, para este concepto se tiene la siguiente información: aproximadomente hay 722 hab. La población económicamente activa es de 1 136 hob. Pero la ocupada es de solo 691 hab.

En el área de viviendas, se encuentran 520 viviendas habitables, los ocupantes de las viviendas son 2 835 hab. Lo que nos do un promedio de 5.43 habitantes por vivienda

Los tipos de vivienda presentan las características siguientes:

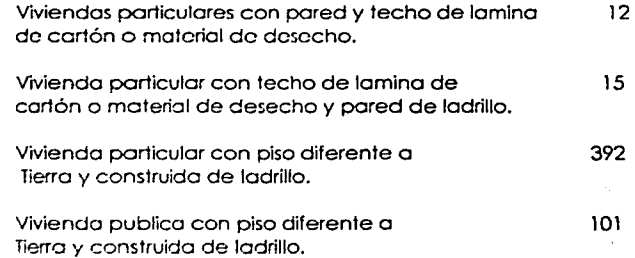

Servicios con los que cuenta la comunidad, tomando como base 520 viviendas particulares.

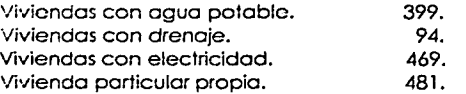

El nivel de educación agrícola. en esto región son comunes los agricultores que usan maquinaría agrícola para efectuar sus labores; sin embargo la siembra en general se realiza por medio de yuntas de bueyes y gran parte de los oqricullores aplican fertilizantes a los principales cultivos. elevando por este motivo los rendimientos. El uso de insecticidas ha sido próctlca poco *común.* a pesar de que en ocasiones se han presentado fuertes problemas con las plagas.

En la actualidad se generaliza el uso de maquinaría agrícola, semillas mejoradas. insecticidas y estó por desaparecer el sistema de roza-tumbaquemo-siembra que tradicionalmente se aplica en los zonas tropicales.

El nivel económico. en general de la zona tiene un nivel muy bojo, yo que existen pocas fuentes de trabajo. siendo la actividad principal la agricultura y lo ganadería.

Vías de comunicación. el acceso al poblado de Venustlano Carranza se efectúo principalmente por tres carreteras , los cuales parten de la ciudad de Tuxlla Gutiérrez.

1.- Tuxtla Gutiérrez - Chiapa de Corzo - Acoló - Venustlano Carranza.

2.- Tuxtla Gutiérrez - presa La Angostura - Venustiono Carranza.

3.- Tux11a Gutiérrez - Chiapa de Corzo - Son Cristóbal de las Casas Amotenongo del Valle - Villa los Rosas Pufilfic - Venusfiano Carranza.

Dentro del área de estudio existen varios caminos vecinales que comunican a los ranchos existentes. Algunos de estos caminos son transitable, todo el año y otros sólo en la época de secas.

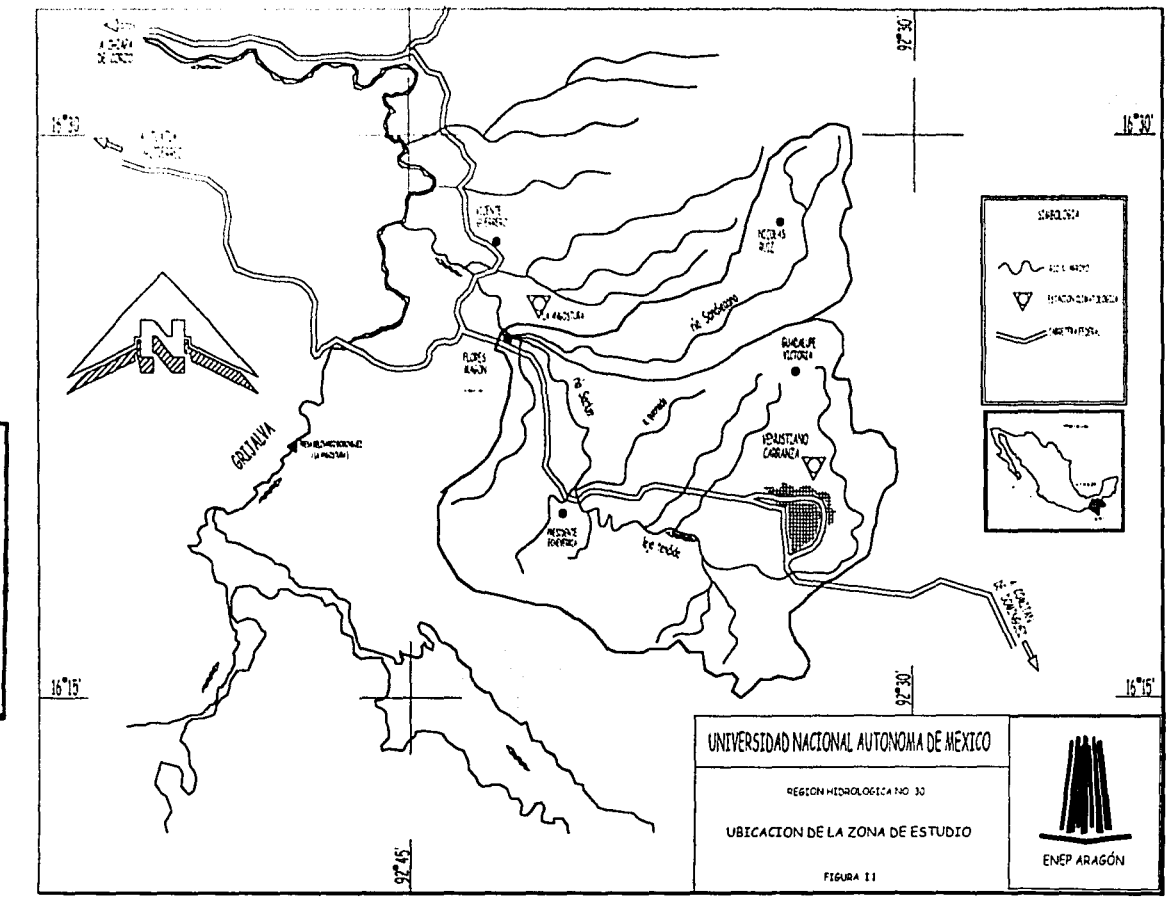

TRILA DE ORIGEN

 $\mathbf{r}$ 

 $\mathsf{Q}$ 

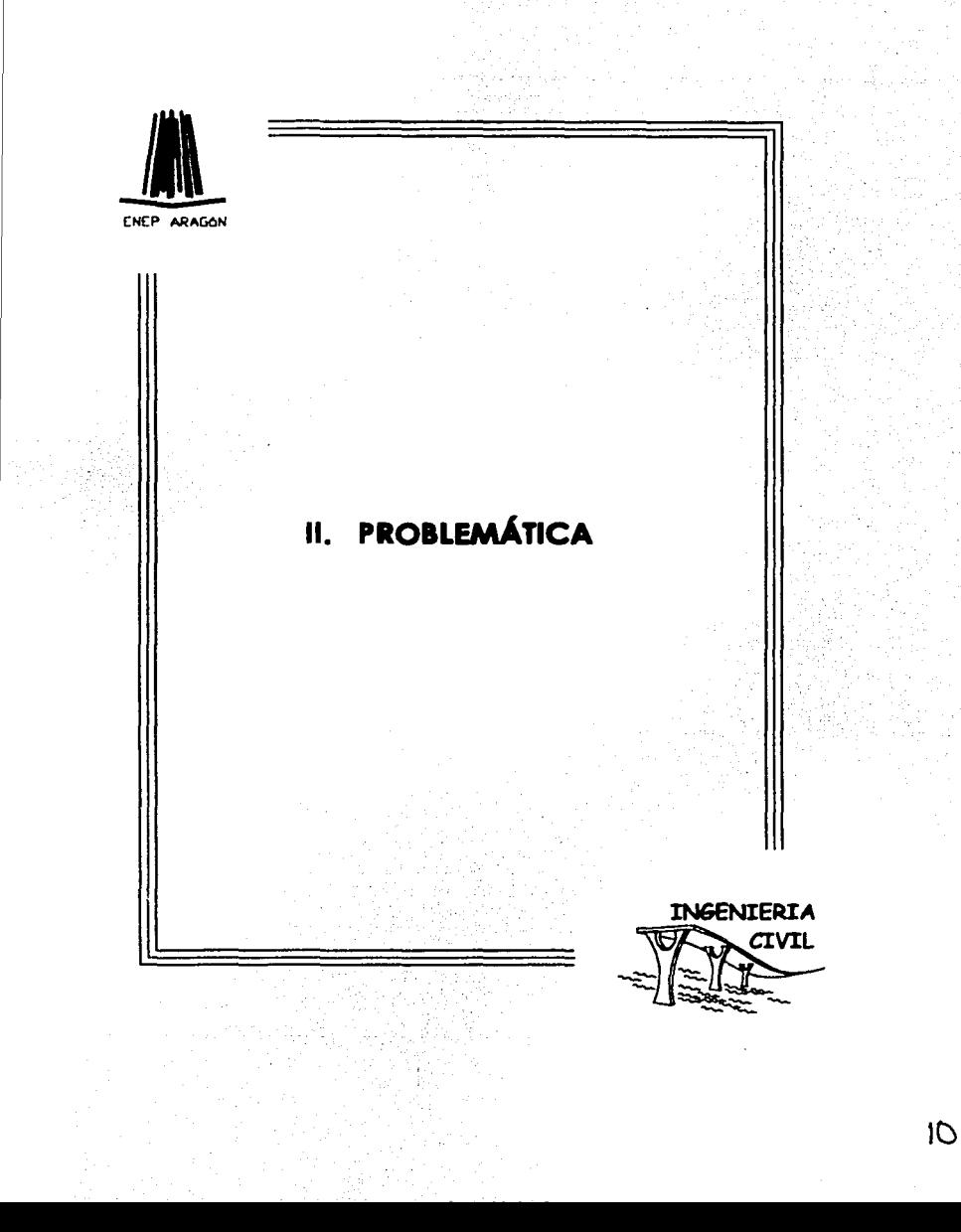

# **11. PROBLEMÁTICA.**

Debido a las frecuentes lluvias, se presentan problemas de inundación provocados por el río Sandiegano a la población de Ricardo Flores Mogón. municipio de Venustiano Carranza, Chiapas.

**Oor'\CU C• •A TU'"" A** 

11

La Comisión Nocional del Aguo asumió el compromiso de realizar el proyec1o de las obras de pro1ección y rectificación al cauce del río Sondiegono con los habitantes de dicha localidad dado que se han tenido pérdidas de bienes materiales y la consecuente incomunicación con los demás poblados.

Además se pierden las cosechas de algunas parcelas situados en los márgenes del río. Así como lo erosión de zonas fértiles debido o los velocidades excesivas del río. en el tramo del cauce en estudio.

Aunado o los daños materiales del poblado. se presentan problemas del tipo social al quedar los agricultores sin el sustento económico y alimenticio, que esperaban obtener al final de la cosecho, lo que provoca emigración de campesinos o las ciudades. Y como consecuencia el aumento de lo taso de desempleo en las ciudades.

Por lo anterior se realizará una serie de análisis paro determinar los condiciones hidráulicos en lo que se encuentro actualmente el cauce en el trarno que atraviesa la población, con base en las cuales, se propondrán una serie de obras que eviten las inundaciones y mi1iguen los problemas de erosión, provocados por el flujo de agua en una avenida ex1raordinaria.

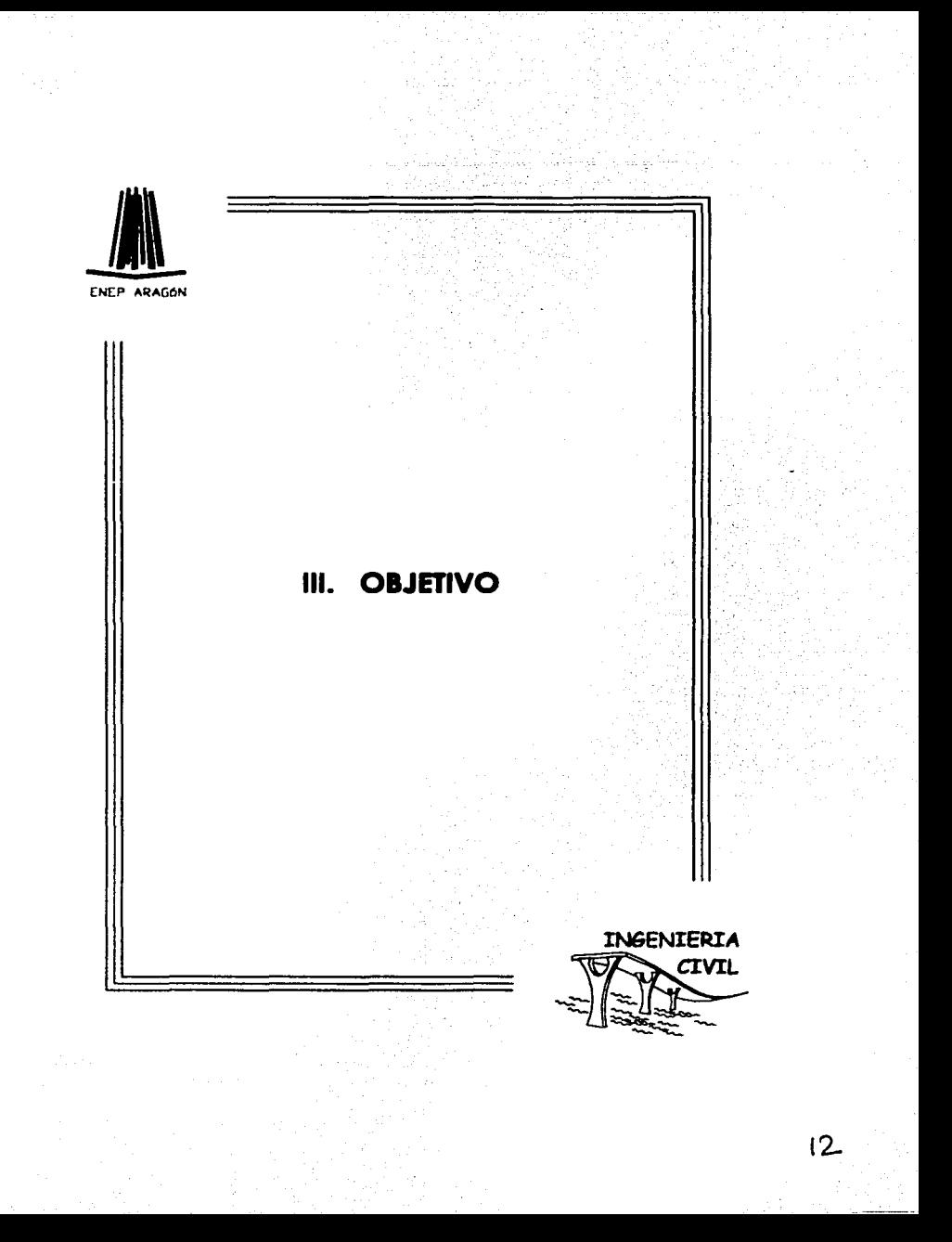

## **111. OBJETIVO.**

El objetivo del presente trabajo es ofrecer una solución técnicamente factible. a los problemas de inundación y erosión en la comunidad de Ricardo Flores Mogón . municipio de Venustiano Carranza. Chiapas.

Para tal efecto. se utiliza información: climatológica e hidrométrica disponible; también se emplea como bibliografía. trabajos anteriores; así como. los manuales de Ingeniería de Ríos, editados para la Comisión Nacional del Agua. con el propósito de obtener los elementos de juicio necesarios para hacer una evaluación de los resultados obtenidos y dar la recomendación pertinente.

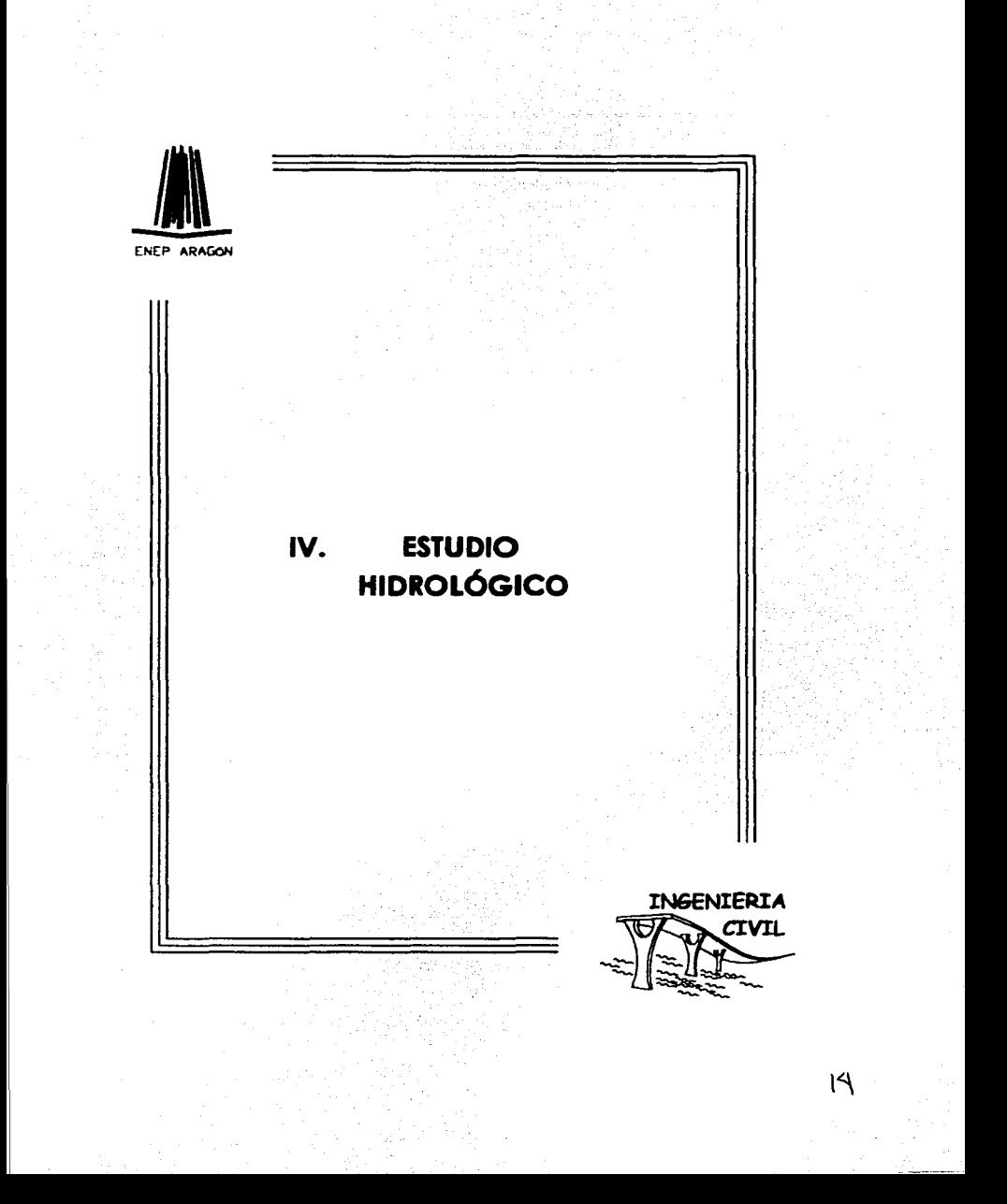

# **IV.- ESTUDIO HIDROLÓGICO.**

#### **ESTUDIO HIDROLÓGICO.**

La metodología y procedimientos con fines a la determinación del gasto máximo ordinario para la delimitación de la zona federal de una corriente en un sitio o tramo dado, se orientan según la disponibilidad de información , de precipitación pluvial (climatológica) e hidrométrica. registradas ambas en las estaciones correspondientes, especialmente instaladas en los sitios de interés. En la figura IV.1 se muestra un diagrama de flujo que expresa el algoritmo para la obtención de la avenida de diseño. de acuerdo a la información disponible. Para el caso de la cuenca en estudio. se dispone de los dos tipos. corno ya se mencionó con anterioridad. En ambos casos señalados la confiabilidad de los resultados obtenidos está en rozón directa de la calidad .,. cantidad de información disponible. lo cual se tuvo presente para normar su alcance.

### **DEFINICIÓN.**

Se denomina gasto máximo ordinario. aquél que por su magnitud, delimita dentro de la muestra de gastos máximos registrados. dos tendencias o comportamientos. una obedece a condiciones de precipitaciones extremas y otro. a precipitaciones imperantes. siendo éstas últimas mucho más frecuentes que las primeras.

Se consideran corno extremas aquellas manifestaciones exageradas o muy intensas de precipitación o gasto poco frecuente. e imperante. aquellas manifestaciones dominantes que ocurren más frecuentemente. El gasto rnóxirno ordinario. delimita la frontera de estas tendencias. para continuar cor gastos cuyos incrementos son mayores *y* que conforman lo tendencia de los grandes gastos; pero de menor frecuencia.

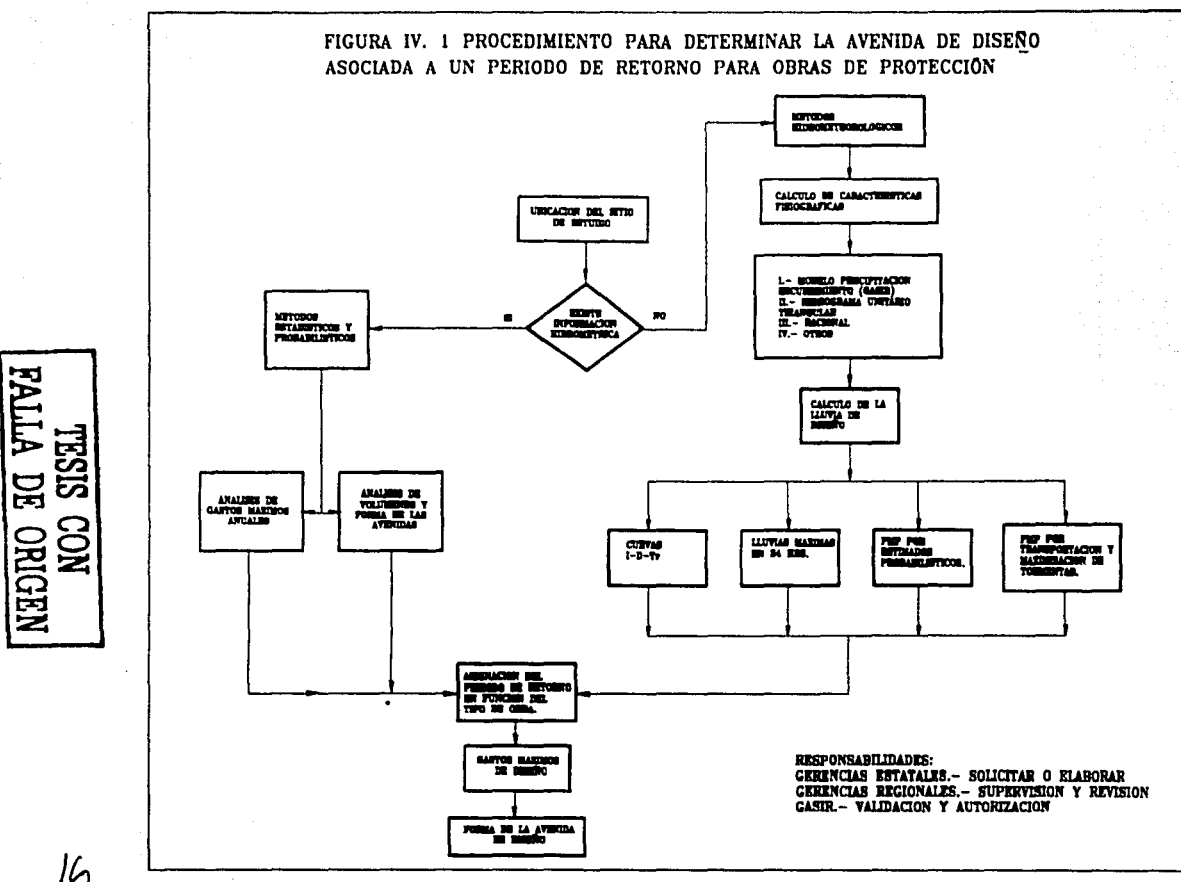

### **FUENTES DE INFORMACIÓN.**

Debido a la complejidad de los procesos naturales que intervienen en los fenómenos hidrológicos. es difícil examinarlos mediante un razonamiento deductivo riguroso. No siempre es aplicable uno ley física fundamental paro determinar el resultado hidrológico esperado.

Más bien lo que parece razonable es partir de uno serie de datos observados. analizarlos estadísticamente *y* después trotar de establecer lo norma que gobierno dichos procesos.

Con lo anterior queda clara la necesidad de contar con registros de varios años de las diversas componentes que intervienen en los estudios hidrológicos.

En la República Mex.icana las principales fuentes de información sobre datos hidrológicos son la Comisión Nocional del Agua (CNA ). Comisión Federal de Electricidad {CFE ). y la Dirección General de Construcciones y Operaciones Hidráulica {DGCOH-DDF).

## **INFORMACIÓN DISPONIBLE.**

La zona de estudio que comprende los ríos Sandiegano y Saclum pertenecientes al afluente del río Gnjalvo. Cuentan con registros pluviométricos de las estaciones lo Angostura *y* Venustiono Carranza a los cuales se les aplicará el modelo de lluvia-escurrimiento. empleando paro dicho modelo los datos de lluvia máxima en 24 horas.

#### **ANÁLISIS DEL SISTEMA CON BASE EN EL MODELO DE LLUVIA ESCURRIMIENTO.**

El modelo *se* aplica a lo cuenca en estudio, para determinar el gasto de diseño fundamen1ado en *un* modelo racional de lluvia - escurrimiento en el cuai se hacen intervenir las principales característicos físicos y geométricos de la cuenca en estudio. así como lo lámina de precipitación máxima probable. obtenida a partir de procedimientos estadísticos y probabilísticos.

## **RECOPILACIÓN DE INFORMACIÓN CLIMATOLÓGICA.**

Del extractor rápido de información climatológico (ERIC), que es uno base de datos de variables meteorológicos, se obtuvieron los registros de precipitación (lluvia máximo en 24 horas ) de lo extinto S.R.H.

Uno estación climatológica es aquello que permite medir precipitaciones, evaporaciones. temperatura, viento, y humedad del aire. La precipitación es el oguo que recibe la superficie terrestre en cualquier estado físico proveniente de la atmósfera. Poro que se origine lo precipitación es necesario que una porte de lo atmósfera se enfríe hasta que el aire se sature con el vapor de aguo. originándose lo condensación del vapor atmosférico. El enfriamiento de lo atmósfera se logra por lo elevación del aire. De acuerdo con la condición que provoca dicha elevación, la precipitación se clasifica en convectiva, orográfico, ciclónica. por choque de masas de aire y por radiación. La precipitación se mide en altura de lámina de agua, en milímetros (mm). Los aparatos de medición se basan en la exposición a la intemperie de un recipiente cilíndrico abierto en su porte superior, en el cual se recoge el aguo producto de la lluvia u otro tipo de precipitación, registrando su altura. Los aparatos de medición se clasifican de acuerdo con el registro de las precipitaciones en pluviómetros y pluviógrafos.

En la siguiente tabla IV.1. se muestran los registros (lluvias máximas en 24 horas) de las estaciones climatológicas en el sitio de interés y en la figura IV .2 se ilustran sus correspondientes ubicaciones en planta.

IS

#### **Tabla IV. l.**

#### **REGISTROS DE LLUVIAS MÁXIMAS EN 24 HORAS DE LAS ESTACIONES CLIMATOLÓGICAS EN El SITIO DE ESTUDIO.**

Estación climatológica Venustiano Carranza

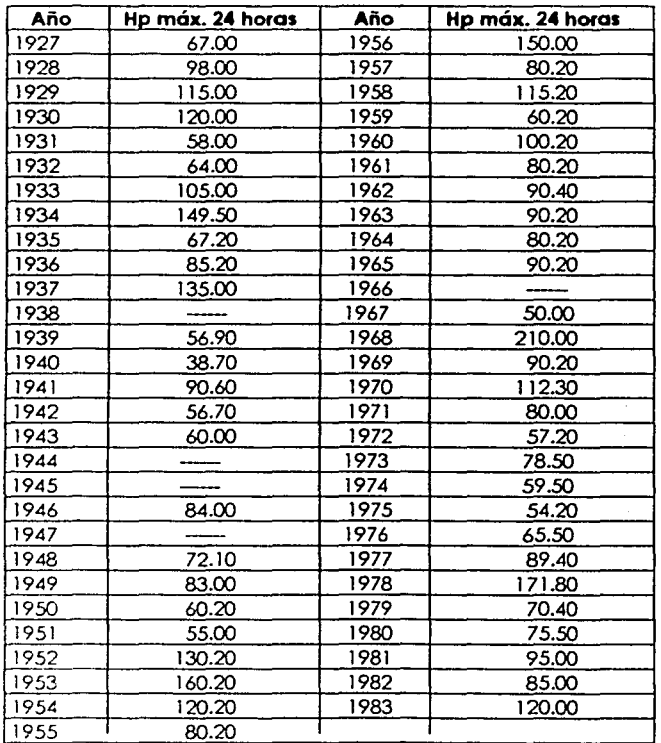

!?
ESTUDIO HIDROLóGICO

### **Tabla IV.1. REGISTROS DE LLUVIAS MÁXIMAS EN 24 HORAS DE LAS ESTACIONES CLIMATOLÓGICAS EN El SITIO DE ESTUDIO**

## **Estación cllmatológlca La Angostura.**

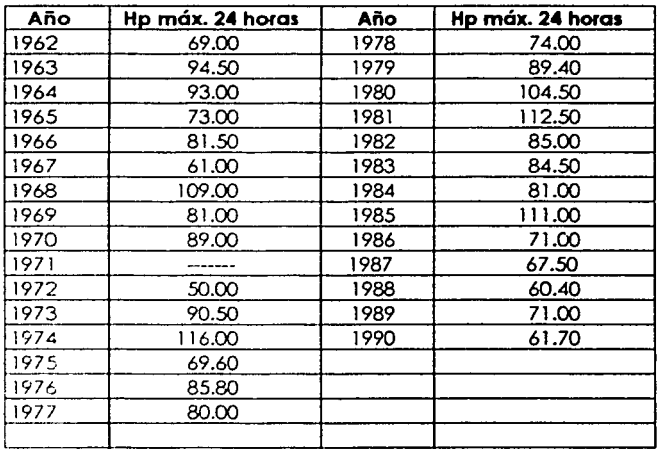

## **FISIOGRAFÍA DE LA CUENCA HIDROLÓGICA.**

El ciclo hidrológico es el concepto fundamental de la hidrología y la "cuenca hidrológica" en su unidad básica de estudio. Con lo anterior se entiende que uno de los primeros pasos en un estudio hidrológico es la obtención de las características fisiográficas de la cuenca.

La cuenca de drenaje de una corriente es el área que contribuye al escurrimiento y que proporciona parte o todo el flujo de la corriente principal y sus tributarios. Está limitada por su parteaguas que es una línea imaginaria que la divide de las cuencas adyacentes y distribuye el escurrimiento originado por la precipitación. El parteaguas o también llamado divisoria está formado por los puntos de mayor nivel topográfico y cruza las corrientes en los puntos de salida. A continuación se mencionan algunos puntos importantes considerados paro el trozo del parteaguas:

1.- Lo líneo divisorio o parteaguos corta ortogonalmente o las curvas de nivel y poso por los puntos de mayor nivel topográfico.

2.- Cuando el porteaguas va aumentando su altitud. corto a los curvas de nivel por lo parte convexo.

3.- Cuando la altitud del parteaguos va decreciendo. corto o los curvas de nivel por su parte cóncava.

4.· Como comprobación. el porteoguos nunca corta o un . arroyo o río, excepto en el punto de interés de lo cuenco ( salido ) .

El escurrimiento de oguo de una cuenca depende de diversos factores siendo uno de los más importantes las características fisiográficas de la mismo. Algunas de esas características son: área de la cuenco, tipo de suelo y cobertura vegetal ( que condicionan el volumen y concentración del escurrimiento); topografía. pendiente de la cuenco y cauce principal, elevación *y* red de drenaje, longitud del cauce principal. ele. (que condicionan la velocidad de respuesto).

### **Área de la cuenca.**

El área drenada de uno cuenca es aquello en su proyección horizontal encerrada por el porteaguas. Por lo general esta área. expresada en km'. se determina por lo general con un planímetro. Para delimitar el área de estudio se efectúo lo delimitación de la cuenca por medio del parteaguas. Los ríos que se estudian son el río Sandiegano, *y* el río Saclum. Los cuales afectan a lo población de *R.* Flores Mogón. en la siguiente figura IV.2. se muestran la~ estac'lones climatológicas. las poblaciones cercanas *y* el área **rJe estudio.** 

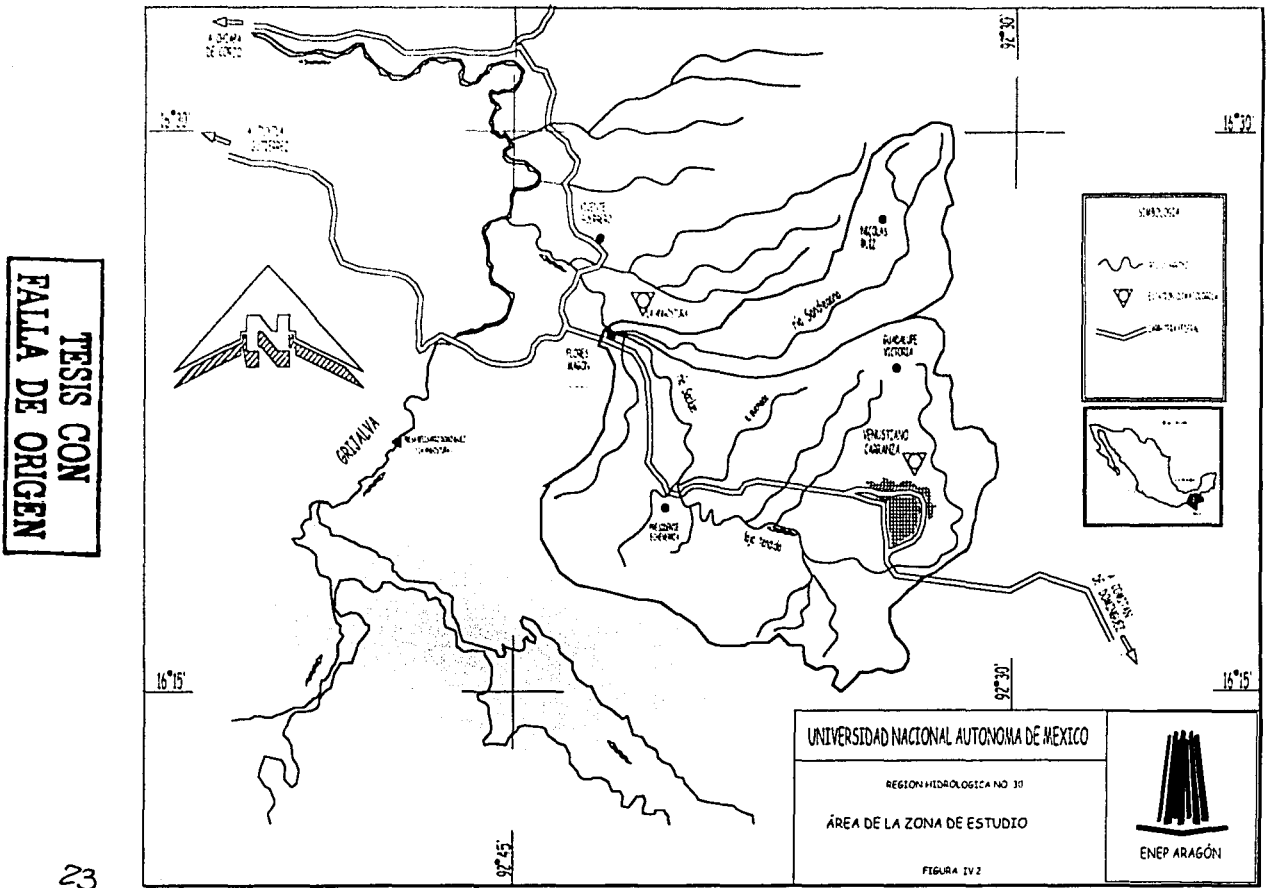

 $23$ 

 $\ddot{\phantom{1}}$ 

24

De la figura anterior, el área de la cuenca en estudio esta compuesta por dos importantes ríos. el río Sondiegono y el río Soclum los cuales presentan un área de influencio.

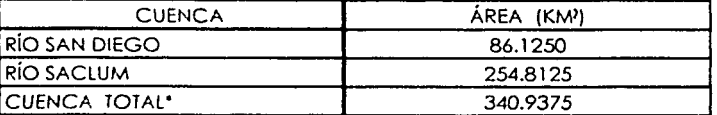

## **TABLA IV.2. ÁREAS DE LA CUENCA EN ESTUDIO.**

'Se aclaro que desde este momento. cuando se mencione o la cuenco total se considerará lo sumatoria de la cuenco del río Sondiegono y lo cuenco del río Soclum.

### **PERFIL DEL CAUCE PRINCIPAL.**

Et perfil de un cauce se puede representar llevando en uno gráfico los valores de sus distancias horizontales. medidos sobre el cauce. contra sus cambios de elevaciones respectivas. En las figuras IV.3. se muestro el perfil del río Sondiegono. *y* el río Saclum.

### **PENDIENTE DEL CAUCE PRINCIPAL**

Uno de los indicadores más importantes del grado de respuesto de una cuenca o uno tormento es la pendiente del cauce principal. En general, la pendiente de un tramo de río se considera como el desnivel entre los extremos del tramo dividido. por la longitud horizontal de dicho tramo. Así

$$
S = H/L
$$

donde:

H es et desnivet entre los extremos del tramo de cauce, en metros.

- L es lo longitud del tramo de cauce, en metros.
- S es la pendiente del tramo de cauce.

La definición anterior se aproxima más a la pendiente real del cauce conforme disminuye la longitud del tramo por analizar. Una manera más real de valuar la pendienle de un cauce es compensándola. al aceplarla como la pendiente de una línea que se apoya en el *extremo* final del *tramo por* esludiar y cuya propiedad es contener la misma área abajo de ella como en su porte superior. respecto al perfil del cauce.

*Otro* formo de valuar la pendiente. y que trata de ajustarse a la pendiente real, es usando la ecuación que propone Taylor y Schwartz. la cual se basa en considerar que el río está formado por una serie de canales con pendiente uniforme. cuyo tiempo de recorrido es igual al del río. Si se subdivide el río en estudio en m tramos iguales de longitud  $\Delta x$ . se obtiene poro cado tramo su pendiente respectiva. la ecuación que Taylor - Schwartz proponen es:

$$
S = \left[ \frac{m}{\frac{1}{\sqrt{S_1}} + \frac{1}{\sqrt{S_2}} + \dots + \frac{1}{\sqrt{S_n}}} \right]^2
$$

#### donde

m es el número de tramos. de Igual longitud Sm pendiente del tramo.

Análogamente, en el caso de que las longitudes de los tramos no sean Iguales. como en el caso de este estudio. se liene:

$$
S = \left[ \frac{L}{\frac{I_1}{\sqrt{S_1} + \frac{I_2}{\sqrt{S_2} + \dots + \frac{I_n}{\sqrt{S_n}}}}}
$$

### donde

L Es la longitud total del cauce analizado

lm Es lo longitud del tramo.

26

Esto ecuación tiende o una mayor aproximación cuanto más grande sea el número de segmentos en los cuales se subdivide el tramo del río por analizar. En los siguientes tablas IV.4. se muestra el cálculo de los pendientes de los principales ríos. empleando para ello. el método de Toylor - Schwartz.

#### **Tabla IV.3. CADENAMIENTOS Y ELEVACIONES DEL RÍO SANDIEGANO Y SACLUM.**

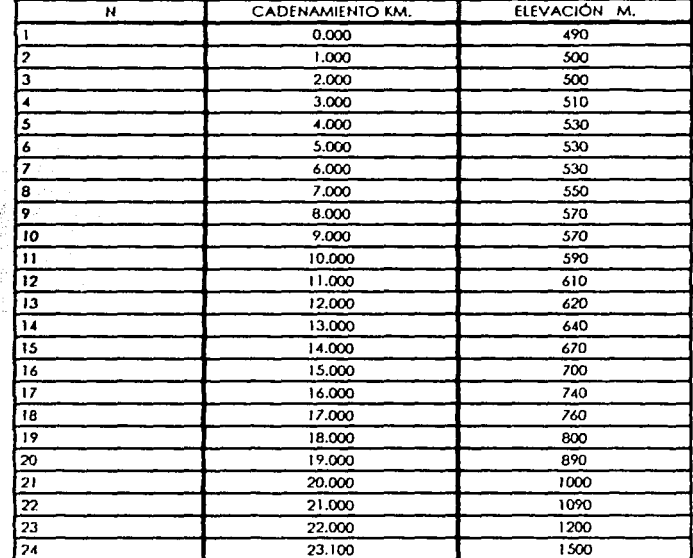

## **RÍO SANDIEGANO.**

# RÍO SACLUM.

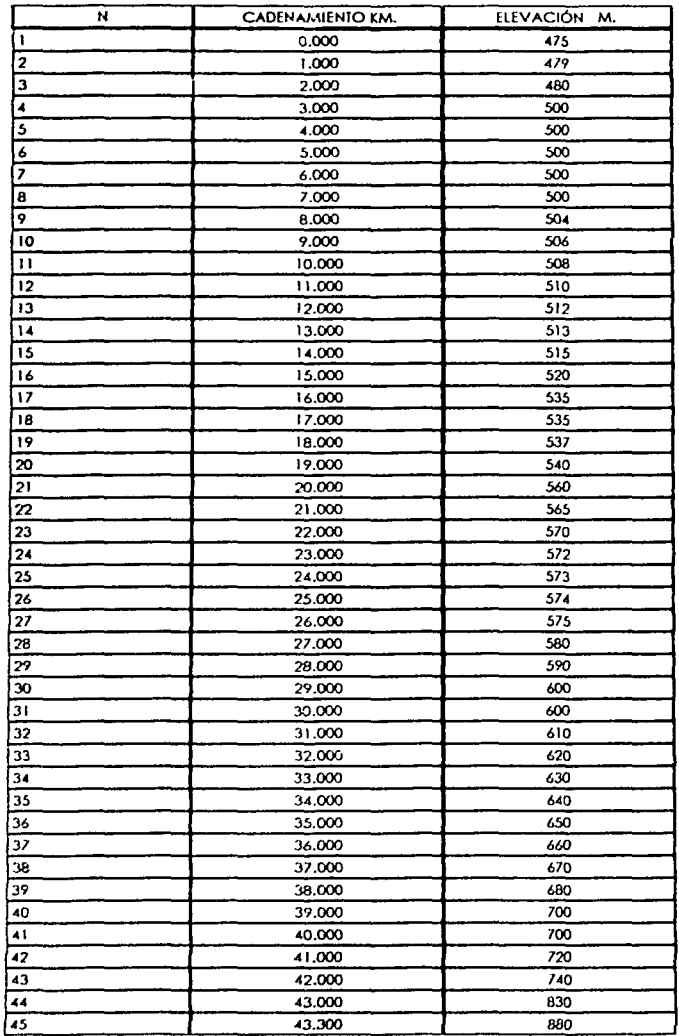

**FIGURA IV.3** PERFILES DE LOS RÍOS SAN DIEGO Y SACLUM, RESPECTIVAMENTE

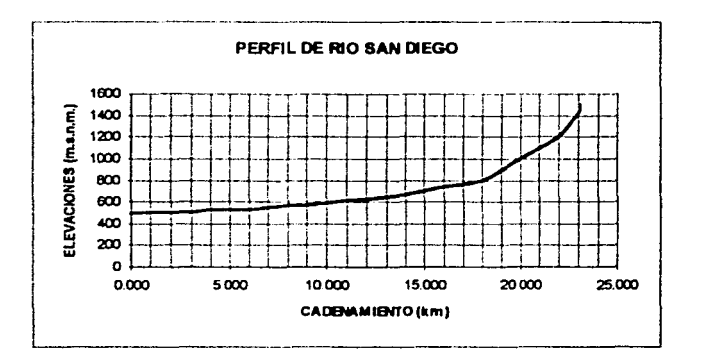

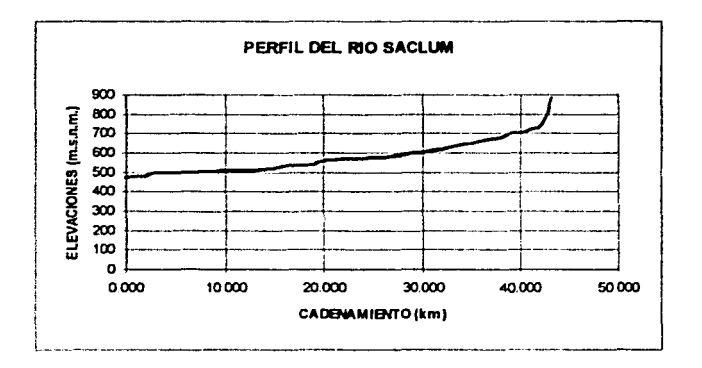

## IV.4 CÁLCULO DE LA PENDIENTE MEDIA

## **RÍO SANDIEGANO**

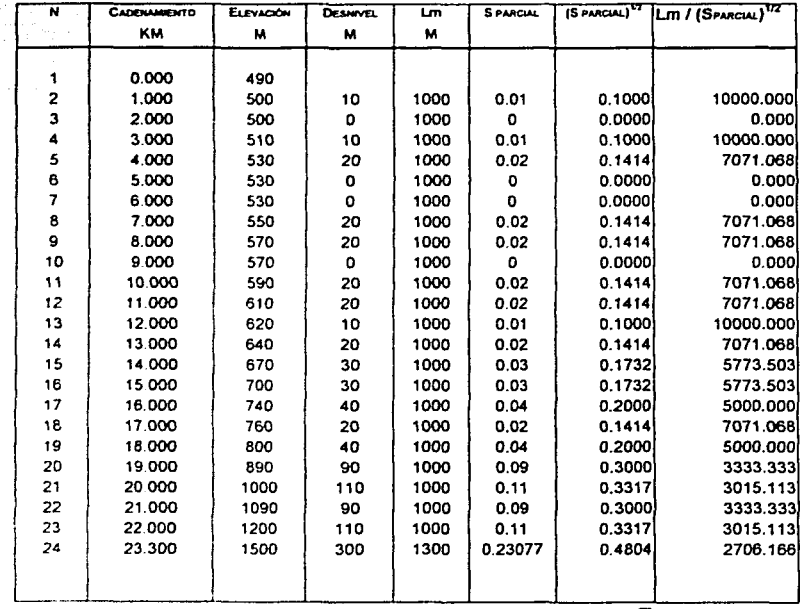

 $\Sigma = 116447.5394$ 

 $$$  MEDIA = 0.040036049

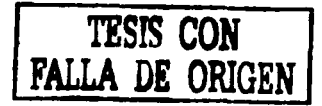

### IV. 5 CALCULO DE LA PENDIENTE MEDIA

## **RÍO SACLUM**

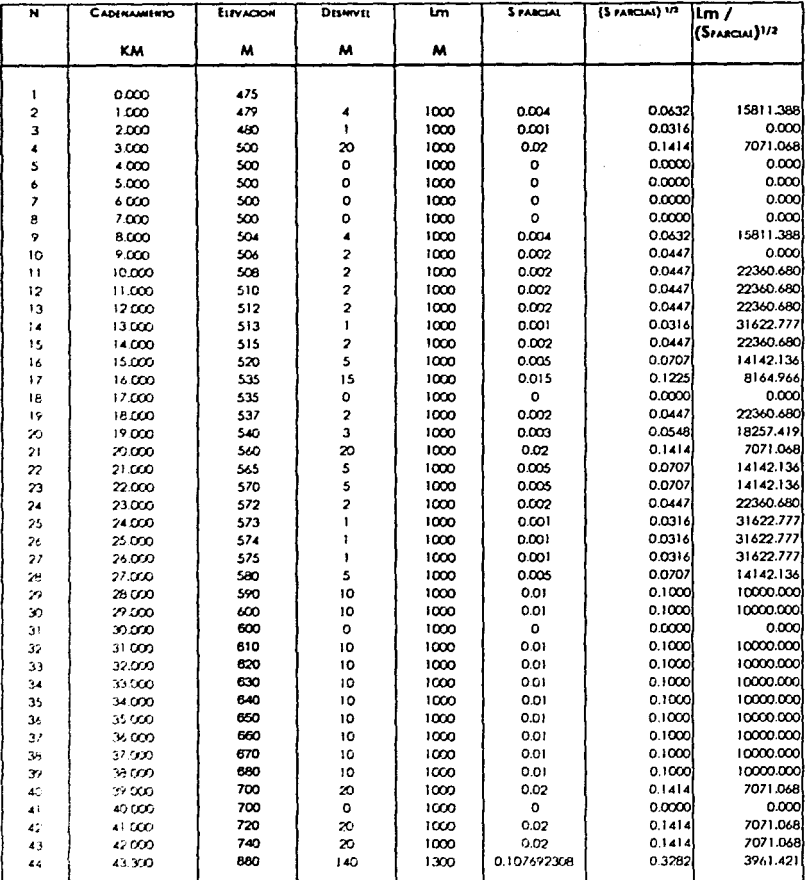

 $\Sigma = 514585.649$ 

SMEDIA=0.007080443

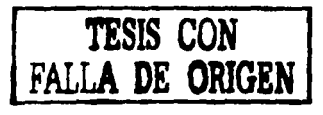

### **NUMERO DE ESCURRIMIENTO "N"**

ų

Para determinar este parámetro se obtienen las áreas de cada tipo de suelo de la cuenca en estudio. Apoyándose en las cartas disponibles de uso de suelo *y* vegetación de la cuenca. se utiliza la tablo IV.6.

Para seleccionar el tipo de suelo es necesario apoyarse en las cortas edafológicos y lo textura como se muestra en los tipos hidrológicos siguientes:

**Tipo A.-** Suelos de gravas y de arenas de tamaño medio. limpias *y* mezclo de ambas. Estos generan el menor escurrimiento.

**Tipo B.-** Suelos de arenas finas. limos orgánicos e inorgánicos. mezclo de arena y limo. Generan escurrimiento inferior al medio.

**Tipo** C.- Suelos de arenas muy finas. arcillas de bajo plasticidad. mezclo de arena. fimo y arcilla, generan escurrimiento superior al medio.

**Tipo D.-** Suelos arcillosos de alto plasticidad. con subhorizontes casi impermeables cerco de la superficie. Generan el mayor escurrimiento.

Conocidos los corocteñsticos del suelo según los figuras IV.4. y IV.5. para tipo y uso de suelo, respectivamente y de acuerdo con la clasificación anterior o bien con ayudo de las claves de las unidades de suelos ( tablo IV.7. ). con lo tabla IV.6.se podrá conocer el valor N.

Se calculan así, los promedios pesados para cada tipo *y* uso de suelo de la cuenca. poro estimar de esta forma su **N** ponderado. cuyo cálculo para la subcuenca ubicada aguas abajo de las presas. se muestra en la tabla IV.B.

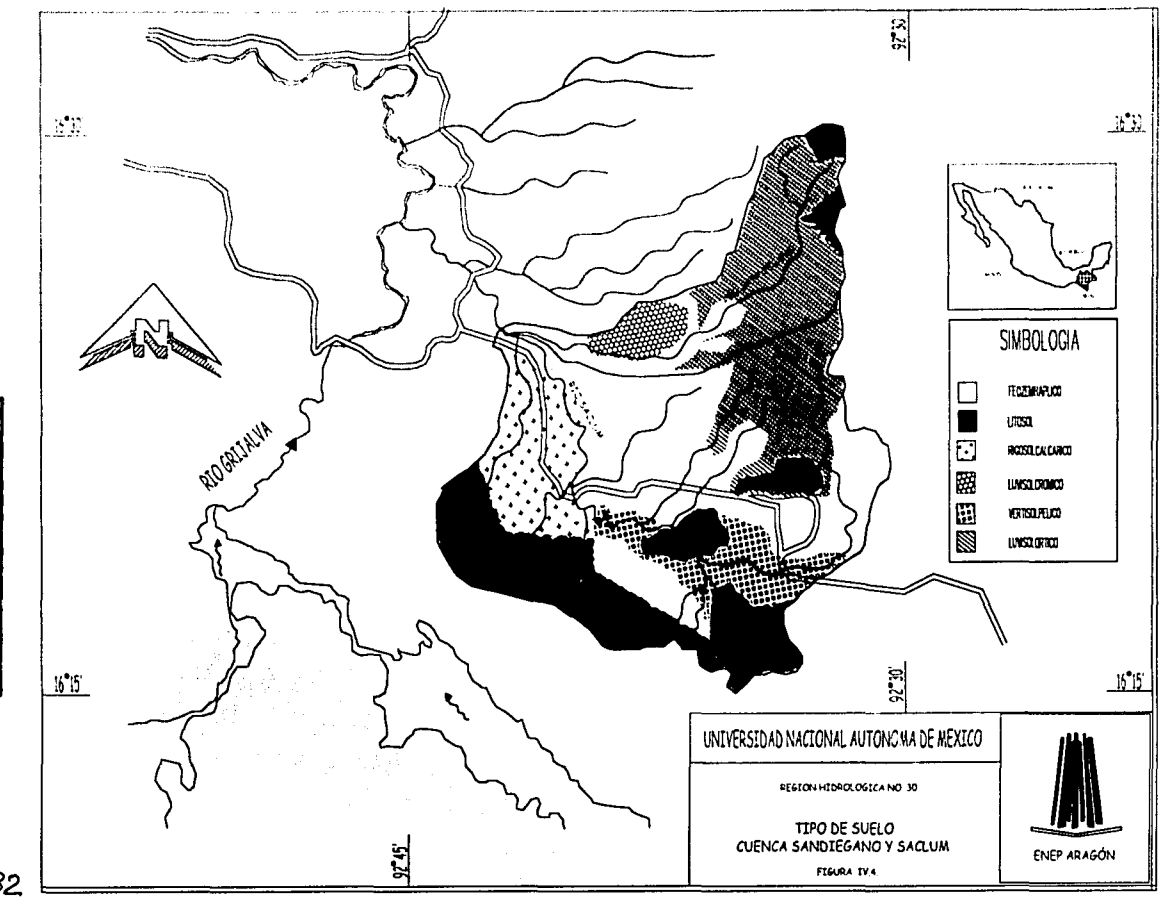

TESE CON<br>
FALLA DE ORIGEN

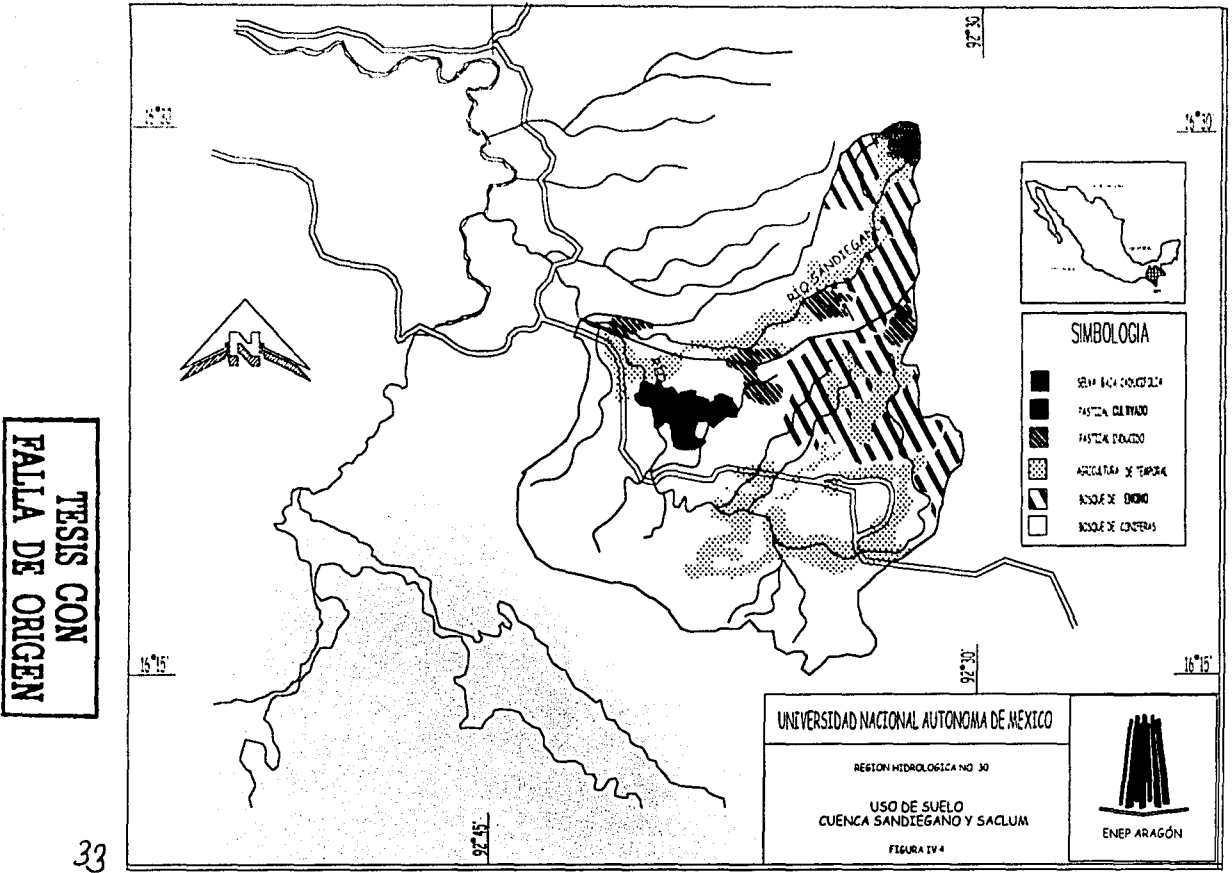

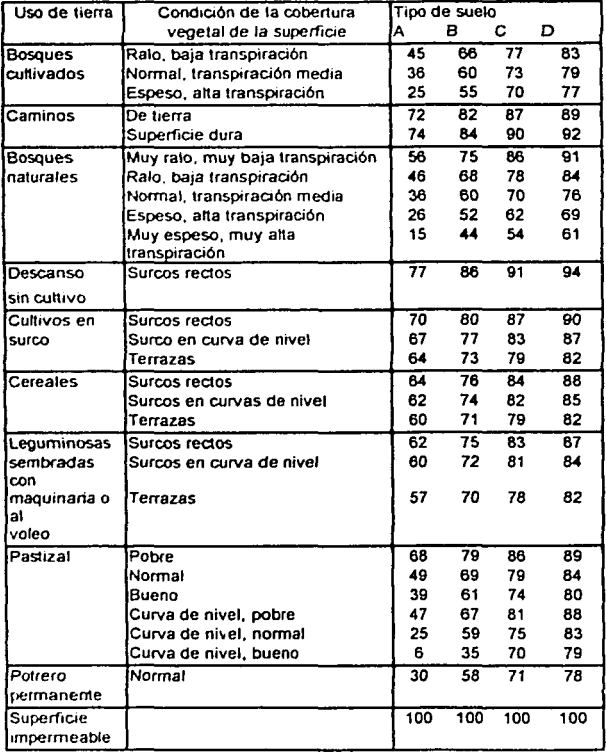

### Tabla IV.6. Selección del número escurrimiento N. para condiciones de humedad previa media.

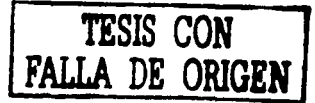

Tipo

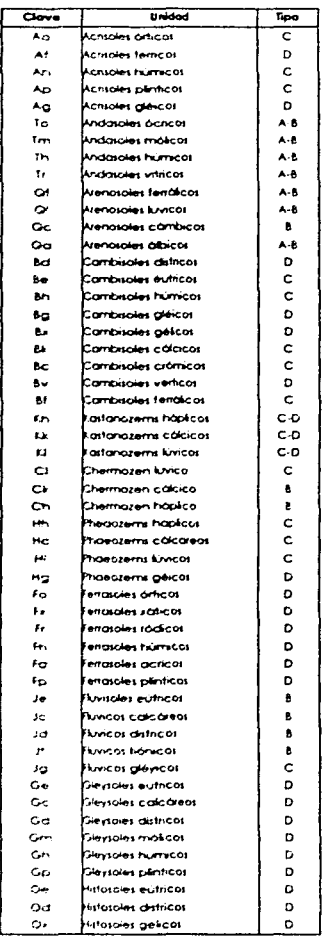

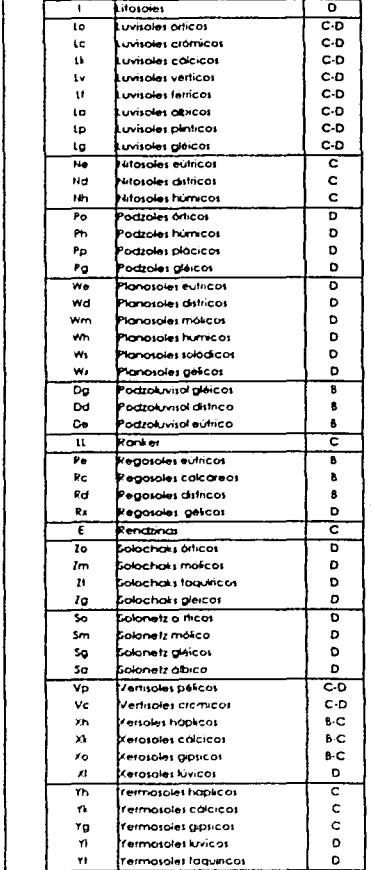

Unidad

TABLA IV.7. Las un'dades de suelos, están referidas a los horizontes y características, diagnosticadas enfocadas al aspecto de permeabilidad y no a su uso actual, o potencial.

 $\overline{G}$ ave

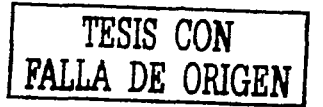

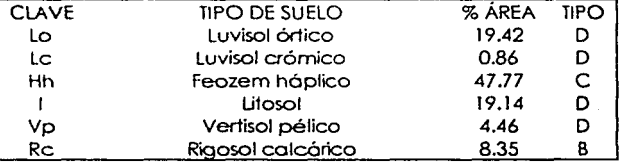

### Tabla IV.8. Cálculo del número de escurrimiento N para la cuenca total.

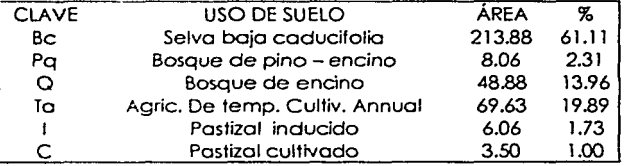

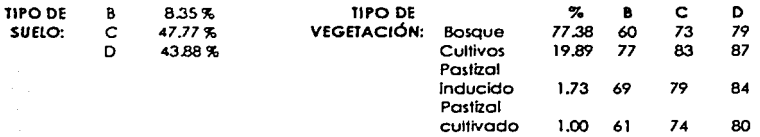

#### Cálculo de lo N.

N =  $0.0835 [ 0.7738 (60) + 0.1989 (77) + 0.0173 (69) + 0.01 (61) ] +$ + 0.4777  $(0.7738 (73) + 0.1989 (83) + 0.0173 (79) + 0.01 (74) +$  $+$  0.4388 1 0.7738 (79) + 0.1989 (87) + 0.0173 (84) + 0.01 (80) 1

 $N = 76.588$ 

#### $N \approx 77.00$

*TESIS CON*  FALLA DE ORIGEN

### **PERIODO DE RETORNO**

El grado óp1imo de la seguridad de una estructura depende. por un lado. de su costo y por otro. del costo de las pérdidas asociadas can una falla. La magnitud de un riesgo aceptable . depende del balance entre el casta de la obra y el de los daños que se producirían al verificarse una falla, y para poder determinar cuál es el riesgo que se corre al proponer los parámetros de diseño de uno obro. es necesario analizar es1odisticomente los datos hidrológicos recabados en la zona de es1udio. El número de años en que, en promedio. se presento un evento dado. que puedo ser igualado o excedido, se llamo periodo de retomo. que es el intervalo de recurrencio o simplemente frecuencia y se acostumbra denotarlo con Tr. Probabilísticamente, si un evento dado ocurre uno vez en Tr años. Su probabilidad de ocurrencia P es igual a 1 en Tr casos. a sea que:

$$
\mathsf{Tr} = \mathsf{1/P}
$$

Análogamente, la probabilidad P<sup>o</sup> de no ocurrencia es igual a Tr casos menos l entre Tr cosos. o bien 1 menos fo probabilidad de ocurrencia P.

En uno muestro determinado de dolos. o codo miembro de fo serie ordenado por magnitudes. se asigno un periodo de retorno el cual se baso en el número de orden "m" y el número "n" de años ordenados. Se han propuesto varías fórmulas poro valuar el periodo de retorno. pero lo siguiente es lo que tiene menos objeciones:

$$
\mathsf{Tr} = \left\{ n+1 \right\} / m
$$

Lo Comisión Nocional del Aguo. por medio de lo Gerencia de Aguas Superficiales *e* lngenierío de Ríos y lo Subgerencío de hidrologfa Operativo ha determinado le tablo IV.9. de periodos de retomo que se asignan en términos del tipo de obra y riesgos de lo mismo.

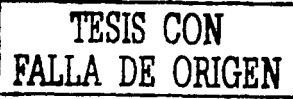

### TABLA IV.9

### RECOMENDACIÓN DE PERÍODOS DE RETORNO PARA LA ESTIMACIÓN DEL GASTO MAXIMO DE DISEÑO EN LAS OBRAS HIDRAULICAS; Error! No se encuentra el origen de la referencia.

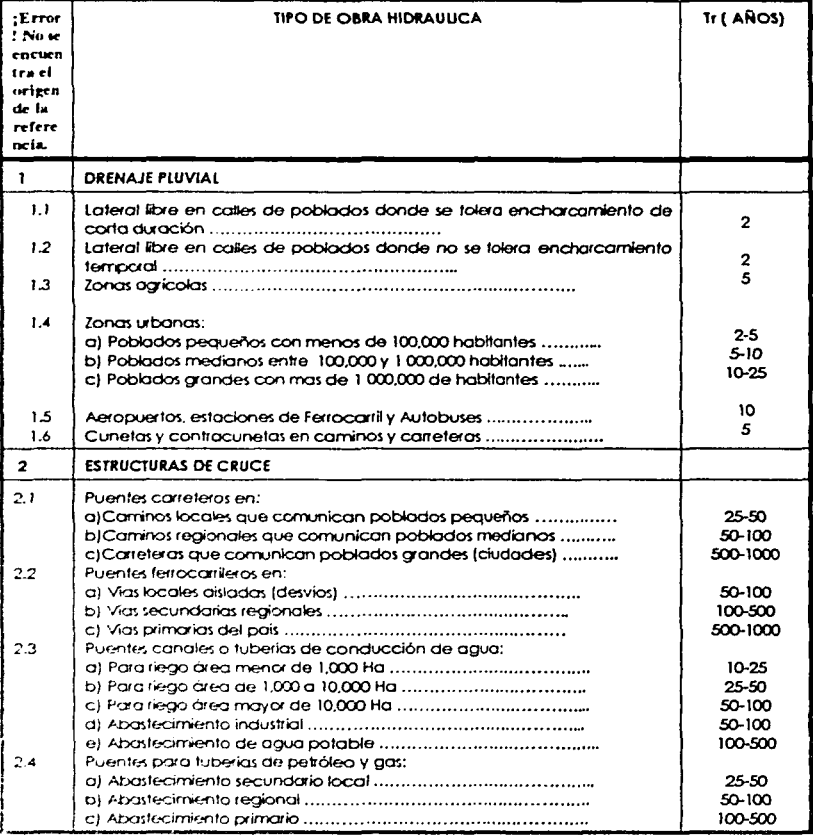

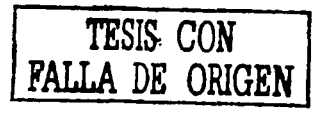

TABLA IV 9 Continuación

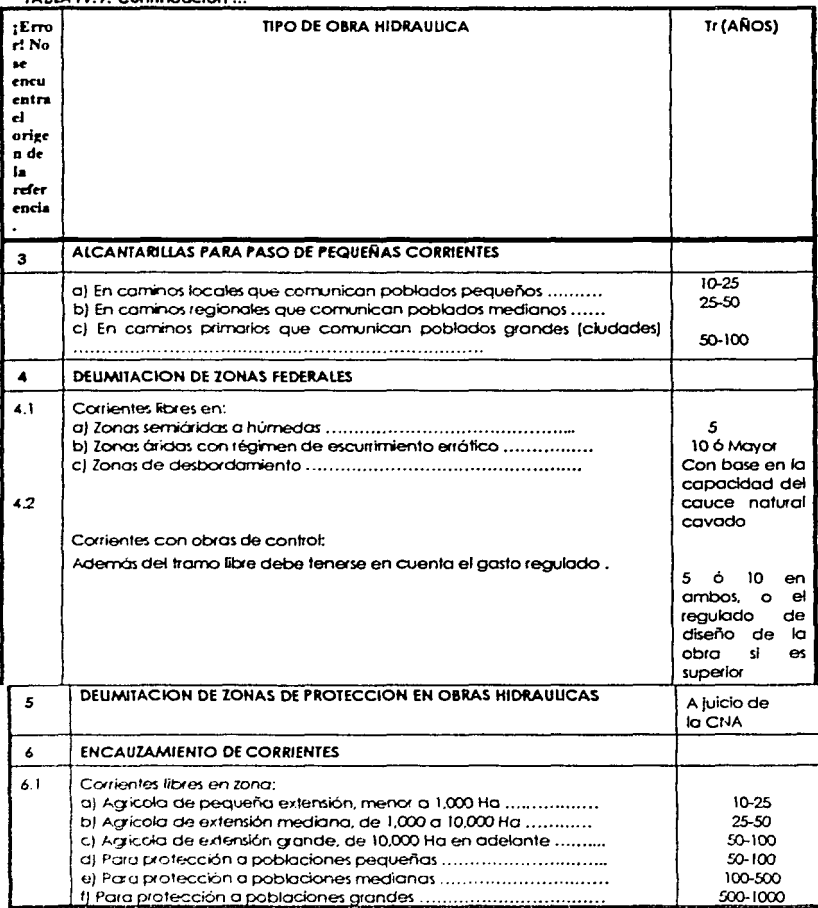

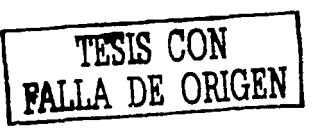

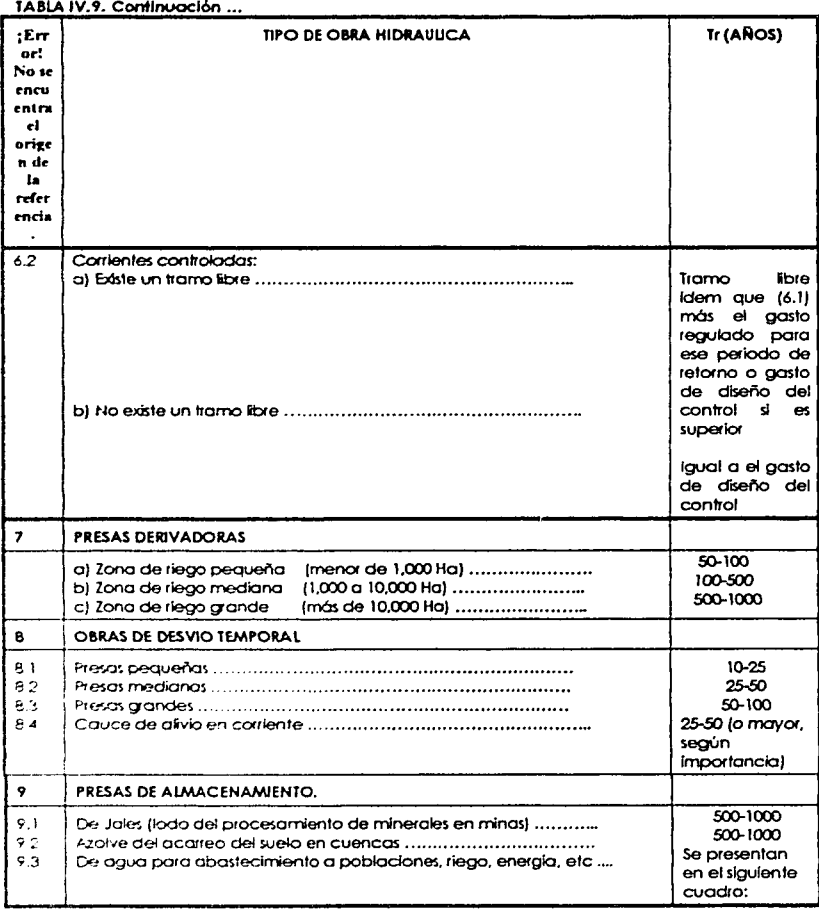

ga sa

 $\frac{1}{2}$  and  $\frac{1}{2}$  .

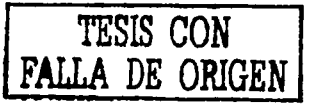

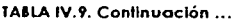

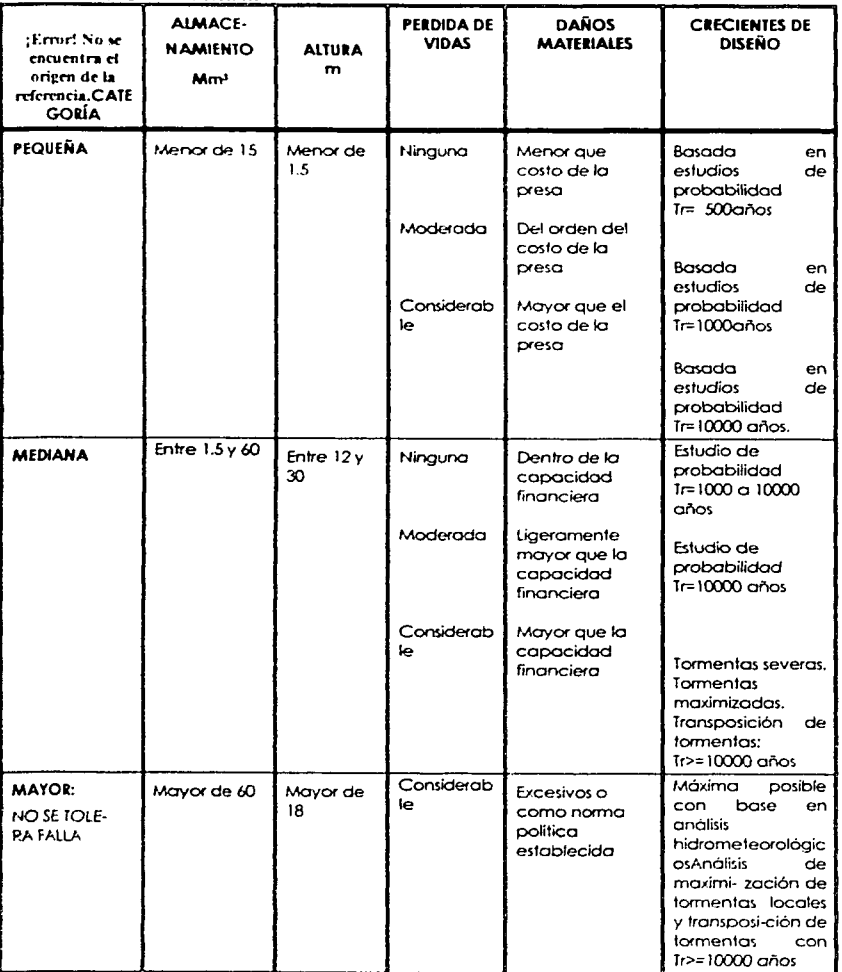

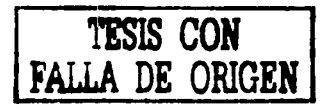

### **ORDENAMIENTO DE DATOS**

Para ajustar los datos de las lluvias máximas en 24 horas, es necesario llevar un orden. por lo que se facilito el cálculo si se acomodan los registros (tabla IV.10) por orden de magnitud, para posteriormente determinar el período de retorno que le corresponde a cada uno. así como también su probabilidad de excedencia y no excedencia, con los expresiones yo mencionadas anteriormente; también es importante conocer la medio y lo desviación estándar del grupo de datos. pues todos estos parámetros pueden indicar en cierta formo lo tendencia que puede seguir cada valor y además serán punto de partida en los subsecuenles análisis probabilísticos que se realicen. En lo tablo IV.10. se muestro el ordenamiento descrito anteriormente de los registros de precipitación máximo en 24 horas de la estación Venustiano Corranza.

Las expresiones con las que se calcula la media y desviación estándar son:

### **Media**

$$
\overline{X} = \frac{\sum_{i=1}^{n} X_i}{n}
$$

**Desviación estándar** 

$$
\sigma = \sqrt{\frac{\sum_{i=1}^{n} (X_i - \overline{X})^2}{n-1}}
$$

---------------·"

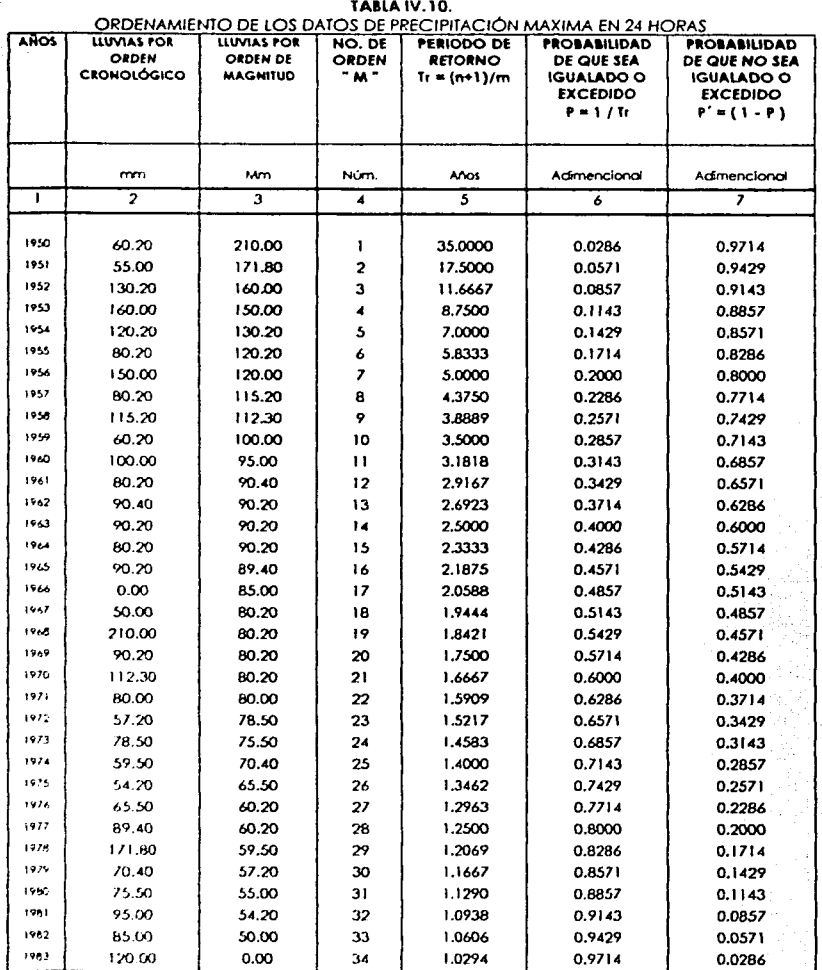

 $\mu = 94.150$ <br>  $\sigma = 36.278$ 

## **FUNCIONES DE DISTRIBUCIÓN DE PROBABILIDAD**

una vez que se ha asignado el periodo de retorno a la lluvia de diseño de la obra en cuestión. generalmente es necesario, para conocer dicha lluvia de diseño. hacer extrapolaciones o partir de las lluvias móximos en 24 horas registradas. pues rara vez este periodo es menor al periodo de datos.

Un mélodo adecuado para elegir la lluvia de diseño es la aplicación de los diferentes funciones de distribución de probabilidad y a partir de lo función que presente un mejor ajuste de los dalos medidos. se podró seleccionar esla para la exlropolación.

En la esladística existen infinidad de funciones de distribución de probabilidad teóricos: pero obviamente no es posible probarlas todas poro un problema en particular. Por lo cual. es necesario escoger entre esos funciones. las que mejor se adaplen al problema bajo análisis.

En el presenle estudio, se eligieron las funciones que a continuación se enlisfan. debido a que son de los mós comúnmente usadas en la hidrología aplicado.

Normal Lognormol Pearson III Gumbel simple Gumbel para dos poblaciones

De las anteriores funciones, la normal y Lognormal son generalmente apropiadas para variables aleatorios que cubren el rango de valores de los resultados positivos del experimento bajo onólisis. Las funciones Gumbel se desarrollaron poro el anólisis de los valores extremos de dichos resultados. lo función Pearson 111 ocupo un lugar intermedio.

### **DISTRlllUCIÓN NORMAL**

la función de distribución de probabilidad esla definida por la siguiente ecuación:

$$
F(x) = \int_{-\infty}^{x} \frac{1}{\sqrt{2\pi}} e^{\frac{x^2}{2}} dZ
$$

En donde la función F ( x ) se ha calculado numéricamente y se han publicado tablas de ella. En la tabla IV.11. se muestran los valores para esta función.

Partiendo de los dalos de lluvia móxima en 24 horas ordenados. y obtenida su probabilidad de no excedencia (P). se entro o la tablo IV. l l. de donde se obtiene lo variable estandarizado, cuya fórmula es:

$$
z=\frac{x-\mu}{\sigma}
$$

Conocidos lo medio { µ ) y lo desviación estóndor { *a* ). se tiene que ahora lo incógnita es lo variable x. que en este caso representa a la lluvia ajustado {Hp ojus.J. por lo que la despejamos obteniendo: ·

$$
Hp\ qiuslada = x = z\ \sigma + \mu
$$

Para cada valor que tenemos de lluvia {XiJ, se obtiene su respectivo ajuste como se acabo de describir. Después. con el propósito de poder elegir los valores de alguna función en particular, conviene comparar uno y otro método de ajuste de los datos a las distintos funciones de distribución • uno de e>tos rnélodos es el del mínimo error cuodrótico. que en si consiste en obtener la raíz cuadrada del cuadrado de la sumo de los diferencias existentes entre el dato Xi menos el valor ajustado X. esto es:

$$
E^{2} = \sqrt{\sum_{i=1}^{n} (x_{i} - H p_{\text{spin}})^{2}}
$$

A cada valor ajus!ado le corresponde un determinado período de retorno, pero para una obra en particular, esos valores ajustados no tienen el mismo valor de Tr años con el que se pretende diseñar dicha obra.

Por lo que el objetivo del ajuste probabilíslico es determinar el valor de dicho evento (lluvia o gasto) en el período de años para el cual se pretenda diseñar determinada obra. En el diseño hidráulico, se suelen utilizar diferentes periodos de retorno asociados a las distintas obras, en la GASIR en particular, los períodos de retorno que con mayor recurrencia se emplean son de 5, 10, 20, 50, 100, 500, 1000 y 10000 años. El Tr para zona Federal es de 5 o 10 años, en el caso del presente estudio se ha determinado que sea de 100 años. de acuerdo con la tabla IV.9. por ser una corriente perenne, pero se calculan los valores 1ambién. para los otros Tr mencionados.

En la tabla IV .12. se muestra el ajuste de los datos de precipitación hecho para la estación Venustiano Carranza.

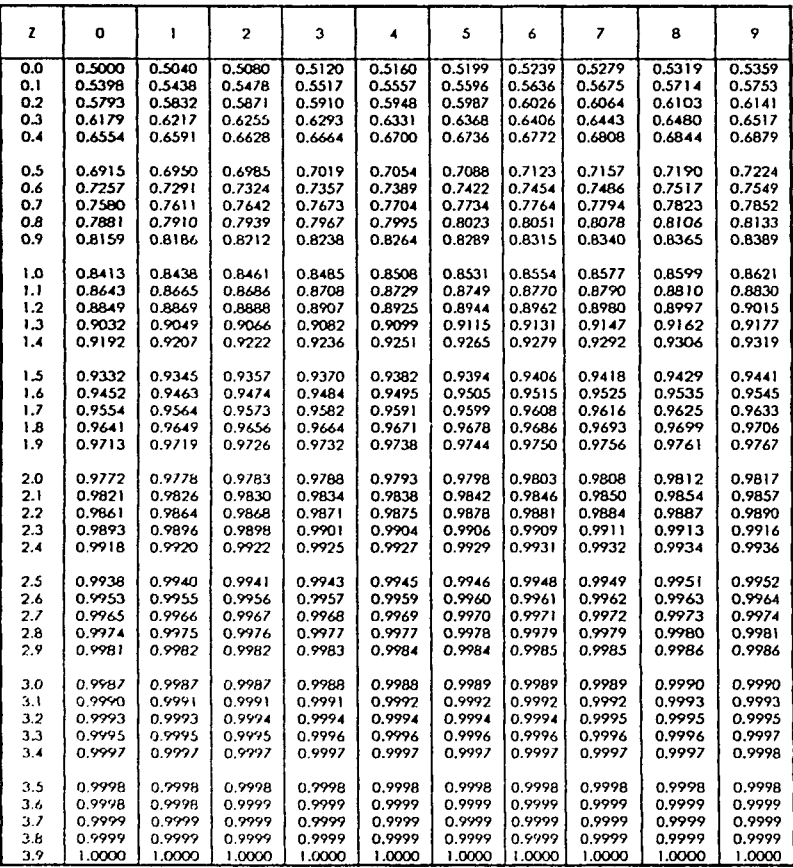

Tabla IV.11.- Valores de la función de distribución normal, Spiegel (1987)

**TESIS CON FALLA DE ORIGEN** 

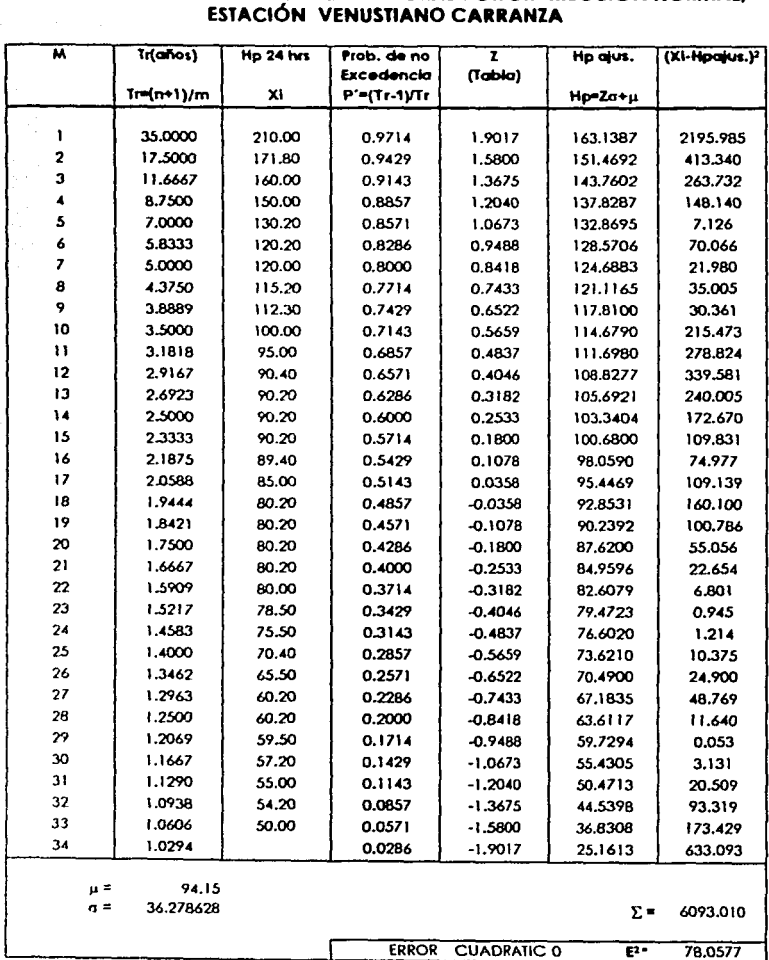

# **TABLA IV.12** AJUSTE DE LA LLUVIA MÁXIMA EN 24 HORAS POR DISTRIBUCIÓN NORMAL,

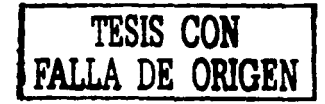

### **DISTRIBUCIÓN LOGNORMAL**

En esto función. los logaritmos naturales de lo variable aleatorio se distribuyen normalmente. ta función de distribución de probabilidad es:

$$
F(x) = \int_{0}^{1} \frac{1}{\sqrt{2 \Pi}} \cdot \frac{1}{x \beta} e^{\frac{1}{2} \left(\frac{f_0 - \alpha}{\beta}\right)^2} dx
$$

donde *a* y ll son los parámetros de la distribución y son respectivamente la media y la desviación estándar de los logaritmos de la variable aleatoria. Se calculan con los siguientes expresiones:

$$
\alpha = \sum_{i=1}^n \frac{lnx_i}{n}
$$

$$
\beta = \left[ \frac{1}{2} \left( \frac{lnx_i - \alpha}{n} \right)^2 \right]^{1/2}
$$

La variable estandarizado se calcula con lo fórmula:

$$
z=\frac{lnx-\alpha}{\beta}
$$

Conocidas  $\alpha$  y  $\beta$ , y determinado z de la tabla IV.11, se tiene la expresión con fo cuál se calculo lo precipitación para el periodo de retorno en particular de que se trate:

### $x=e^{i\beta+a}$

Se obtienen de esta manera cada uno de los valores de lluvia ajustados. para posteriormente calcular el error cuadrático como ya se describió anteriormente . en lo tabla IV.12. se muestro el ajuste de los datos de precipitación hecho poro la estación Venusliano Carranza nuevamente. pero ahora con la distribución Lognormal.

### **TABLA IV.13.**

## **VENUSTIANO AJUSTE DE LA LLUVIA MÁXIMA EN 24 HORAS POR DISTRIBUCIÓN** LOG-NORMAL ESTACIÓN CARRANZA.

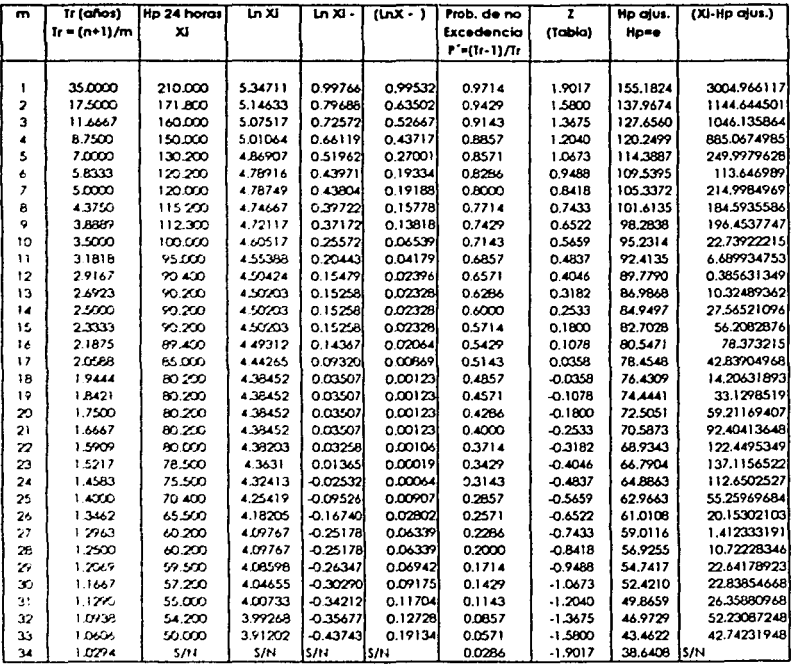

4.34946 0.36555 4.543209

8111.157321

90.06196379 **ERROR CUADRATICO**  $E =$ 

оŃ.

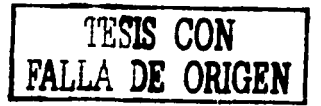

### **DISTRIBUCIÓN PEARSON 111 O GAMA DE TRES PARÁMETROS**

La función de árstribución de probabilidad es:

$$
F(x) = \frac{1}{\alpha_1 \Gamma(\beta_1)} \int_0^1 e^{-\left(\frac{x-\delta_1}{\delta_1}\right)^2 \left(\frac{x-\delta_1}{\delta_1}\right)^{\beta-1} dx}
$$

donde los parámetros *ª'·* p,, y 01 se evalúan. a partir de n dalos medidos. mediante el siguiente sistema de ecuaciones:

$$
\vec{x} = \alpha_1 \beta_1 + \delta_1
$$
  

$$
S^2 = \alpha_1^2 \beta_1
$$
  

$$
\gamma = \frac{2}{\sqrt{\beta_1}}
$$

donde *i* es la media de los datos. 52 su varianza *y* y su coeficiente de sesgo. que se define como:

$$
\gamma = \sum_{i=1}^n \frac{\left(x_i - \bar{x}\right)^3 / n}{S^3}
$$

Sustituyendo en la función de distribución de probabilidad queda:  $y=\frac{x-\delta_1}{\alpha}$ ,

$$
F(y) = \frac{1}{\Gamma(\beta_1)} \int_0^x y^{\beta-1} e^{-y} dy
$$

donde la función  $x^2$  con  $2\beta_1$  grados de libertad y  $x^2 = 2Y$ :

### $F(y) = F(X^2/y) = F_x^2(2y/2\beta_1)$

Mediante la solución de las ecuaciones de los parámetros descritos. se obtiene u cuyo valor, grados de libertad, se empleará con la probabilidad de e1cedencio P. para entrar o la tabla IV.14.que es la función de distribución x<sup>2</sup>, para obtener este valor, con el cual se obtiene el parámetro Y (Y = X'/2). paro posteriormente determinar lo lluvia ajustado con lo expresión: X=Yri.+(l.. cuyos resultados. efectuados paro lo estación Venustiono Carranza, aparecen en la tabla IV.15.

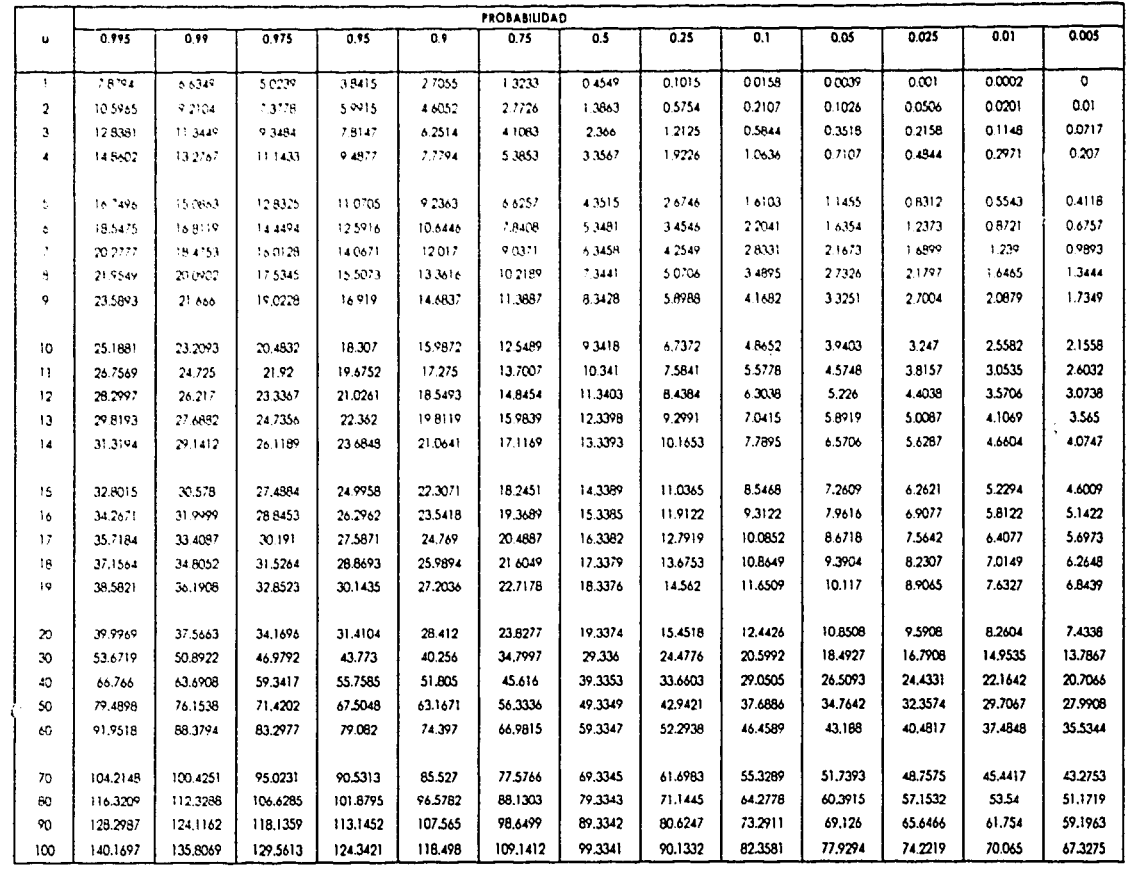

#### tabla IV.14 - Valores Percentiles de la distribución c2 con u grados de libertad.

 $\overline{\phantom{a}}$ 

å,

J

室

**TESIS CON<br>TA DE ORIGEN** 

**U=GRADOS DE LIBERTAD** 

| m             | Tr (años)    | Hp 24 horas | Prob. de   | $(X) - \mu Y$ | $x^2$   | $1 - x^2/2$ | Hp ajus.                   | (Xi-Hp alus.) <sup>2</sup> |
|---------------|--------------|-------------|------------|---------------|---------|-------------|----------------------------|----------------------------|
|               |              |             | Excedencia |               |         |             |                            |                            |
|               | $1r=(n+1)/m$ | XJ          | 8 = 1 / Tr |               | (Tabla) |             | $X = Y\alpha_1 * \delta_1$ |                            |
|               |              |             |            |               |         |             |                            |                            |
| Н             | 35.000       | 210.000     | 0.0286     | 1554849       | 7.2280  | 3.6140      | 171.347                    | 1494.0458                  |
| 2<br>3        | 17.500       | 171.800     | 0.0571     | 468192        | 5.8010  | 2.9005      | 147.939                    | 569.36622                  |
|               | 11.667       | 160,000     | 0.0857     | 285540        | 4.9240  | 2.4620      | 133.552                    | 699.48105                  |
| 4             | 8.750        | 150.000     | 0.1143     | 174209        | 4.3450  | 2.1725      | 124.054                    | 673.1752                   |
| 567           | 7.000        | 130.200     | 0.1429     | 46850.7       | 3.8930  | 1.9465      | 116.64                     | 183.87978                  |
|               | 5.833        | 120.200     | 0.1714     | 17677.6       | 3.5310  | 1.7655      | 110.702                    | 90.221046                  |
|               | 5.000        | 120,000     | 0.2000     | 17273.6       | 3.2190  | 1.6095      | 105.583                    | 207.83616                  |
| $\frac{8}{9}$ | 4.375        | 115.200     | 0.2286     | 9327.31       | 2.9530  | 1.4765      | 101.22                     | 195.44006                  |
|               | 3.889        | 112.300     | 0.2571     | 5979.02       | 2.7170  | 1.3585      | 97.3487                    | 223.54233                  |
| 10            | 3.500        | 100.000     | 0.2857     | 200.202       | 2.5070  | 1.2535      | 93.9038                    | 37.163313                  |
| 11            | 3.182        | 95.000      | 0.3143     | 0.61412       | 2.3160  | 1.1580      | 90.7707                    | 17.887283                  |
| 12            | 2.917        | 90.400      | 0.3429     | $-52.734$     | 2.1410  | 1.0705      | 87.9                       | 6.25018                    |
| 3             | 2.692        | 90.200      | 0.3714     | $-61.63$      | 1.9810  | 0.9905      | 85.2753                    | 24.252434                  |
| 14            | 2.500        | 90.200      | 0.4000     | $-61.63$      | 1.8330  | 0.9165      | 82.8475                    | 54.058786                  |
| 15            | 2.333        | 90.200      | 0.4286     | $-61.63$      | 1.6950  | 0.8475      | 80.5838                    | 92.471687                  |
| 6             | 2.188        | 89.400      | 0.4571     | $-107.17$     | 1.5660  | 0.7830      | 78.4677                    | 119.51597                  |
| 17            | 2.059        | 85.000      | 0.4857     | $-766.06$     | 1.4450  | 0.7225      | 76.4828                    | 72.543037                  |
| 18            | 1.944        | 80.200      | 0.5143     | $-2714.7$     | 1.3300  | 0.6650      | 74.5963                    | 31.40123                   |
| 19            | 1.842        | 80.200      | 0.5429     | $-2714.7$     | 1.2220  | 0.6110      | 72.8247                    | 54.395227                  |
| 20            | 1.750        | 80.200      | 0.5714     | $-2714.7$     | 1.1200  | 0.5600      | 71.1515                    | 81.875714                  |
| 21            | 1.667        | 80.200      | 0.6000     | $-2714.7$     | 1.0220  | 0.5110      | 69.5439                    | 113.55272                  |
| 22            | 1.591        | 80.000      | 0.6286     | $-2833.1$     | 0.9290  | 0.4645      | 68.0183                    | 143.56075                  |
| 23            | 1.522        | 78.500      | 0.6572     | -3833         | 0.8400  | 0.4200      | 66.5584                    | 142.60277                  |
| 24            | 1.458        | 75.500      | 0.6857     | $-6486.9$     | 0.7540  | 0.3770      | 65.1476                    | 107.17185                  |
| 25            | 1.400        | 70.400      | 0.7143     | -13396        | 0.6730  | 0.3365      | 63.8189                    | 43.310983                  |
| 26            | 1.346        | 65.500      | 0.7428     | $-23517$      | 0.5950  | 0.2975      | 62.5394                    | 8.7652708                  |
| 27            | 1.296        | 60.200      | 0.7714     | $-39131$      | 0.5190  | 0.2595      | 61.2927                    | 1.1939408                  |
| 28            | 1.250        | 60.200      | 0.8000     | $-39131$      | 0.4460  | 0.2230      | 60.0952                    | 0.0109864                  |
| 29            | 1.207        | 59.500      | 0.8286     | $-41602$      | 0.3760  | 0.1880      | 58.9469                    | 0.3059152                  |
| 30            | 1.167        | 57.200      | 0.8571     | $-50448$      | 0.3090  | 0.1545      | 57.8478                    | 0.4196915                  |
| 31            | 1.129        | 55.000      | 0.8857     | -60006        | 0.2430  | 0.1215      | 56.7652                    | 3.1158322                  |
| 32            | 1.094        | 54.200      | 0.9142     | $-63760$      | 0.1800  | 0.0900      | 55.7317                    | 2.3461662                  |
| 33            | 1.061        | 50.000      | 0.9429     | -86058        | 0.1180  | 0.0590      | 54.7147                    | 22.228132                  |
| 34            | 1.029        | 5/11        | 0.9714     | S/N           | 0.0580  | 0.0290      | 53.7304                    | S/N                        |

**TABLA IV.15.** Ajuste de la liuvia máxima en 24 horas por distribución Pearson III, estación Venustiano Carranza.

 $\Sigma = 2137927$ 

 $\Sigma = 5517.3875$ 

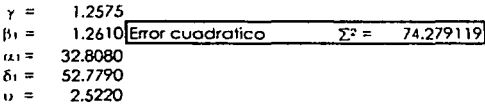

Grados de libertad.

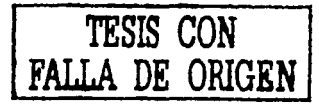

53

ъh

54

## DISTRIBUCIÓN GUMBEL

Si se tienen N muestras. cado uno de los cuales contienen n eventos: *y* se selecciono el máximo x de los n eventos de coda muestra. a medido que n aumento. lo función de distribución de probabilidad de x tiende o:

$$
F(X) = e^{-e^{-\pi(x-y)}}
$$

*y* la función de densidad de probabilidad es:

$$
f(x) = ae^{[-a(x-\beta)-e^{-a(x-\beta)}]}
$$

donde *a y* p son parámetros de to función *y* se calculan con:

$$
\alpha = \frac{\sigma_y}{S}
$$

$$
\beta = \overline{x} - \frac{\mu_y}{\alpha}
$$

donde ay y uy se obtienen de la tabla IV.16  $\bar{x}$  es la media de los datos y S es lo desviación estándar.

Obtenidos ;os anteriores parámetros (tablo IV.16.). de los datos registrados en la esfoción Venustiono Carranza. se despejo x de Ja función- de probabilidad, que representa en este caso la lluvia ajustada, llegando así a la expresión siguiente:

$$
x = \beta - \frac{1}{\alpha} lnln\left(\frac{Tr}{Tr - 1}\right)
$$

para cada valor Xi se calculo su valor x, *y* consecuentemente el error cuadrático. siendo los resultados los que se muestran en la tablo IV .17.

### **TAllLA IV.16. CONSTANTES DEL TAMAÑO DE LA MUESTRA n, EN LA FIGURA DE DISTRIBUCIÓN GUMBEL.**

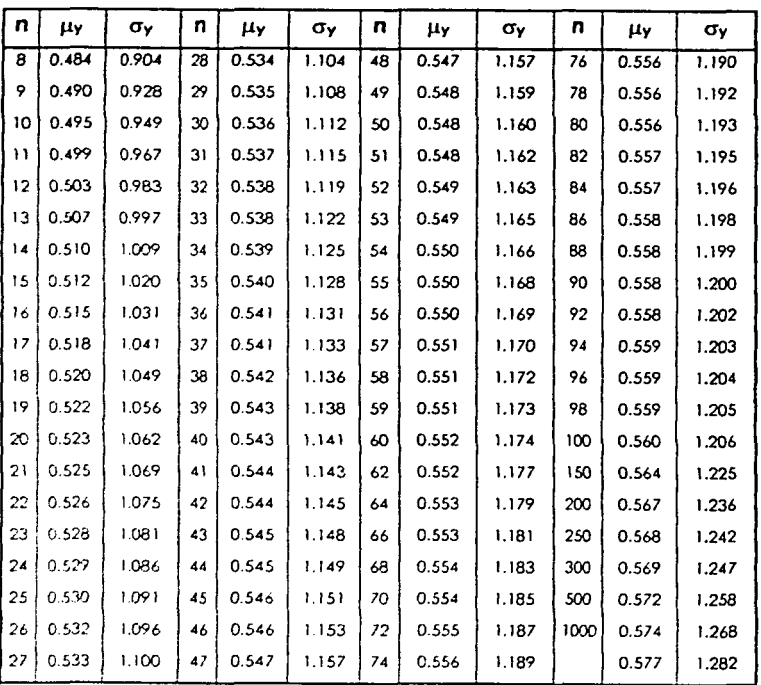

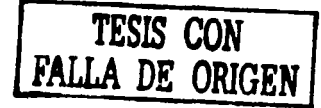
#### **TABLA IV.17.** AJUSTE DE LA LLUVIA MÁXIMA EN 24 HORAS POR DISTRIBUCIÓN GUMBEL, **ESTACIÓN VENUSTIANO CARRANZA**

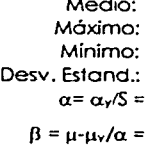

50.00 42.057  $0.031$ 76.499

94.150

210.00

 $\sigma_{r} = 1.158$  $X = \beta - \left(\frac{1}{\alpha}\right)$ LnLn $\left(\frac{Tr}{Tr-1}\right)$ 

 $n = 34$ 

 $\mu_y = 0.539$ 

(Tabla XXXX)

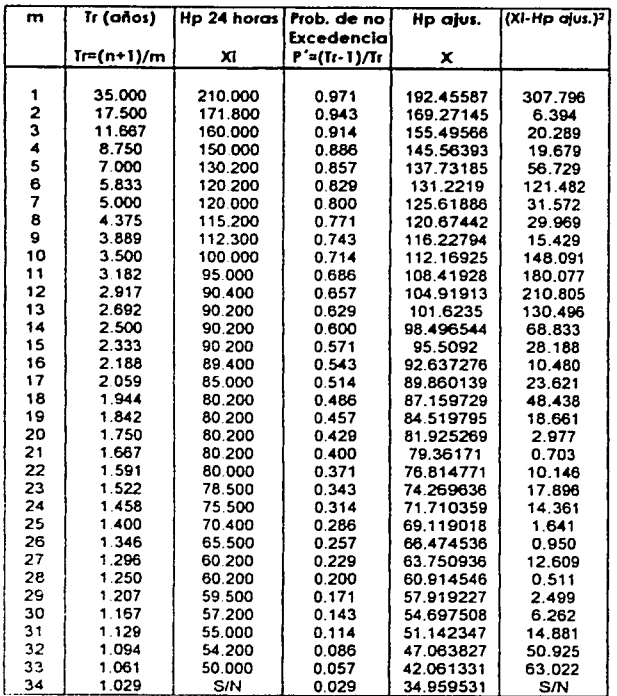

 $\Sigma = 1676.4103$ ERROR CUADRATICO = 40.343989

## **DISTRlaUCIÓN GUMaEL p ARA DOS POBLACIONES.**

Esto función de distribución se utilizo en los cosos en que se tienen dolos de tipo ciclónico: los primeros producidos por tormentos ciclonicos. *y* los segundos resultados de los fenómenos meteorológicos dominantes de lo región en estudio.

De la función de distribución de probabilidad de Gumbel se deduce la ecuación poro el mismo método poro el caso de dos poblaciones:

 $F(x) = e^{-e^{-a_1(x-\beta_1)}} \left[ p + (1-p)e^{-e^{-a_1(x-\beta_1)}} \right]$ 

donde *a• y* 1l1 son los parámetros correspondientes a la población no ciclónica y a<sub>2</sub> y B<sub>2</sub> corresponden a la población ciclónica.

El valor de p se calculo con:

$$
p = \frac{N_r}{N_r}
$$

donde:

Nn número de años de registro no ciclónico N, número total de años de registro

Ahora bien. Poro saber si un dato es ciclónico o no lo es. Se pueden inspeccionar los datos. En general. se groficon los registros contra su periodo de retorno. En escala Gumbel y en donde se observa un sallo brusco. se dice que la población es ciclónico. Lo cual se muestro en lo gráfico IV.6. poro lo estación climatológica Venustiano Carranza. *y* posteriormente . nuevamente haciendo uso de la tabla l'V.16. se obtienen o, e µ, para la población no ciclónica y total. Para terminar se determinan los parámetros de esta función para cada tipo de población y mediante tanteos se determina el valor a¡•Jsladc. "· Hasta dar con la probabilidad de no excedencia p· que es el valor dé- la función de densidad de probabilidad. Los resultados para este a1u1tE: hecho poro los datos de la estación Venustiano Carranza. Se muestro en la tabla IV.18.

S7

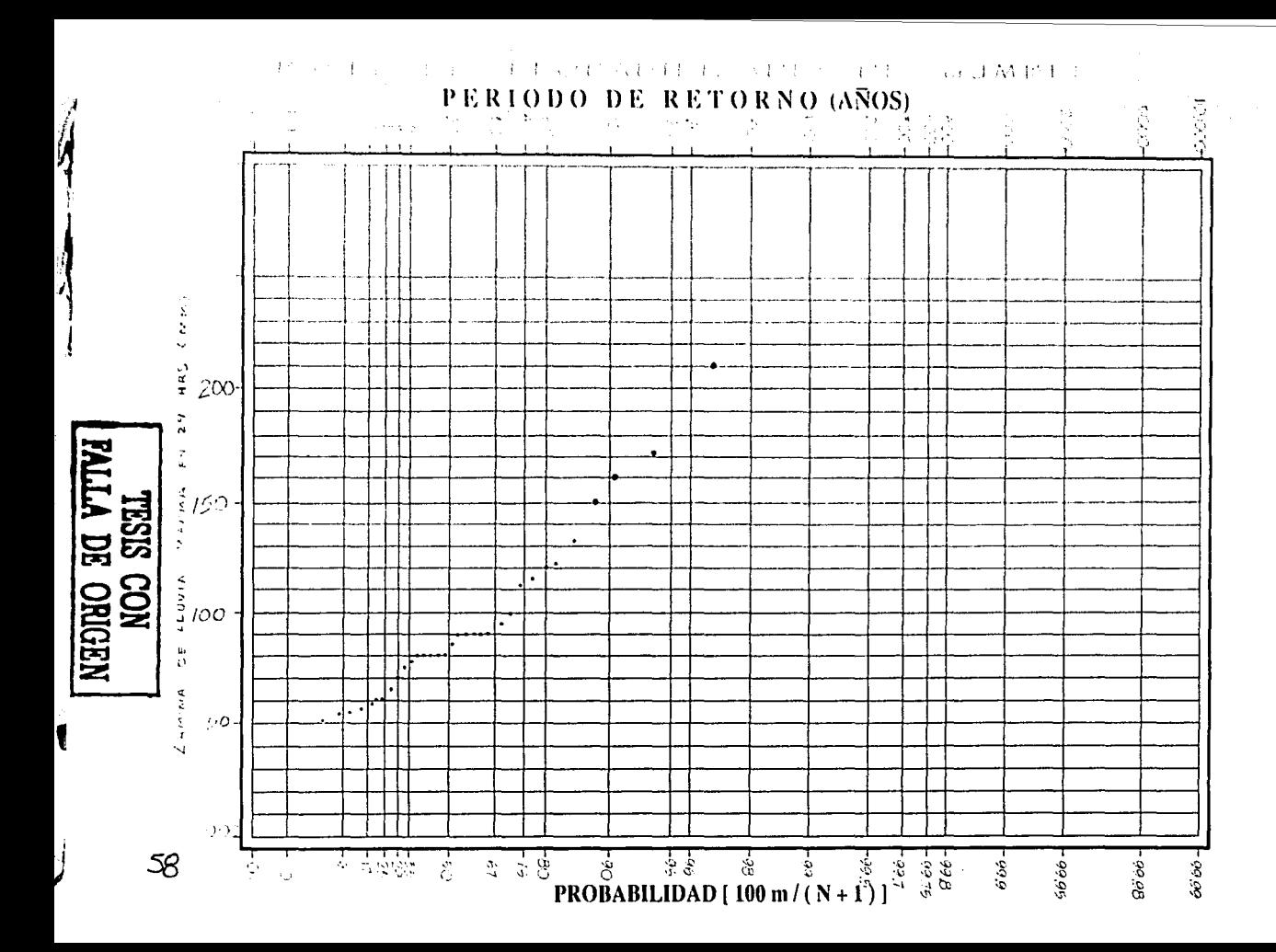

#### TABLA IV.18. AJUSTE DE LA LLUVIA MÁXIMA EN 24 HORAS POR DISTRIBUCIÓN GUMBEL DOBLE ESTACIÓN VENUSTIANO CARRANZA.

 $N_2 = 31$  $N_1 = 34$ 

TABLA XXXX.  $\mathbf n$ 

 $\overline{\mathbf{3}}$ 

p = N. /Nr = 0.911 Población no ciciónica (n=31)<br>a: = a: / \$: = 0.0455114  $\beta_1 = \mu_1 \cdot \mu_1 / \alpha_1 =$ 73.7108

ā1 población ciclónica (n=3) 0.031030  $a_3 = \sigma_{12}/S_2 =$  $\beta_2 = \mu_2 \cdot \mu_{12}/\alpha_2 = 145.7434$ 

$$
P' = F(x) = e^{-e^{-4.8(1.5 - 1.70m)}} [0.911 + (1 - 0.911)e^{-e^{-4.01(0.70m)}}]
$$

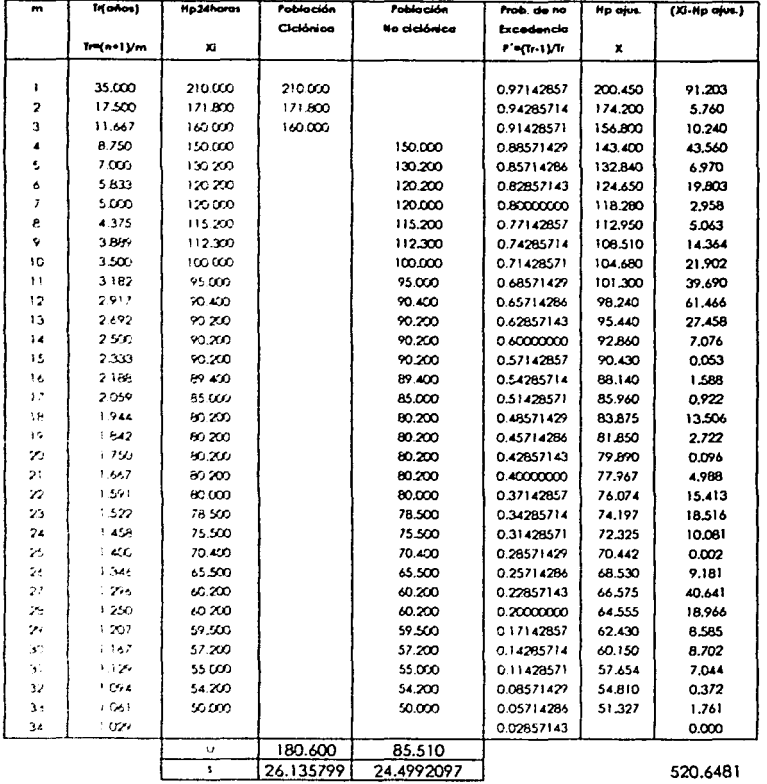

**ERROR CUADRATICO = 22.8177** l,

## **SELECCIÓN DE UNA FUNCIÓN DE DISTRIBUCIÓN.**

De los anteriores ajustes de los dolos de la estación climatológica Venustiano Carranza. efectuados paro diferentes funciones de distribución que se mencionaron. de acuerdo a los resultados obtenidos. vemos que de todos esas funciones la que mejor se ajuste presentó para este caso fue Ja función de distribución Gumbel para dos poblaciones. pero los análisis presentados solo fueron *para* conocer entre una *y* otra función que error cuadrático tenían al realizarles el ajuste. como eso ya se determinó. lo que convendría ahora conocer es para un período de retorno específico el valor que tendría el ajuste para una función de distribución dado. A continuación se presentan en la tabla IV.19. los valores de los ajustes de las diferentes funciones para diversos periodos de retorno. así como su respectivo error cuadrático. paro la estación Venustiano Carranza *y* la Angostura .. cuyos resultados se emplearán en la determinación del gasto máximo mediante el modelo de lluviaescurrimienlo. cabe aclarar que tombién se realizó el mismo ajuste paro lo estación La Angostura. lo cual se omite por ser repetitivo y por que en realidad lo que nos interesa es la lluvia ajustada, la cual se presenta en las siguientes páginas.

#### TABLA IV.19. RESULTADO DEL ANÁLISIS PROBABILISTICO EFECTUADO A LOS DATOS DE PRECIPITACIÓN DE LA CUENCA EN ESTUDIO.

## ESTACIÓN CLIMATOLÓGICA VENUSTIANO CARRANZA

#### **ERRORES CUADRATICOS**

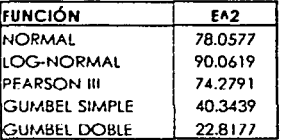

FUNCIÓN QUE PRESENTO EL MÍNIMO ERROR CUADRATICO: GUMBEL DOBLE

61

### AJUSTES DE LA LLUVIA MÁXIMA EN 24 HORAS **PARA LAS DIFERENTES DISTRIBUCIONES**

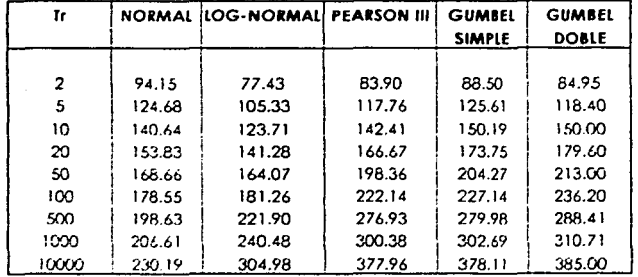

FUNCIÓN ELEGIDA:

**GUMBEL DOBLE** 

#### TABLA IV.20 RESULTADO DEL ANÁLISIS PROBABILISTICO EFECTUADO A LOS DATOS DE PRECIPITACIÓN DE LA CUENCA EN ESTUDIO.

## ESTACIÓN CLIMATOLÓGICA LA ANGOSTURA

#### **ERRORES CUADRATICOS**

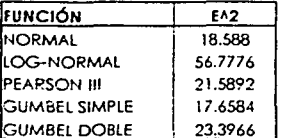

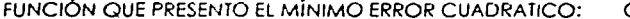

GUMBEL SIMPLE

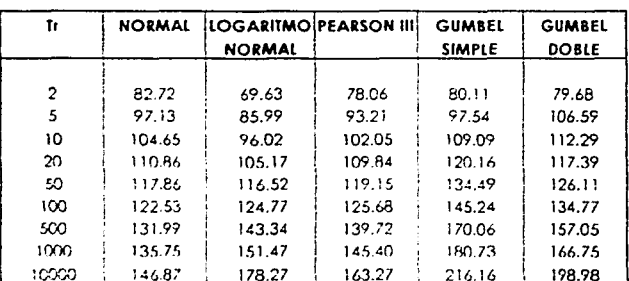

#### AJUSTES DE LA LLUVIA MÁXIMA EN 24 HORAS PARA LAS DIFERENTES DISTRIBUCIONES

FUNCIÓN ELEGIDA: GUMBEL SIMPLE

#### **llUVIA MEDIA**

Obtenidos los ajustes de la lluvia en cada estación , para un período de retorno determinado. Convendría saber ahora que cantidad de lluvia de cada estación influye en la cuenca que se tiene en estudia. En general, la altura de lluvia que cae en un sitio dado difiere de la que cae en los alrededores aunaue sea en sitios cercanos. Los aparatos (pluviómetro y pluviógrafos) registran la lluvia puntual. Es decir lo que se produce en el punto en que está instalado el aparato y paro los cálculos ingenieriles, es necesario conocer lo lluvia medio en una zona. Paro calcular la lluvia media de uno tormento dada. existen varios métodos. el que se empleo en el presente estudio es el método de polígonos de Thiessen. que en general proporciona resultados confiables *y* consiste en el siguiente procedimiento:

1.- Se unen mediante líneas rectas dibujadas en un plano de la cuenca, las estaciones mós próximos entre si. Con ello se forman triángulos en cuyos vértices están las estaciones pluviométricas.

2.- Se trazan líneas rectas que bisectan los lados de los triangulos. Por geometría los líneos correspondientes o cada triángulo convergerán en un solo punto.

3.- Cada estociór· P'v ;iométrica quedará rodeada por las líneas rectas del paso 2. Que forman los llamados polígonos de Thiessen y en algunos casos en parte por el parteaguas de la cuenca. El área encerrada por los ¡)oligonos de Tr1iessen *i* el par1eaguas será el área de influencia de la **esración correspondier.te.** 

4.- La lluvia media se calcula entonces con un promedio pesado de las precipitaciones registradas en cada estación usando como peso el área de **iritiuencio correspondierite:** 

$$
\overline{h}_{p} = \frac{1}{A_{\tau}} \sum_{i=1}^{n} A_{i} h_{pi}
$$

cj::ir,cJe A1 es el área de influencia de la estación y A1 es el área total de la **cuenca.** 

En la figura Vl.7 S8 muestra la división en áreas de influencia de la cuenca. Las lluvias y áreas de influencia de cada estación para la cuenca. Así como el cálculo de su lluvia media se muestran a continuación.

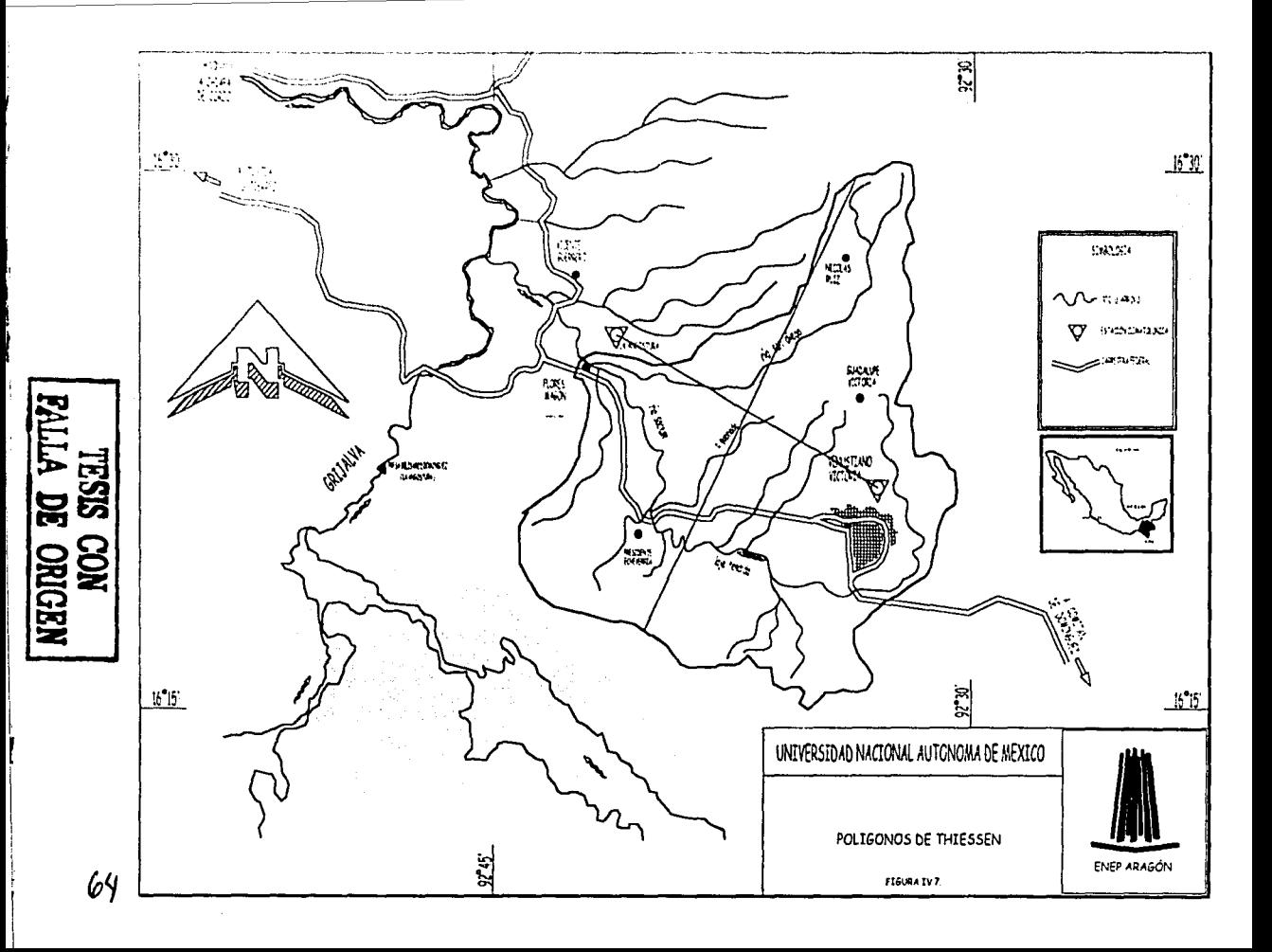

65

# TABLA IV.21.- CÁLCULO DE LA LLUVIA MEDIA<br>MEDIANTE POLÍGONOS DE THIESSEN

## **CUENCA TOTAL**

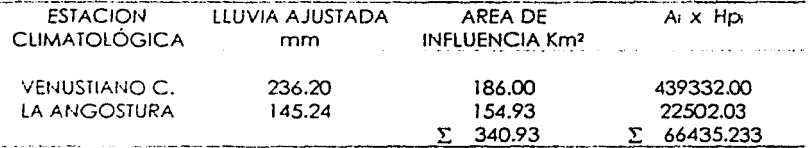

Sustituyendo en la expresión, para obtener la lluvia media para la cuenca en estudio.

$$
\overline{h}_e = \frac{1}{340.93} [66435.233]
$$

por lo que la lluvia media es:

$$
\overline{h}_p = 194.8647mm
$$

ESTUDIO HIOROLOOICO

**66** 

### APLICACIÓN DE MÉTODOS EMPÍRICOS

A por1ir de los relaciones de prec . 1oción • escurrimiento conocidos en algunos cuencos *se* han propuesto ecuaciones que hocen intervenir algunos de los coroc1eristicos foiogróficos de lo cuenco, osi como información sobre el uso de lo fierro. condiciones de suelo. pendiente del terreno. longitud o pendiente del cauce principal y :a intensidad o ofluro de precipitación total que provocó el gasto mó•imo. Estas métodos sólo proporcionan el gasto pico.

#### TIEMPO DE CONCENTRACIÓN

Se define como el tiempo que tarda una partícula de agua en viajar desde un punto dado de la cuenco hasta lo solido de lo mismo. El tiempo de concenlroción (Te) es uno condición poro obtener el gasto máximo. Yo que teóricomenle lo duración de lo lluvia de diseño debe ser igual o mayor que el tiempo de concentración en lo cuenco. Algunos oulores han propuesto fórmulas empíricos para delerminor de manero aproximada el tiempo de cancenlroción. enlre las cuales una de los más empleados es lo Kirpich. lo cual se define *como:* 

$$
T_C = \left[\frac{0.87L^3}{D}\right]^{7.145}
$$

donde Te esto en horas: L longitud del cauce principal. en m. S pendiente medio del cauce. Tombien se puede utilizar paro ob1ener el valor de Te lo ecuación propuesto por Rowe. dada por:

$$
Tc = 0.000324 \left[ \frac{L}{S^{1/2}} \right]^{1/7}
$$

oor"1e D es el desnivel entre el punto más alejado *y* fo solido de lo cuenco moaido sobre el cauce principal: L longitud en1re los dos puntos mencionados p:i•o definir D en Km.

El Servicio de Conservación del Suelo en E.U. (SCS) propone usar la siguiente ~C¡.'OCJÓn:

$$
Tc = \left[\frac{L^{115}}{3085D^{0.34}}\right]
$$

Con el objeto de comparar entre una y otra expresión, se calcularán con las tres le!. !1ernpos **de concentración.** 

#### **LLUVIA EN EXCESO.**

La parte de la precipitación que queda atropada en la vegetación, mós la interceptada en la superficie del suelo *y* la que se infiltra se conoce como "perdida de precipitación". Ante la dificullad de valuar por separado cada uno de los conceptos anteriores *y* por ser el tercero de ellos el mós grande se considera ql!u los tres corresponden o la infiltración.

A lo altura de precipitación que resulta de restar a la total la debida a las pérdidas se !es conoce como altura de precipitación en exceso o efecliva *y* es la que da origen al escurrimiento directo.

ieníendo el liempc de concentración *y* la precipitación media de la cuenca en e~ludío. se aplica el modelo de lluvia propuesto por Emil E. Kuishling *y* C. E. Gransky, quienes consideran que la duración de la tormenta es igual al tiempo de concenlración. Este método sugiere tas siguientes expresiones:

$$
Hp = \frac{KTc^{1-\epsilon}}{1-e} \; ; \quad K = \frac{\bar{h}p(1-e)}{24^{1-\epsilon}} \; ; \quad I = \frac{K}{(1-e)Tc^{\epsilon}}
$$

donde Hp es la lluvia medio de diseño, en mm: K conslante que depende de lo precipitación correspondiente a 24 horas: 1 intensidad para una determinada duración de lluvia en mm/hr. e es un factor adimencional cuyo valor oscila por su mayor incidencia entre 0.45 y 0.80.

A rned•do que aumenta pcsitivamente el valor de e, la lluvia va siendo mós intensa ol pir·c1p•o hasta convertirse en tormento violenta. Paro apegar lo dislribución de una tormenta a la forma de la curva de máxima intensidad. El método sugiere un **·1oi...-:.r ni:Jro** ~ **que depende del tiempo de concentración. De acuerdo al valor de**  e, se pueden distinguir las dimensiones de una cuenca así para:

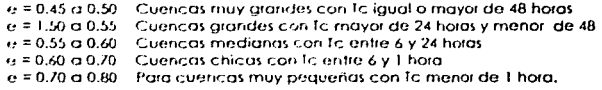

**A conhnuación** H~ **proporcionan valores de(! de acuerdo con su le** 

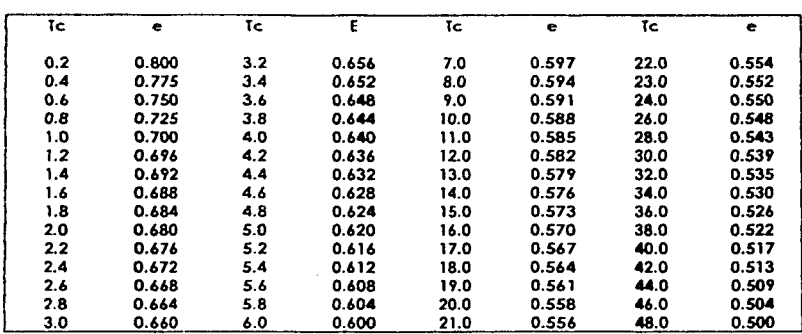

TABLA IV.22. VALORES DEL COEFICIENTE "e" DEL MÉTODO DE EMIL E. KUISHLING Y C E. GRANSKY

Posterior a la determinación de la lluvía media de diseño, se calcula ahora la lluvía en exceso mediante el criterio del SCS que sugiere la siguiente expresión:

$$
He = \frac{\left(Hp - \frac{508}{N} + 508\right)^{2}}{\left(Hp + \frac{2032}{N} - 2032\right)}
$$

En donde se conocen las variables Hp y N. Calculadas previamente.

## MÉTODO RACIONAL BÁSICO.

Casi todos los métodos empíricos se derivan de la fórmula racional. la cual aparece citada en la literatura americana en 1889 por Emil E. Kuishling, pero otrs autores dicen que los principios básicos de este método están explícitos en el trabajo desarrollado por Mulvaney en Irlanda en 1851. La citada fórmula que determina el gasto máximo es:

$$
Qd = 0.278 \text{ CIA}
$$

donde C es el coeficiente de escurrimiento. Calculándose con  $C = \frac{He}{Hn}$ 

#### MÉTODO DEL HIDROGRAMA UNITARIO TRIANGULAR

Este método, tiene la ventaja de que permite predecir la forma del hidrograma de ta premida y no solo el dasta máximo por lo anterior les necesario conocer las caracteristicas del Hidrograma Unitario Triangular, mediante las siguientes expresiones

$$
Tp = 0.607c + \frac{\Delta t}{2} \quad ; \quad n = 2 + \frac{A - 250}{158.33} \quad ; \quad \text{lb} = \text{nlp}
$$

donde Ip es el tiempo pico en horas: n es un parámetro en función del área de la cuenca, que tambien se puede valuar mediante la figura IV.7, Al es el intervalo de tiempo base, en horas.

Así con la siguiente fórmula se determina el gasto máximo:

$$
Qd = \frac{0.556HeA}{nTp}
$$

#### MÉTODO DE VEN TE CHOW

Permite conocer el gasto máximo del hidrograma de escurrimiento directo para un período de retorno dado. El gasto máximo se determina mediante la fórmula.

$$
Qd = AXYZ
$$

donde

 $X = He/D.$ Factor de escurrimiento:  $Y = 0.278$ Factor climático:  $I = Qp/Qe$ . Factor de reducción del pico

Op es el gasto pico de un hidrograma unitario debido a una lluvia de duración dada

D: y Qe es el gasto de equilibrio, o sea, el escurrimiento de la misma intensidad de lluvia pero de duración infinita: el valor de Z se puede determinar como una función de relación de la tormenta que consideramos igual al tiempo de concentración y el tiempo de retraso. To/Tr obtenida la anterior relación y con ayuda de la figura IV.9 se obtiene el valor de Z.

El tiempo de retraso se define como el intervalo de tiempo medido del centro de masa de un bioque de intensidad de lluvia, al pico resultante del hidrograma, se calcula la expresión.

$$
Tr = 0.00505 \left(\frac{L}{\sqrt{S}}\right)^{0.64}
$$

A continuación se determinan los gastos máximos para la cuenca en estudio, el cálculo que se muestra en la tabla IV.23, Así como la ubicación de dicha cuenca.

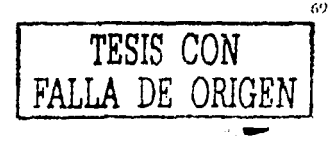

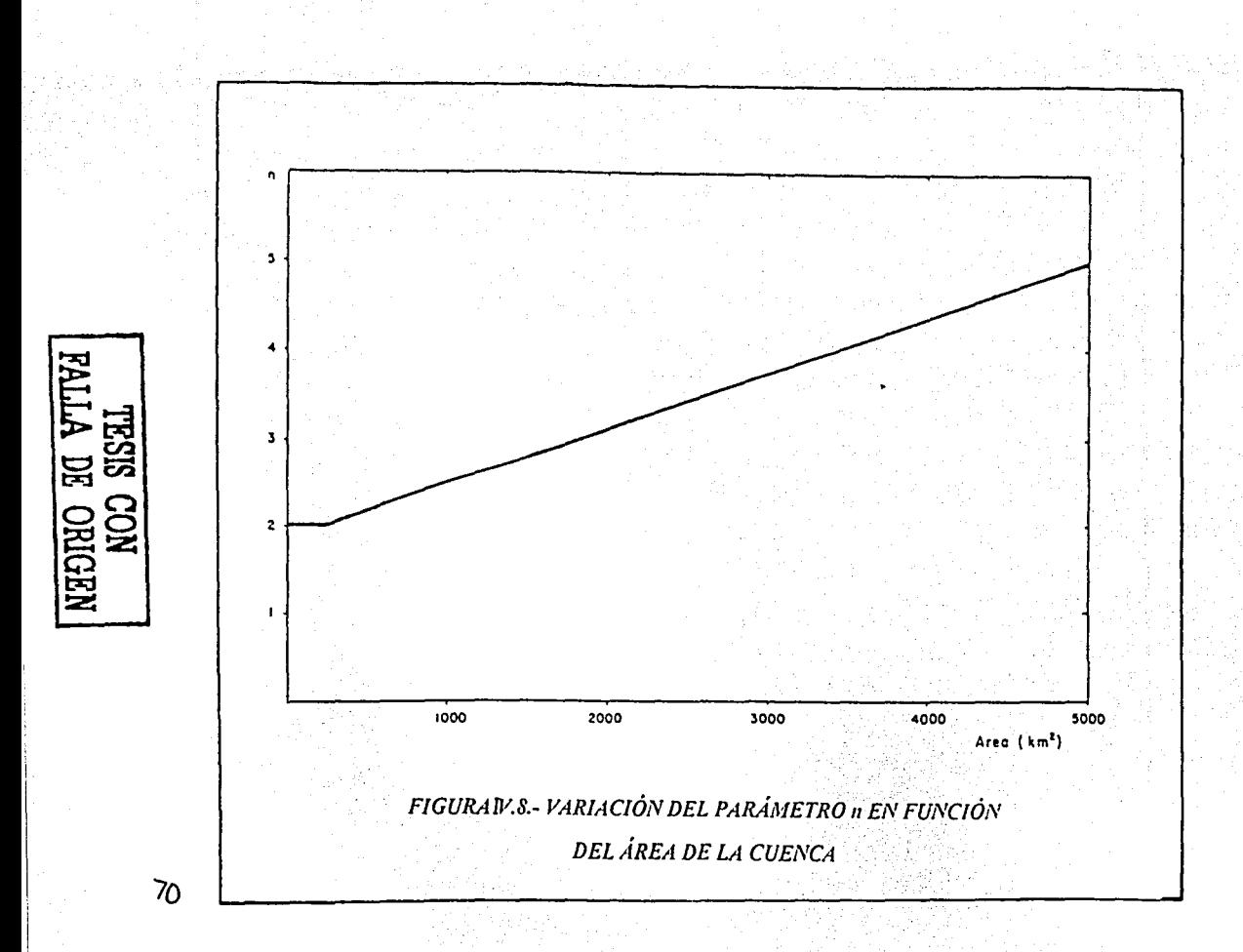

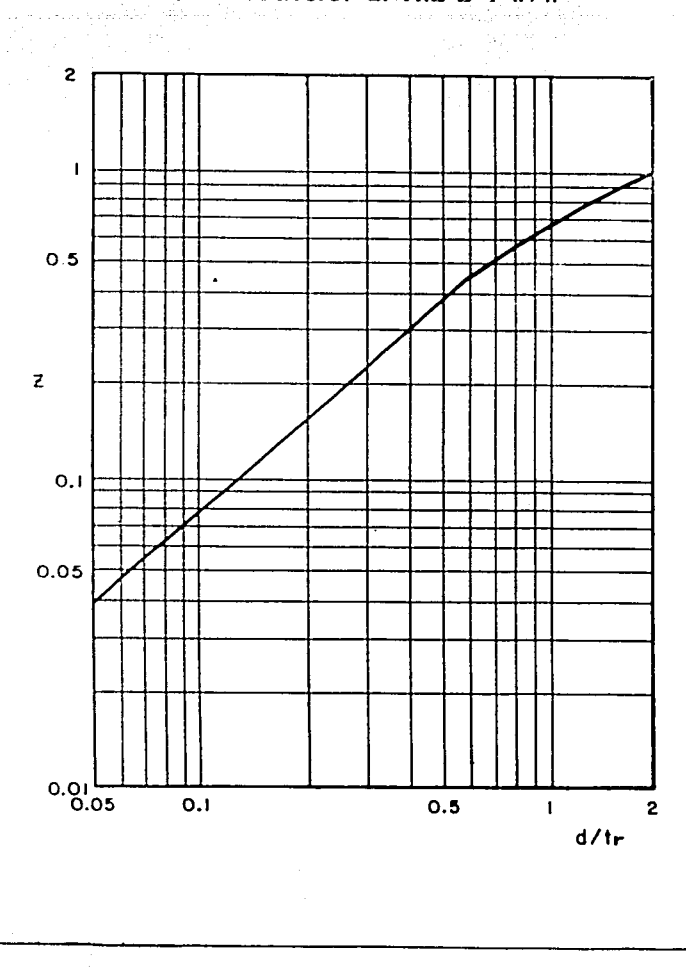

FIGURAIV.9.- RELACIÓN ENTRE Z Y d/tr

TESIS CON<br>FALLA DE ORIGEN

#### TABLA IV.23. CÁLCULO DEL GASTO MÁXIMO MEDIANTE LA APLICACIÓN DEL MODELO LLUVIA-ESCURRIMIENTO

#### CUENCA TOTAL

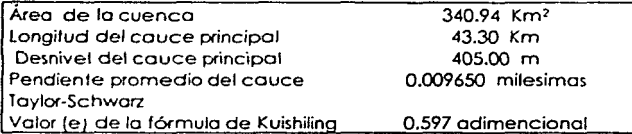

Estaciones climatológicas analizados: **Venusflano Cananza y la Angostura** 

Método probabilistico elegido: Gumbel y Gumbel Doble

Ponderación del coeficiente de escurrimiento para un 100% del óreo 77

Para un Tr de **50** *y* **100 años** 

#### t.- DETERMINACIÓN DEL GASTO DE DISEÑO MEDIANTE LA APLICACIÓN DEL MÉTODO LLUVIA-ESCURRIMIENTO

## 1.1 CARACTERÍSTICAS FISIOGRÁFICAS DE LA CUENCA

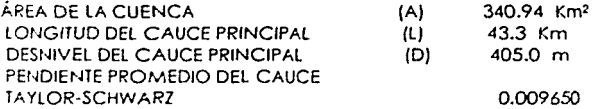

#### 1.2 CÁLCULO DEL TIEMPO DE CONCENTRACIÓN (Te)

A) Método de Rowe $Tc = \left(\frac{0.87L^3}{D}\right)^{0.185}$ 

7.'29 HRS

8) Método de Kirpich

$$
Tc = 0.0003245 \left(\frac{L}{S^{1/2}}\right)^{0.77} = 7.20 \text{ HRS}
$$

C) Método SCS

$$
Tc = \frac{L^{13}}{3085D^{0.91}} = 7.11 \text{ HRS}
$$

Te seleccionado 7.20 HRS

## 1.3.- CÁLCULO DEL NÚMERO DE ESCURRIMIENTO (N)

Mediante el empleo de la cartografia del tipo y uso de suelo del INEGI, escala 1: 50,000 se obtuvo el siguiente valor ponderado de N correspondiente a la cuenca en estudio.

#### N ponderado de la cuenca = 77

#### 1.4. - DETERMINACIÓN DE LA LLUVIA MEDIA DE DISEÑO

Una vez aplicados los diferentes métodos de distribución probabilística, se decidió utilizar la correspondiente al método de Doble Gumbel y Gumbel. Por ser estos los que presentaron mejor ajuste con respecto a los datos de las estaciones Venustiano Carranza y La Angostura.

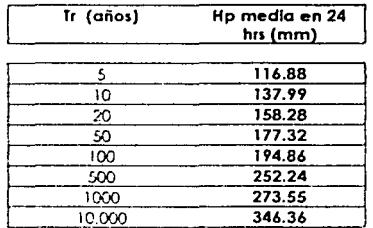

Para obtener la HP de diseñó se utilizó la fórmula de Emil Kuishiling y C.E. Gransky. Quienes consideran que la duración de la tormenta es igual al tiempo de conceritación.

Este método sugiere las siguientes expresiones:

$$
Hp = \frac{KTc^{1-\epsilon}}{(1-e)} \qquad \text{De donde:} \qquad K = \frac{Hp(1-e)}{24^{1-\epsilon}}
$$

Poro opegor lo distribución de lo tormento o to forma de la curva de m6xima intensidad el método sugiere emplear un focfor {e). el cual depende del tiempo de concentración y cuyo valor oscila entre 0.45 y 0.80. en nuestro caso su valor será de: 0.597

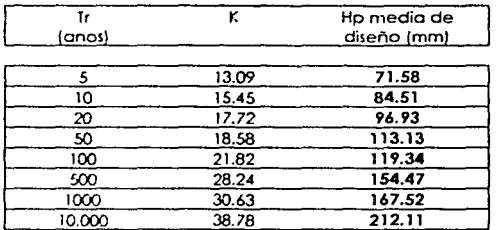

Al aplicar los ecuaciones anteriores, se obtienen los siguientes resultados

### *1.5.·* CÁLCULO DEL GASTO MÁXIMO

#### 1.5.1.- MÉTODO RACIONAL

$$
Od = 0.278 \text{ CIA}
$$

Para calcular la lluvia en exceso se aplicó el criterio del Servicio de Conservación de Suelos en EUA (SCS).

> $\left[Hp-\left(\frac{508}{N}\right)+5.08\right]^{2}$  $\mid H_p + \mid \frac{2032}{11} \mid -20.32 \mid$

$$
C = \frac{He}{Hpd} \qquad : \qquad I = \frac{K}{(1+e)Tc}e
$$

Al ulilizor los ecuaciones anteriores. se obtienen los siguientes resultados:

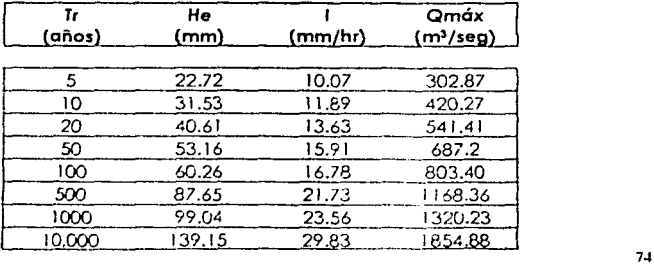

#### 1.5.2 MÉTODO DEL HIDROGRAMA UNITARIO TRIANGULAR

Las características del hidrograma unitario triangular se determinaron mediante las fórmulas siguientes:

$$
Qd = \frac{0.556HeA}{nTp}
$$

donde:

$$
Tp = 0.60Tc + \frac{D}{2} = 782 \qquad n = 2 + \frac{\dot{a} \ r e a - 250}{1583.33} = 2.057
$$

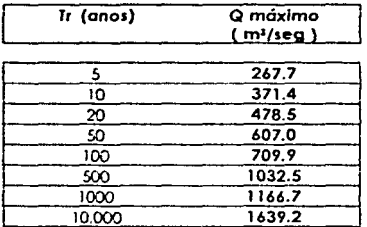

#### 1.5.3. MÉTODO DE VEN TE CHOW

 $Od = AXXZ$ 

Donde

 $X = He/D$  (Factor de escurrimiento)  $Y = 0.278$  (Factor climático) 2 = Op/Oe (Factor de reducción)

75

 $1r = 0.0050$  (L/S1/2)064 = 4.6911 hrs

Cálculo de la relación Tc/Tr, se tiene:  $Z = Qp / Qe = 0.89$ 

imaginario 0.89

76

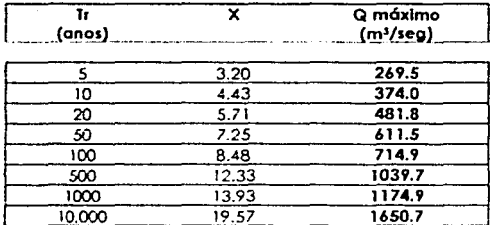

### TABLA IV.24. RESUMEN DE LOS RESULTADOS DE LOS GASTOS DE DISEÑO POR LOS MÉTODOS DE VEN TE CHOW, HUT, RACIONAL

PARA  $N = 77$ 

## **GASTOS MÁXIMO (M3/SEG)**

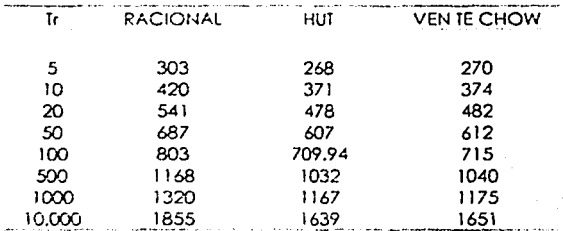

Por último el gasto máximo de diseño será el propuesto por el Hidrograma Unitario Triangular con valor de 709.94 para un período de retorno de 100 años.

**ESTUDIO HIDROLOGICO** 

Como el proceso es repetitivo y lo que nos interesa son los resultados, solo se presentaran los resúmenes de los resultados obtenidos por los diferentes métodos probabilísticos, así como el gasto de diseño,

#### TABLA 1V.25 RESULTADO DEL ANÁLISIS PROBABILISTICO EFECTUADO A LOS DATOS DE PRECIPITACIÓN DE LA CUENCA SANDIEGANO. ESTACIÓN CLIMATOLÓGICA LA ANGOSTURA

#### **ERRORES CUADRÁTICOS**

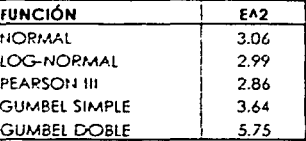

FUNCIÓN QUE PRESENIÓ EL MÍNIMO ERROR CUADRÁTICO: PEARSON III

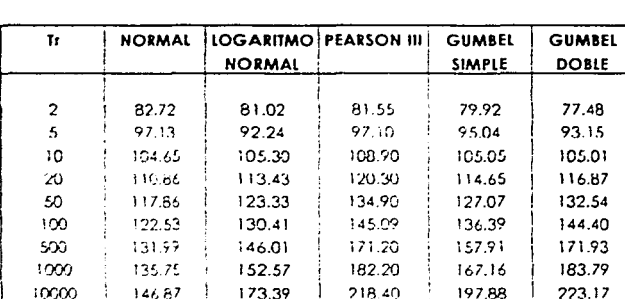

## AJUSTES DE LA LLUVIA MÁXIMA EN 24 HORAS **PARA LAS DIFERENTES DISTRIBUCIONES**

FUNCIÓN ELEGIDA: PEARSON III

#### TABLA IV.26. CALCULO DEL GASTO MÁXIMO MEDIANTE LA APLICACIÓN DEL MODELO LLUVIA-ESCURRIMIENTO

#### **CUENCA SANDIEGANO**

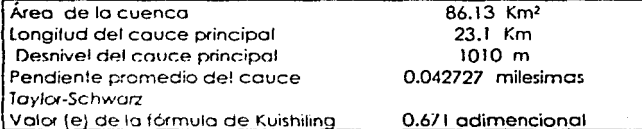

Estaciones climatológicas analizadas: La Angostura

Método probabilístico elegido:

**Gumbel y Gumbel Doble** 

Ponderación del coeficiente de escurrimiento para un 100% del área 78

Para un Tri de 50 y 100 años

#### TABLA IV.27. RESUMEN DE LOS RESULTADOS DE LOS GASTOS DE DISEÑO POR LOS MÉTODOS DE VEN TE CHOW, HUT, RACIONAL.

PARA  $N = 77$ 

## **GASTOS MÁXIMO (M3/SEG)**

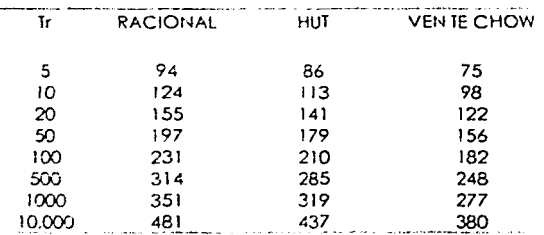

Por último el gasto mázimo de diseño será el propuesto por el Hidrograma Unitario Triangular con valor de 210 m3/seg.

TABLA IV.25 RESULTADO DEL ANÁLISIS PROBABILÍSTICO EFECTUADO A LOS DATOS DE PRECIPITACIÓN DE LA CUENCA SACLUM.

## **ESTACIÓN CLIMATOLÓGICA VENUSTIANO CARRANZA**

#### **ERRORES CUADRÁTICOS**

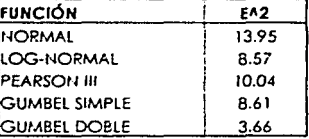

## FUNCIÓN QUE PRESENTÓ EL MÍNIMO ERROR CUADRÁTICO: GUMBEL SIMPLE

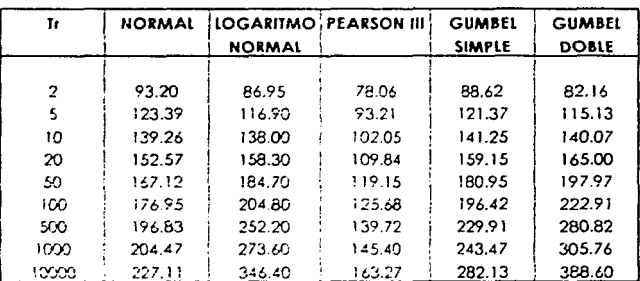

#### AJUSTES DE LA LLUVIA MÁXIMA EN 24 HORAS **PARA LAS DIFERENTES DISTRIBUCIONES**

FUNCIÓN ELEGIDA:

**GUMBEL SIMPLE** 

ESTA TESIS NO SALE **DE LA BIBLIOTECA** 

## TABLA IV.26. CÁLCULO DEL GASTO MÁXIMO MEDIANTE LA APLICACIÓN DEL MODELO LLUVIA-ESCURRIMIENTO

#### **CUENCA SACLUM**

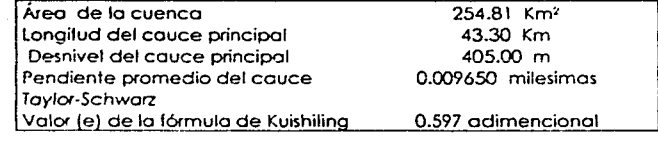

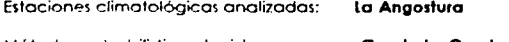

Método probabilistico elegido:

**Gumbely Gumbel Doble** 

Ponderación del coeficiente de escurrimiento para un 100% del área

Para un Tri de 50 y 100 años

#### TABLA IV.27. RESUMEN DE LOS RESULTADOS DE LOS GASTOS DE DISEÑO POR LOS MÉTODOS DE VEN TE CHOW, HUT, RACIONAL.

73

PARA  $N = 77$ 

#### **GASTOS MÁXIMO (M3/SEG)**

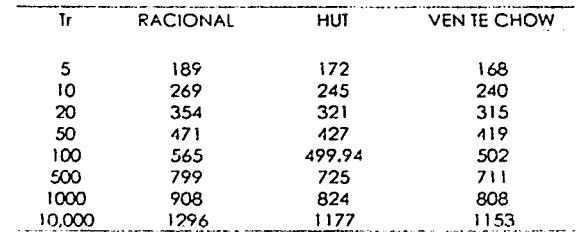

Por utimo el gasto máximo de diseño será el propuesto por el Hidrograma Unitario Triangular con valor de 499.94 m3/seg,

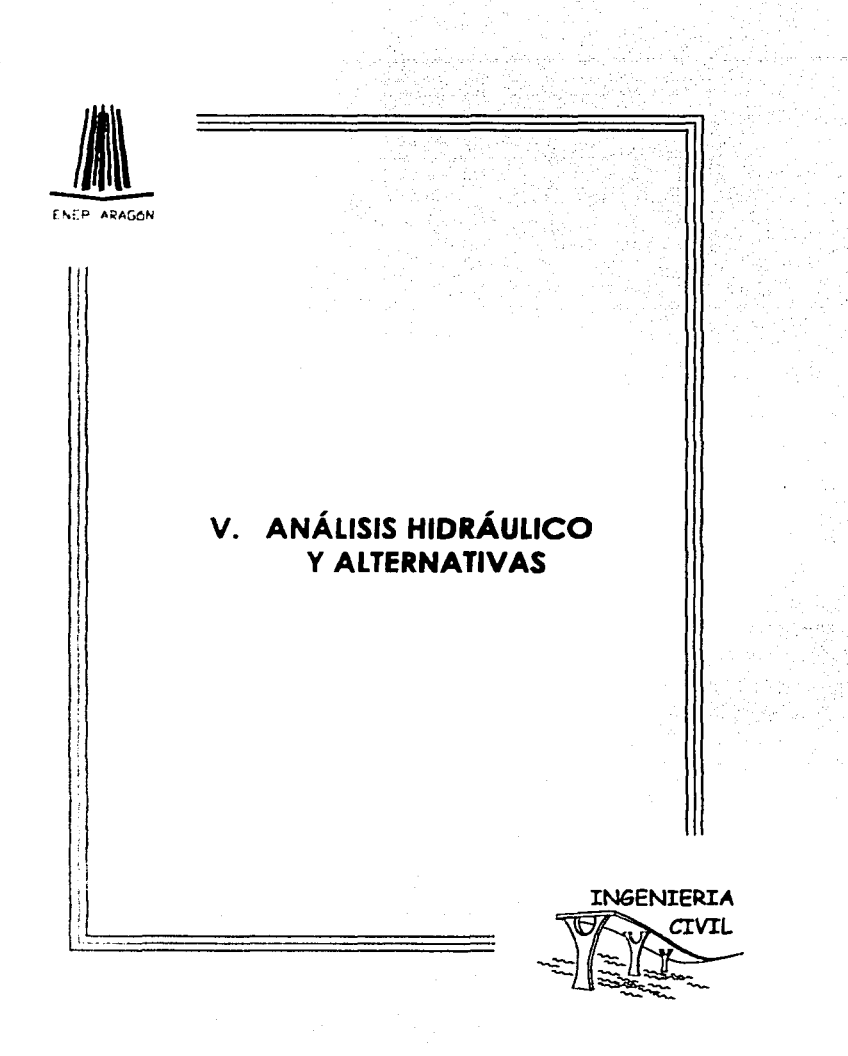

## V. ANÁLISIS HIDRÁULICO DE ALTERNATIVAS.

## V.1 TOPOGRAFÍA.

Con base a una poligonal, se levantaron 43 secciones transversales en el río Sactum y 8 secciones transversales en el río Sandiegano, de las cuales se presentan las codificaciones de ambos.

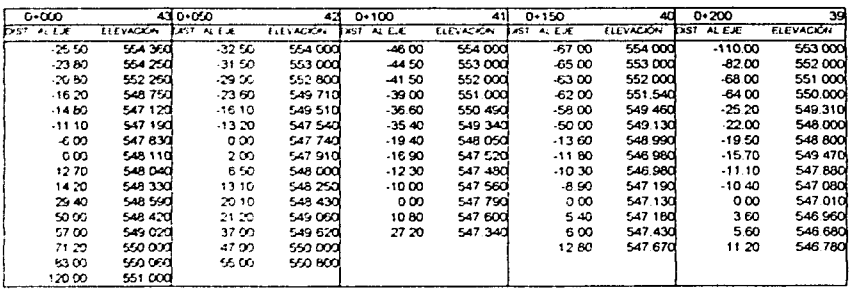

## Tabla V.1 Secciones del río Sacium.

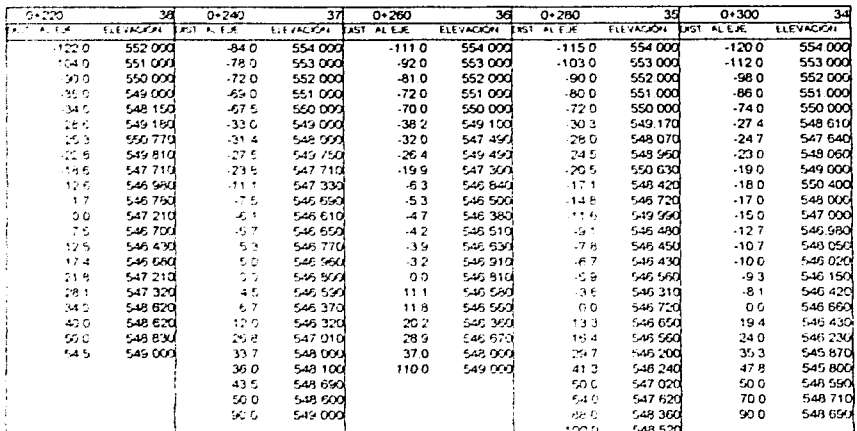

 $\overline{32}$ 

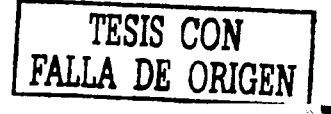

#### ANÁLISIS HIDRÁULICO DE ALTERNATIVAS

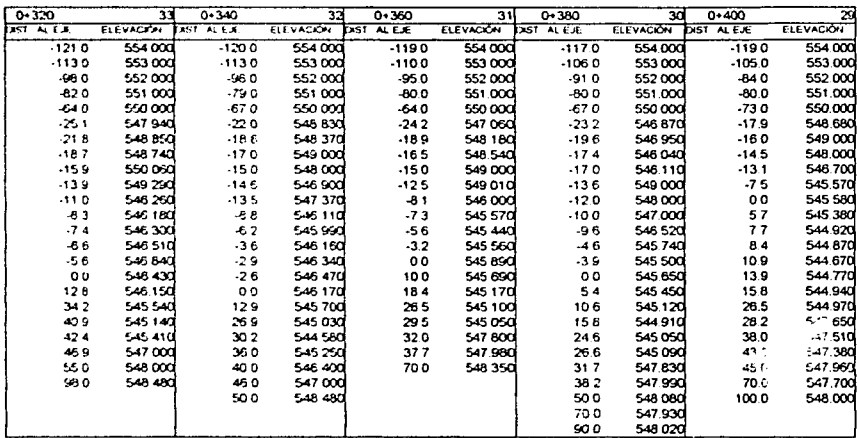

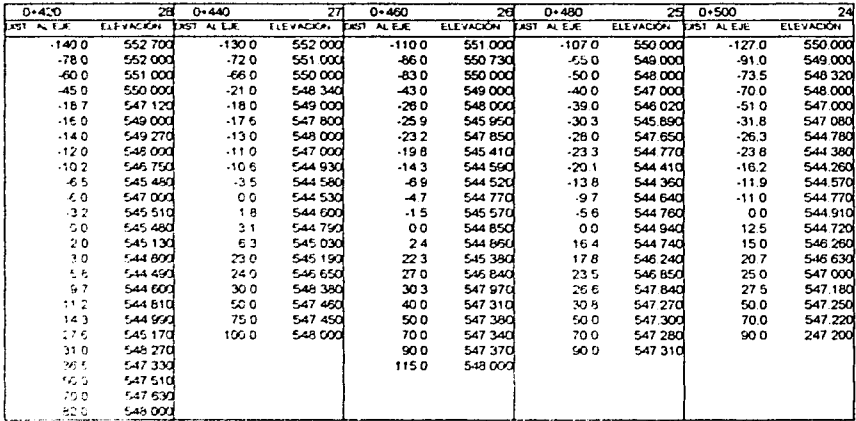

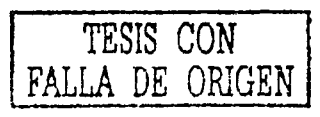

#### ANÁLISIS HIDRÁULICO DE ALTERNATIVAS

 $84$ 

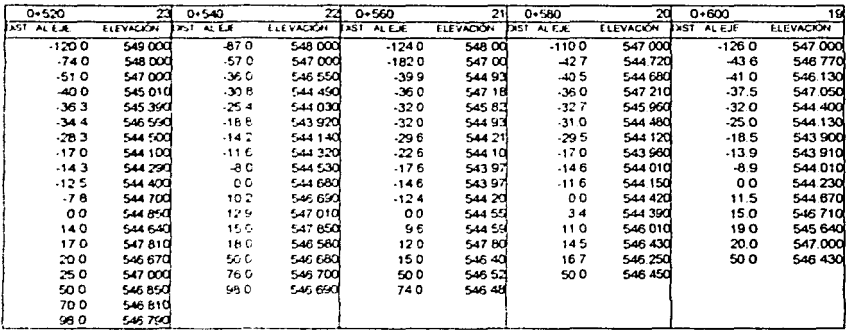

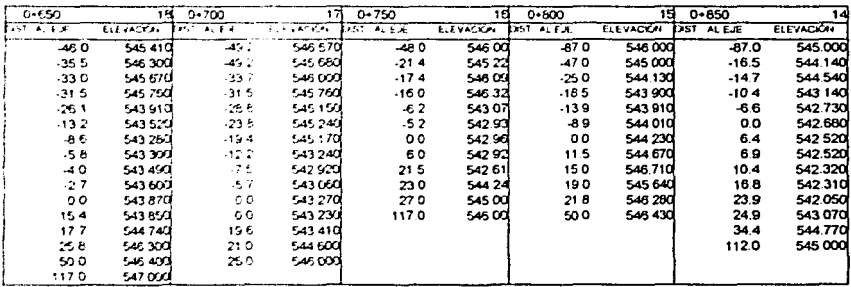

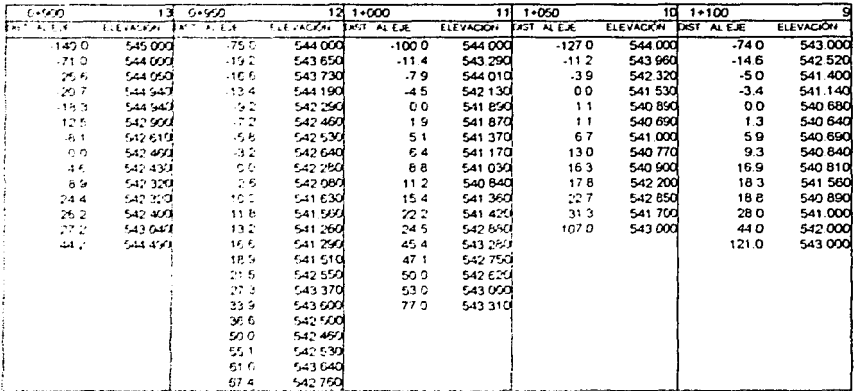

 $\overline{\phantom{a}}$ 

<u>a shi</u>

TESIS CON

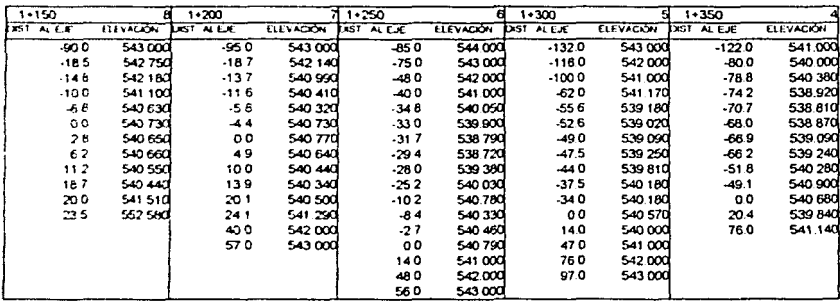

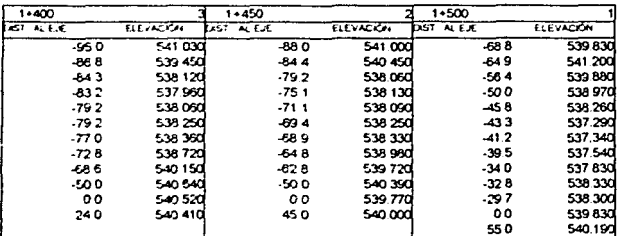

A continuación se presenta la figura V.1 en donde se observa gráficamente las secciones de río Saclum.

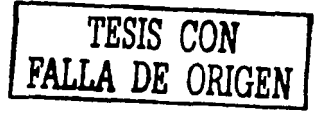

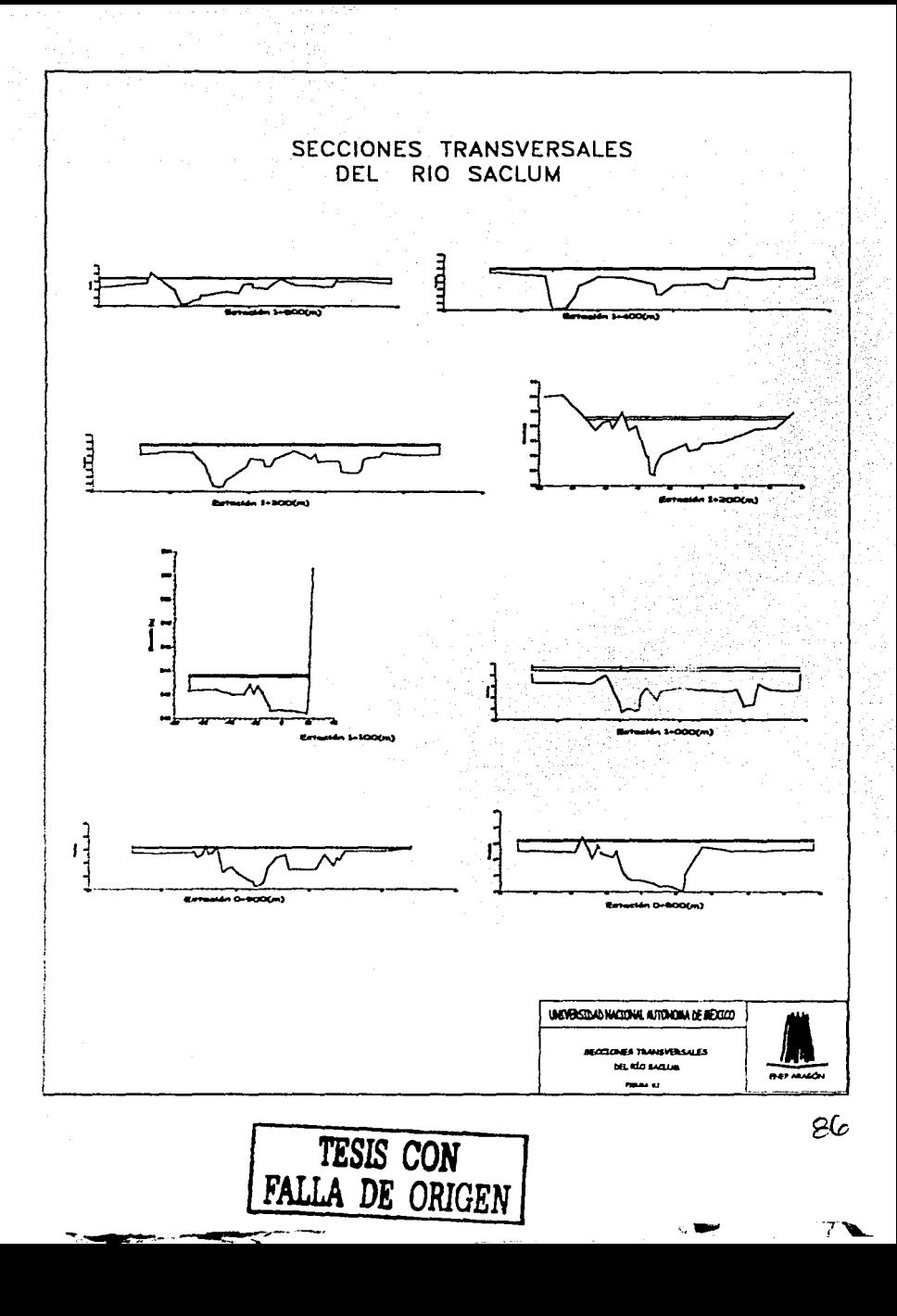

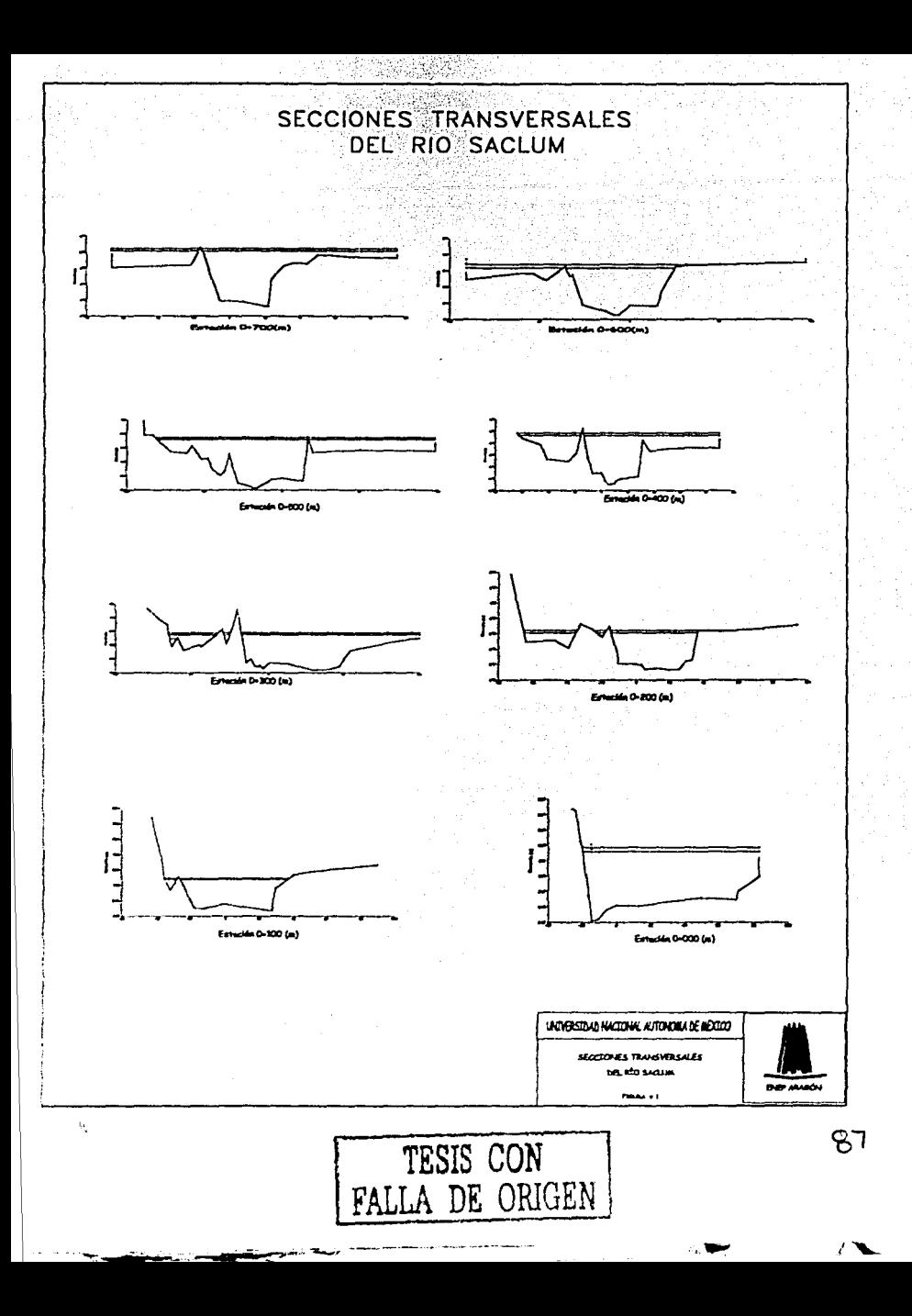

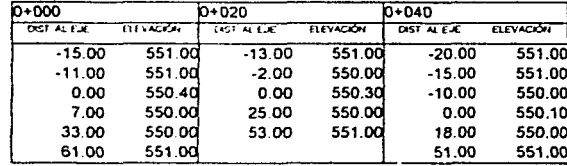

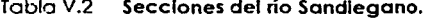

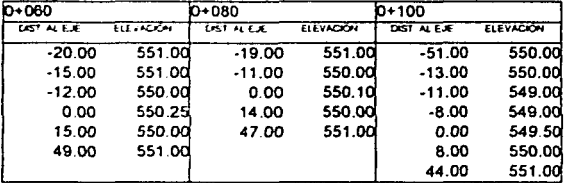

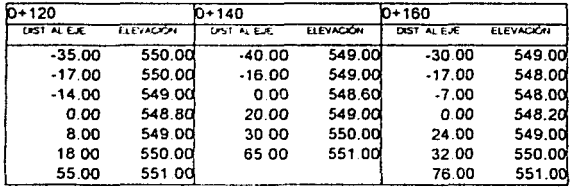

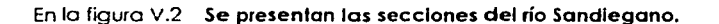

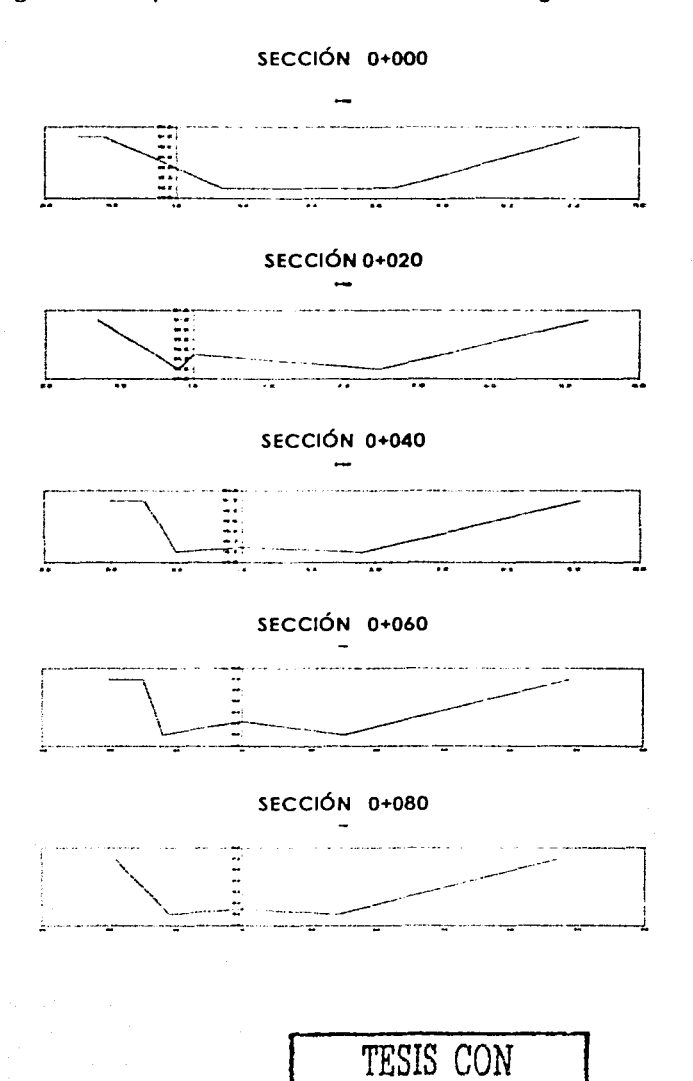

FALLA DE ORIGEN

S?

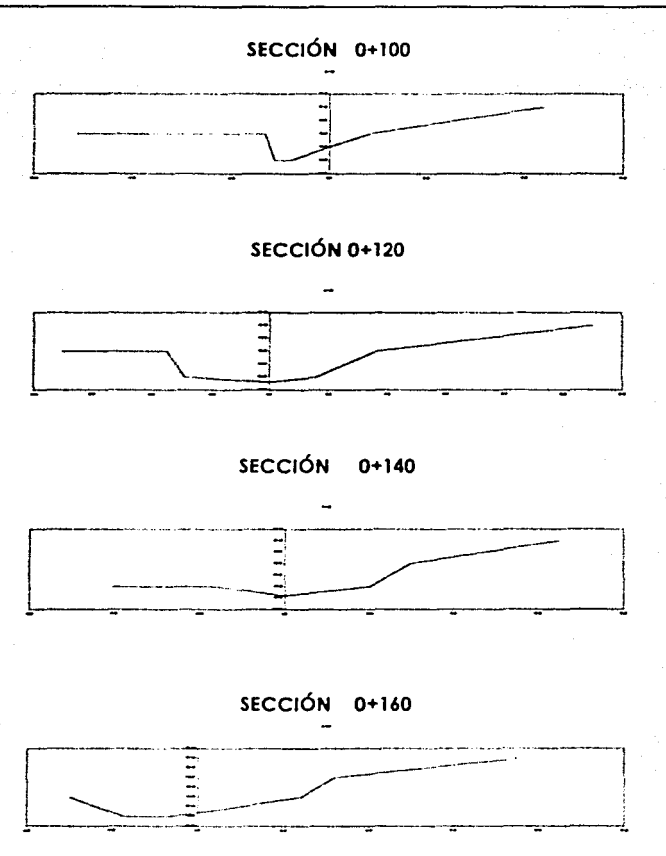

Y con esta información se genero la planta topográfica de la zona en estudio que en el plano V.3 se muestra a continuación.

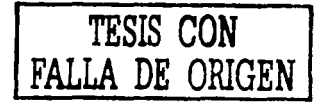

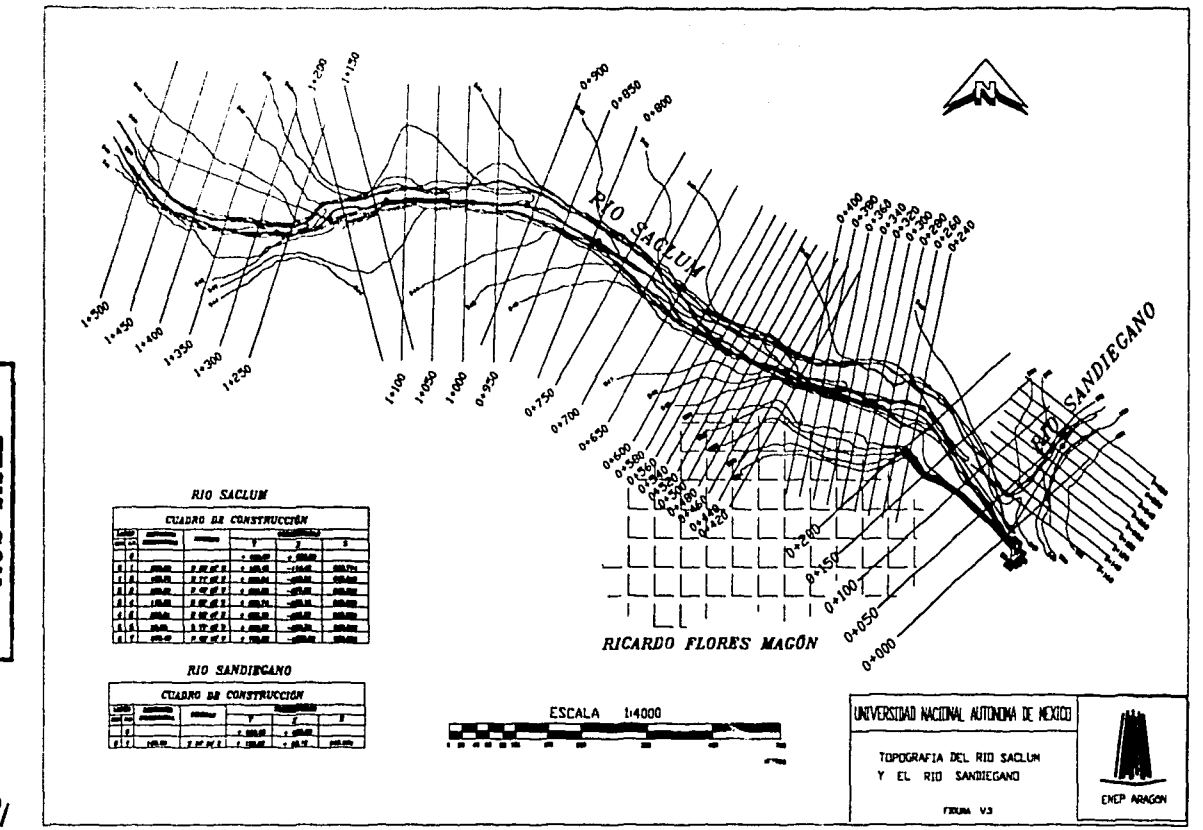

NHONO HO PITTWE<br>NOO SISEL

 $q<sub>l</sub>$ 

f.
# V.2. ANÁLISIS HIDRÁILICO.

Para el análisis hidráulico se aplicó el paquete de computo, desarrollado por la armada de los EEUU, denominada "HEC-RAS" (Hydrologic Engineering Center - River Analysis System). El "HEC-RAS" prevé de una interfase gráfica para introducción de datos de resultados y generación de reportes.

El programa "HEC-RAS" resuelve:

## ↓ La ecuación unidimensional de la energía

+ cálculo de pérdidas por fricción usando Manning

+ pérdidas por contracción y expansión, calculadas por medio de un coeficiente de la carga de velocidad.

#### $\div$  La ecuación de la cantidad de movimiento.

- + cálculo de fluio mixto (salto hidráulico)
- + uniones de tramos

#### ❖ La ecuación de confinuidad

Las ecuaciones fundamentales de la hidráulica aplicables al caso específico de que el flujo sea unidimensional y permanente(ecuación de continuidad, de la conservación de la cantidad de movimiento y de la energía) que se usan en canales o cauces, se obtienen al considerar un volumen de control formando una vena líquida limitada por paredes, el fondo del canal y por la superfície libre del aqua. Por lo que a continuación se explican dichas ecuaciones.

# **ECUACIÓN DE LA ENERGÍA.**

La aplicación del principio de la conservación de la energía, conduce a la ecuación de la energía.

$$
w_3 + y_1 + \alpha_1 \frac{U_1^2}{2g} = w_3^2 + y_1 + \alpha_2 \frac{U_2^2}{2g} + hc
$$

Los términos de la anterior ecuación tienen unidad de longitud y se les denomina: ws nivel de la superficie libre del agua; y carga de presión referida al fondo del canal llamada tirante  $y = p/y$ ;  $0^2/2a$ carga de velocidad:  $\alpha$  coeficiente de coriolis o corrección de energía; he perdida de energía: U velocidad media.

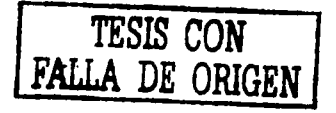

# **ECUACIÓN DE LA CONSERVACIÓN DE LA CANTIDAD DE MOVIMIENTO**

Lo ecuación del impulso y cantidad de movimiento, lo cual explico el principio de la conservación de la cantidad de movimiento, establece que lo sumo vectorial de todos los fuerzas, que actúan sobre un cuerpo, es Igual a la variación en el tiempo del vector cantidad de movimiento que experimento dicho cuerpo. La aplicación del principio de la cantidad de movimiento al volumen de control. la ecuación vectorial de la cantidad de movimiento es:

$$
F_p + F_r + F_c = \frac{\gamma}{g} \sum \beta Q V
$$

Para aplicarla conviene no olvidar.

- ·:· los fuerzas son externos al volumen de control *y* toman su signo en función o su proyección.
- $\cdot\cdot$  Los términos de  $\Sigma\beta\lambda$ l' se consideran aplicados en dirección normal a las secciones que limitan al volumen de control.
- $\cdot\cdot\cdot$  Cada producto  $\beta\beta\beta\cdot\cdot\cdot$  es un vector con la dirección y sentido de  $\nu$  al posar lo sección que limito al volumen de control.
- ••• Además de signo que le corresponde (según el sentido y dirección de I'), cada término de la suma  $\sum \beta$ QV deberá afectarse por otro signo; positivo si /YJI" sale del volumen de control y negativo en coso contrario.

El término (l. llamado coeficiente de Boussinesq. es un factor de corrección para tener en cuento el hecho de que no se trabaja con las velocidades puntuales cuya distribución no siempre se conoce. Para determinar el valor de B se utiliza la siguiente ecuación.

$$
\beta = \frac{1}{U^2 A} \int d^2 dA = \frac{\sum U^2 \Delta A}{U^2 A}
$$

Donde i la esta expresado como una función del área de la sección, velocidad media [U) y de la velocidad (U1) en cada punto de la sección *y*  su distribución deberá conocerse de antemano.

**TESIS CON FALLA DE ORIGEN** 

'J3

 $0.1$ 

# **ECUACIÓN DE CONTINUIDAD**

El principio de continuidad. que expreso lo conservación de lo maso establece que la masa de fluido que entra a una región del espacio menos la que sale de la misma región. es igual al cambio de maso fluida dentro de la región. durante el mismo intervalo de tiempo, si el fluido es Incompresible se llega a:

$$
Q = A_1U_1 = A_2U_2 = AU
$$

Que es la ecuación de continuidad para escurrimiento unidimensional y permanece en un fluido incompresible.

Las velocidades U<sub>1</sub> y U<sub>2</sub> representan la velocidad media en las secciones de área A<sub>1</sub> y A<sub>2</sub> es decir, con una velocidad media, se representa a la distribución de velocidades en la sección.

Como ya se mencionó anteriormente. el programa "HEC-RAS" se basa en los anteriores ecuaciones paro su funcionamiento; por lo tonto, ahora se explicaré el procedimiento que utiliza el programa.

## **PROCEDIMIENTO QUE USA EL "HEC-RAS".**

Esta es la ecuación que se resuelve entre cada dos secciones transversales.

$$
WS_2 = WS_1 + \frac{1}{2g} \left( \alpha_1 U_1^2 - \alpha_2 U_2^2 \right) + he
$$

- 1.- Inicia con condiciones conocidas en la sección 1.
	- •:• Elevación de lo superficie libre del aguo.
	- \* Velocidad media y factor de corrección.
	- ·:· Áreas de la sección transversal. canal principal. llanuras izquierdo y llanura derecho.
	- •:• ConduclividocJº de los diferentes subsecciones.

2.- Supone una elevación de la superficie del agua en la sección 2.

3.- Usando el nivel supuesto calcula para la sección 2, área y conductividad. de llanura izquierda, rianal principal y llanura derecha.

4.- Calcula la conductividad total como suma de la conductividades de las tres subsecciones.

5.- Calcula el gasto que transportan las tres subsecciones.

6.- Calcula la velocidad media en cada subsección.

7.- Calcula la carac de velocidades para la sección 2.

8.- Determina la pendiente de fricción promedio entre las secciones ly 2.

9.- Calcula la pérdida de carga total entre las secciones 1 y 2.

$$
hc = SfL + C\left[\frac{\alpha_2 U_2^2}{2g} - \frac{\alpha_1 U_1^2}{2g}\right]
$$

10.- Calcula la elevación de la superficie del agua para la sección 2.

11.- Compara el resultado del paso anterior con lo supuesto en el paso 2, si coincide cumpliendo con la tolerancia especificada (0.01 ft) que es la predeterminada por HEC-RAS la cual se puede modificar entre los límites  $0.001 - 0.011$ 

12. Si no se cumple con la tolerancia especificada se repite el procedimiento a partir del paso 2.

CALCULO DE CONDUCTIVIDAD.

$$
K = \frac{Q}{\sqrt{S}} = \frac{1}{n} A R^{\frac{1}{3}}
$$

Ei concepto de conductividad es extremadamente importante en el cálculo de perfiles de flujo, Es usada para cacular las pérdidas por fricción entre dos secciones Es usada también para determinar los límites en la zona de inundación. En el paso de una averida.

HEC-RAS calcula la conductividad en cada subsección basado solamente en los combios de rugosidad.

# V.3 APLICACIÓN DEL "HEC-RAS".

# V. 3 .1 DATOS BÁSICOS DE ENTRADA.

Para construir un proyecto "HEC-RAS" se necesifa definir los. sigulenles archivos:

- ••• Un proyecto.
- •:• Una geometría.
- ••• Un flujo permanente.
- ·:· Un plan.

## Para definir un proyecto:

- Se inicia el programo.
- En el menú File se inicia un nuevo proyecto.
- Se captura el titulo y nombre del archivo.

## Datos de la geometría:

- Se debe capturar el esquema del río.
- Secciones transversales.
- Estructuras especiales.

#### Esquemas del río:

- a. No tiene influencia en los cólculos.
- Solo sirve para representar el cauce en planta.
- "HEC-RAS" automóticamente supone que lo entrada de aguas corresponde con el· punto donde se Inició el lrazo del esquema.

#### Secciones transversales.

Capturar:

- Lo sección transversal en forma de estación y elevación
- El hombro izquierdo y el hombro derecho del canal principal.
- Los longitudes entre secciones transversales.
- Coeficientes de rugosidad para codo subsección del canal o paro cado tramo definido entre dos estaciones consecutivas (·1ariaciones horizontales).
- Coeficientes de contracción *y* expansión.

NOTAS

- Lis, secorones tronsvetsales se deben de capturar de irquierdo a derecho viendo nacia aguas dibajo y ins vaiores de las estaciones deberán crecer en este mismo sentido. C-eberán ser perpendiculares al río.
- $5$ e deben colocar donde existan cambios de pendiente, forma de la sección transversal, gasto, r: /gosidad, donde existan secciones especiales.
- t a numeración con valor mayor será colocada aguas ariba y astsucesivamente.
	- /.r.~r.ia r10-.tc *51:1')* P.ftllos del lerteno paro definirle.

Adicionalmente, a las secciones transversales se les puede incluir:

Adicionolmenle. a las secciones transversales se les puede incluir:

- •:• Áreas de flujo inefectivo (zonas de estancamiento) considerado en el· perimelro mojado pero no en el flujo activo.
- •:• Obslrucciones. usadas para definir áreas permanentemente bloqueadas.
- ••• Bordos. simulados como una pared vertical. adicionan períme1ro mojado no permiten flujo fuera de ellos hasta que el nivel es rebasado.

#### Datos del flujo permanente.

- $\div$  Se pueden especificar hasta 100 perfiles diferentes.
- ·:· Paro cado uno de el/os se caplura el gasto a utilizar para el cáfcula del perfil correspondiente en la sección aguas arriba.
- $\cdot$  Adicionalmente, se pueden especificar cambio de gasto en cualquier sección transversal.
- •:• "HEC-RAS" utiliza el mismo gasto especificado a lo entrada aguas arriba en todos los secciones aguas abajo, hasta que existo un cambio de gasto.
- ••• Se deben especificar las condiciones de frontera aguas arriba, para simular flujo supercrítico y aguas abajo, para simular flujo subcrítico, o ambos para la simulación de flujo mixto.
- ••• Se pueden especificar los fronteros iguales para todos los perfiles.
- ·:· De manera diferente pare codo uno de ellos.

Las condiciones oe frontero disponibles son:

- nivel del agua conocido. correspondiente al gasto especificado en lo frontero
- tirante crítico, correspondiente al gasto especificado en la frontera.
- Tirante normal. correspondiente al gasto especificado en lo frontera y la pendiente de fricción capturada por el usuario.
- Curva elevación gastos.

#### Generando un pion.

Después de capturar la geometría y los datos de flujo permanente se selecciona del menú la opción simulate steady flow análisis.

Aquí se debe seleccionar una geometría en particular, así como una conclición de flujo permanente con esto se puede obtener diferentes cornb;naciones llamada cado una de ellos un plan.

Después de seleccionar la geometría a utilizar y el archivo de flujo permanente se araba esta información en un plan, se selecciona de manera adecuada el tipo de flujo a simular y se presiono en la borro compute.

#### Revisión de resultados.

Después de ejecutado el cálculo se procede a revisar los resultados.

- 1 Pevisor la lista de errores
- 2.- Resultados a detalle de cada sección transversal.
- 3 Revisar los resultados tabulares de todas las secciones transversales.
- 4.- Resultados aráficos.
- 5.- Secciones en perfil.
- 6 Perfil del rio

Con base a la información topográfica y codificación de las 43 secciones transversales en coordenadas "X" v "Y" del río Saclum; así como, un coeficiente de rugosidad de 0.03 (valor obtenido de la tabla de coeficientes de Manning para una "n" en canal de tierra, con curvas y en régimen lento, sin vegetación)y un coeficiente de contracción y expansión de 0.1 y 0.3 se considera como primera aproximación para determinar el tipo de réalmen: además, como condición de frontera, el tirante normal aguas abaio, para la pendiente natural de este tramo, que es de S = 0.0053 y un gasto de 499.94 m<sup>3</sup>/s, asociado a un período de retorno de 100 años para la sección 43 y un incremento en el agsto de 709.94 m<sup>3</sup>/s. Dara el mismo periodo de retorno de en la sección 42 a la -sección 1.

El programa requiere que se le de un nombre a cada sección transversal por lo que a continuación, en la tabla V.3, se describe su nomenciatura de los cuales de gauí en adelante, se hará referencia.

## TABLA V.3 NOMBRE DE LAS SECCIONES SEGÚN EL PROGRAMA HEC-RAS

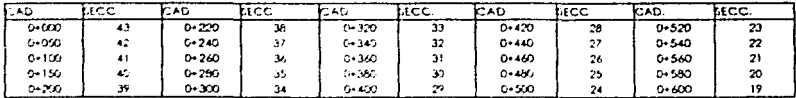

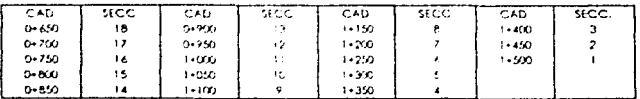

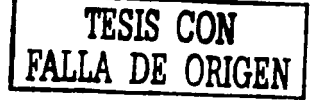

Del análisis de los resultados obtenidos. se determinó que el régimen aguas arriba es suberifico; en la par1e media, se producen sollos; y para la par1e de aguas abajo. es supercritico: la capacidad hldráulfca del cauce natural es de  $300 \text{ m}^3$ /s.

Mientras que paro el río Sandiegono se utilizaron 9 secciones a cada 20 m. Con un gasto de 210 m<sup>3</sup>/s. para un periodo de retorno de 100 años y una "n" de Manning de 0.03(anteriormente descrita). una pendiente aguas arriba de 0.CXJOl y uno pendiente aguas abajo de 0.0025. con coeficientes de contracción y expansión de 0.01 y 0.03 se corre el programa en régimen mixto. Los resulfados nos determinan un régimen subcrítico aguas arriba y supercrítico en la parte aguas abajo, con una capacidad hidráulica del cauce natural de 70 m>/s.

La confluencia del rio Sondiegano con el río Soclum provoca turbulencias. debido o la intersección que se do en formo perpendicular *y* a los altas provocadas por una pendiente pronunciada, la cual se pretende modificar por medio de una curvo ouxiliándonos de 5 secciones transversales nuevos. Cabe aclarar que la modificación del cauce se aplicará a lo olternotivo que ofrezco un mejor funcionamiento.

## V.4 ANÁLISIS DE ALTERNATIVAS.

Para el análisis de alternativas. se definió un eje al centro del cauce; además de proponer un ancho de *70* m. a lodo lo largo del cauce del río Soclum. respetando el bordo margen izquierdo de dicho río. Se utilizará un talud de 1.5:1 de la sección 43 a la 1, ya que las características del suelo limos y arcillas, así lo permiten con un gasto de diseño de 499.94 m<sup>3</sup>/s para un periocio de retvrno de 100 años. en lo sección 43 *y* un incremento en el gasto de 799.94 m<sup>1</sup>/s para el mismo periodo, a partir de la sección 42 hasta la sección i , que es en donde se inicia la intersección de los ríos.

La pendiente natural del río Saclum se modificó para disminuir las velocidades y para tiomogeneizar el cauce. La pendiente resultante es de  $0.0104$ , para las secciones 43 a la 35;  $0.0122$ , para las secciones 35 a la 28; 0.00695. pare im secciones 28 o lo 6: y por ultimo **0.0057,** poro las secciones 6 o lo l. 5G r.Aopone •Jn ancho de corona de 3.5 m. paro los bordos de protección.

## ALTERNATIVA 1.

Se propone un plantilla de 30 m. que va desde la sección 43 a la sección 1; una pendiente aguas arriba de 0.00328 y un pendiente aguas abajo de 0.00572, una "n" de Manning de 0.03 y coeficientes de contracción y expansión de 0.1 y 0.3 respectivamente; el programa se correrá en régimen mixto. A continuación se presenta el resumen de la corrida en la tabla V.4

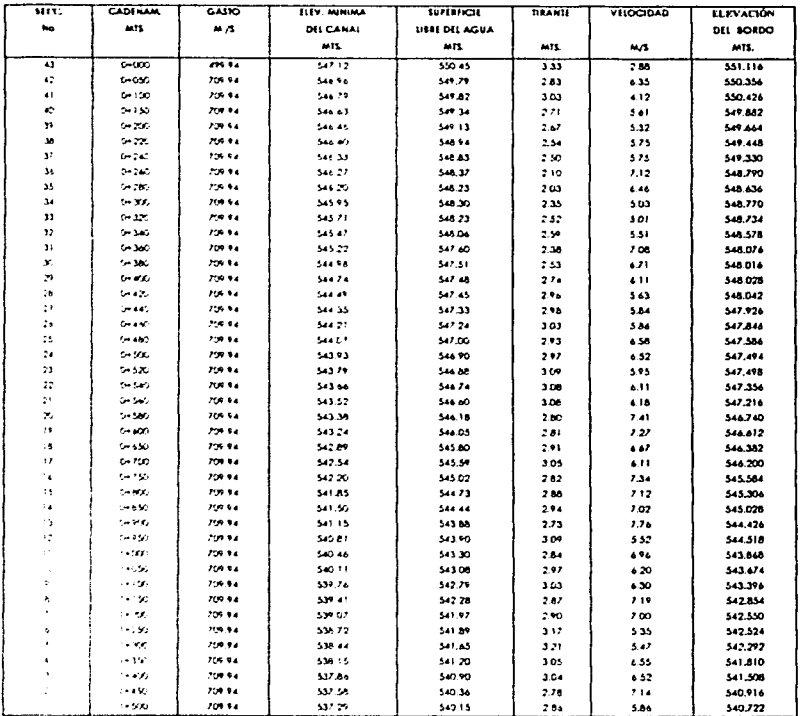

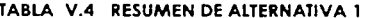

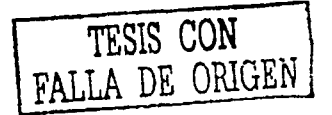

# **ALTERNATIVA 2.**

Se propone una plantilla de 35 m. que va desde la sección 43 a la sección 1, una pendiente aguas arriba de 0.00328 y un pendiente aguas abajo de 0.00572. una "n" de Manning de 0.03 y coeficientes de contracción y expansión de 0.1 y 0.3 respectivamente; el programa se correrá en régimen mixto. A continuación se presenta el resumen de la corrida en la tabla V.5

| 385C                    | <b>CADENAIR</b> | <b>GASTO</b>   | <b>ELEV. MINUMA</b> | <b>SUPERHOR</b>      | <b><i><u>RAAKIL</u></i></b> | VILOCIDAD | <b>ELEVACIÓN</b> |
|-------------------------|-----------------|----------------|---------------------|----------------------|-----------------------------|-----------|------------------|
| No.                     | 4413.           | $M \Delta$     | <b>DEL CANAL</b>    | <b>USRE DEL AGUA</b> |                             |           | DEL BORDO        |
|                         |                 |                | MIL.                | MIS.                 | MIS.                        | 35.78     | <b>MIL</b>       |
| À3                      | $0 - 550$       | $\overline{m}$ | 34712               | 551.59               | $\overline{4}$              | 2.01      | 552484           |
| 42                      | <b>D-SSC</b>    | 209.94         | 544.96              | 550.64               | 3.70                        | 4,37      | 551,400          |
| 43                      | $0 - 100$       | 209.94         | 546.79              | 550.76               | $3 + 7$                     | 3.14      | 551.554          |
| 40                      | $0 - 150$       | 709.94         | 544.43              | 549.85               | 3.22                        | 4.60      | 550.494          |
| ×                       | 6-750           | 709.94         | 546.46              | $5 - 76$             | 3.30                        | 3.84      | 550.420          |
| <b>M</b>                | $0 - 220$       | 204.94         | 544.40              | 549,70               | 3.30                        | 3.79      | 550,340          |
| v                       | $0 + 2 = 0$     | 2.99.94        | 54433               | 549.46               | 3.13                        | 4.16      | 550,006          |
| 36                      | $0 - 740$       | 709.94         | 546.27              | 549.09               | 2.82                        | 4,68      | 549,654          |
| 35                      | $0 - 750$       | 709.94         | 546.25              | 548.19               | 1.99                        | 5.80      | 548,588          |
| 34                      | <b>G-XA</b>     | 709.94         | 54595               | 549.07               | 3.12                        | 3.78      | 549,694          |
| 2J                      | $0 - 320$       | 205.94         | 545.71              | 549.07               | 3.36                        | 3.57      | 549,742          |
| 32                      | رتعاذ مرا       | 709.94         | 545.47              | 548.94               | 3.47                        | 3.74      | 549.434          |
| J)                      | 0-340           | 709.94         | 545.22              | 548.39               | 317                         | 4.69      | 549.024          |
| X)                      | $0 - 365$       | 75.34          | 544,98              | 547.95               | 2.97                        | 5.23      | 548.544          |
| $\overline{\mathbf{r}}$ | to est.         | 7.36.94        | 544.74              | 548.34               | 3.40                        | 3.93      | 549.060          |
| 25                      | $0 - 470$       | 705.94         | 544.49              | 548.34               | 3.85                        | 3.64      | 549.110          |
| 27                      | $0 - 440$       | 705.54         | 544.35              | 548 21               | 3.84                        | 3.80      | 548,982          |
| $\mathbf{r}$            | $0 - 440$       | 759.94         | 544.21              | 548.07               | 3.86                        | 3.94      | 548,842          |
| 25                      | $0 + 400$       | 200.54         | 544.07              | 547.42               | 3.55                        | 4.68      | 548.330          |
| 24                      | $0 - 50$        | 709.94         | 543.93              | 547.71               | 3.78                        | 4.05      | 548.466          |
| 73                      | $0 - 5.76$      | 705.94         | 543.79              | 547.44               | 5.65                        | 4.44      | \$48,170         |
| 22                      | زمومه           | 709.94         | 543.66              | 547.40               | 234                         | 4.25      | 548.148          |
| $\overline{ }$          | المعذمن         | 709.94         | 543.52              | 547.38               | 3.86                        | 4.01      | 548.152          |
| z                       | $0 - 500$       | 205.54         | 543.38              | 547.32               | 3.94                        | 3.96      | 548,108          |
| 18                      | $0 - 600$       | 759.94         | 543.24              | له مدد               | 3.39                        | 5.14      | 547,308          |
| 18                      | $0 - 650$       | $2.9 - 0.4$    | \$42.09             | 544.83               | 3.94                        | 3.54      | 547.618          |
| $\mathbf{r}$            | 0.700           | 709.94         | \$42.54             | \$44.04              | 1.52                        | 4.97      | 544.764          |
| 16                      | $0 - 750$       | 709.94         | 542.20              | 545.54               | 3.34                        | 5.22      | 546.206          |
| 15                      | $0 - 000$       | 709.94         | \$41.85             | 545.23               | 3.38                        | $5.18 -$  | 545,906          |
| $\ddot{\phantom{1}}$    | $0-85C$         | 704.54         | 541.50              | 545.02               | 3.52                        | 4.59      | 545.724          |
| ۰,                      | しゃげん            | 709.94         | 541.15              | 544.34               | 5.19                        | 5.45      | 544,978          |
| 12                      | $0 - 950$       | 709.94         | 540.81              | 543.64               | 2.83                        | 5.83      | 544.206          |
| $\mathbf{1}$            | $1 - 5000$      | 710.94         | 540.44              | 543.75               | 3.29                        | $5.01 -$  | 544,408          |
| Ū.                      | 1+050           | 2.9.96         | \$40.11             | 543.68               | 3.57                        | 4.46      | 544.394          |
| ٠                       | $1 - 100$       | 759.94         | 539.76              | 543.33               | 3.57                        | 4,21      | 544,044          |
|                         | $1 - 150$       | 709.94         | 539.41              | 542.87               | 3.46                        | 5.03      | 543.562          |
| $\lambda$               | 14200           | 759.94         | 539.07              | 542.32               | 3.25                        | دده       | 542,970          |
| $\bullet$               | 14250           | 759.94         | 538.72              | 542.45               | 5.75                        | 4.10      | 543.196          |
| š.                      | $1 + 300$       | 704.94         | 538.44              | 542.31               | 3.87                        | 3.97      | 543.084          |
| $\bullet$               | $1 - 356$       | 709.94         | 538.15              | 541.75               | 3.40                        | 4.72      | 542.470          |
| $\mathbf{r}$            | $1 - 67.0$      | 709.94         | 537.86              | 541.24               | 3.38                        | 5.11      | 541,916          |
| $\mathbf{r}$            | $1 + 650$       | 709.94         | 537.58              | 541.27               | 3.69                        | 4.00      | 542,006          |
| $\mathbf{I}$            | $1 + 500$       | 709.94         | 537.29              | 540.90               | 3.41                        | 4.31      | 541.422          |

TABLA V.5 RESUMEN DE ALTERNATIVA 2

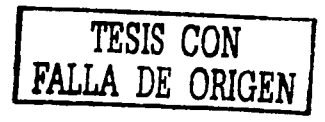

## **ALTERNATIVA 3.**

Se propone una plantilla de 40 m, que va desde la sección 43 a la sección 1. una pendiente aguas arriba de 0.00328 y un pendiente aguas abaio de 0.00572, una "n" de Manning de 0.03 y coeficientes de contracción y expansión de 0.1 y 0.3 respectivamente: el programa se correrá en régimen mixto. A continuación se presenta el resumen de la corrida en la tabla V.6

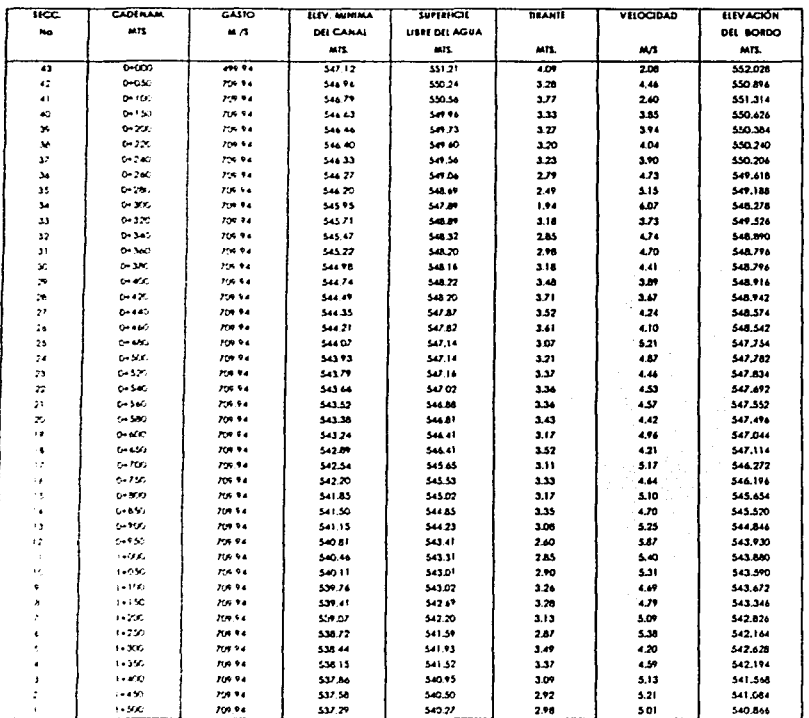

#### TABLA V.6 RESUMEN DE ALTERNATIVA 3

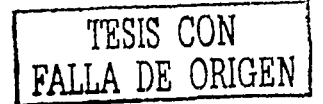

# **ANÁLISIS DE ALTERNATIVAS.**

Como se puede observar en las tablas de resúmenes. la alternativo 1 que propone una plantilla de 30 m .. arroja velocidades en promedio de 6. 19 *m/s. con una velocidad máxima de* 2.83 m. Lo que nos demuestra que se utilizarían bordos no muy altos. pero se tendrían altas velocidades. que podría erosionar el bordo de protección hasta hacerlo fallar por socavación. La parte que contempla la subrasante y el terraplén no presentaría ningún problema ya que se tendrá poco corte y poco terraplén.

La alternativa 2 que contempla una plantilla de 35 m. produce velocidades de 4.4 1 m/s en promedio. con una velocidad máxima de 5.88 *mis* y un tirante promedio de 3.48 m. Estos datos nos revelan un cauce más estable con velocidades menores. que producirían menos erosión. Con respecto a la altura de los bordos serían un poco mayor que los anteriores, la relación terraplén y corte tampoco se altera.

La alternativa 3 utiliza una plantilla de 40 m. en la que las velocidades promedio son de 4.58 m/s. con una máxima de 6.07 m/s y un tirante promedio de 3.89 m. Se observa que la diferencia con la alternativa 2, es casi despreciable. ya que las velocidades y tirantes son parecidos, pero las diferencia es lo relación corte y terraplén, que en este caso el corte. seria mayor al terraplén que se necesita. lo que se ve reflejado en los horas máquina y desde el punto de vista económico no serio factible.

Con base en los resultados, de las tres alternativas. propuestas para la canalización del río Saclum y buscando Ja eficiencia hidráulico; se optó por utilizar la alternativa 2. que ofrece menores velocidades con lo que tendremos menor problema de erosión; así mismo una buena relación corte *y* terraplén.

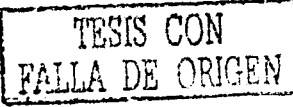

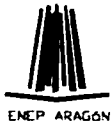

VI. PROYECTO DEFINITIVO DE **LA OBRA DE PROTECCIÓN** 

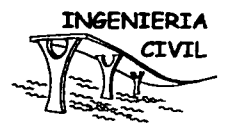

# PROYECTO DEFINITIVO

Como anteriormente se mencionó, la alternativa que será llevada a proyecto definitivo es la No. 2, por que permite tirantes, en promedio de 3.48 m. y velocidades poco erosivas; además, de una relación corte terraplén aceptable.

La topografía de la alternativa seleccionada, se presenta en la tabla VI. 1 con una distancia al eje "X" y una elevación "Y",

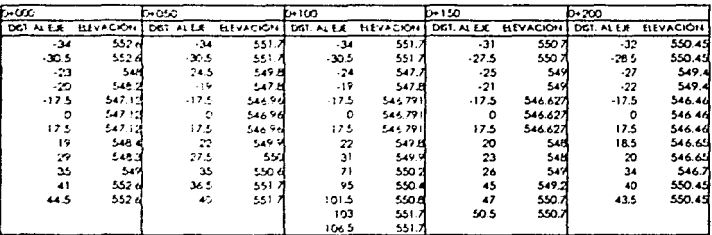

## TABLA VI. 1 SECCIONES ALTERNATIVA 2

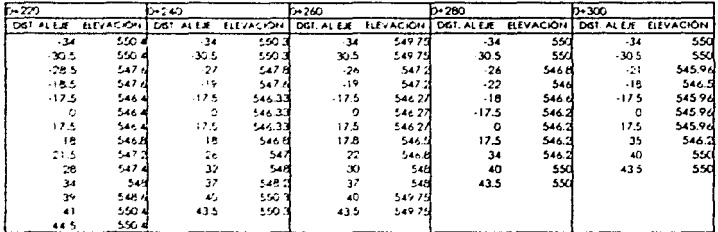

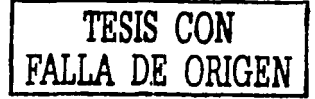

# **PROYECTO DEFINITIVO**

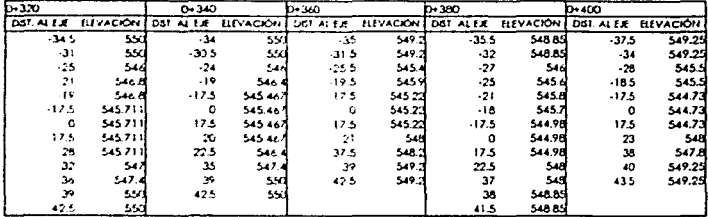

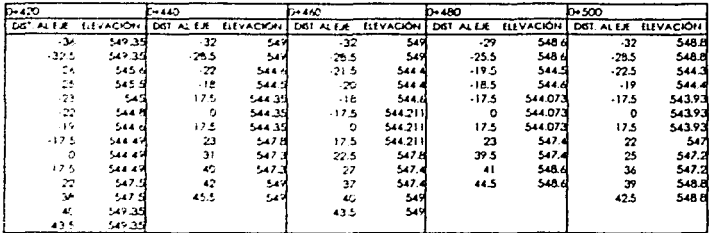

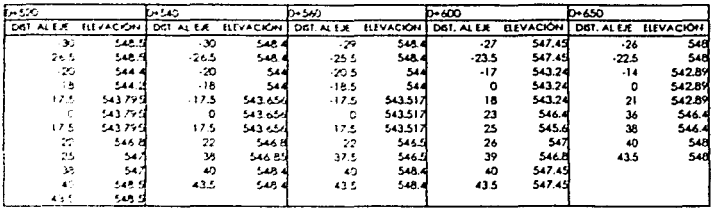

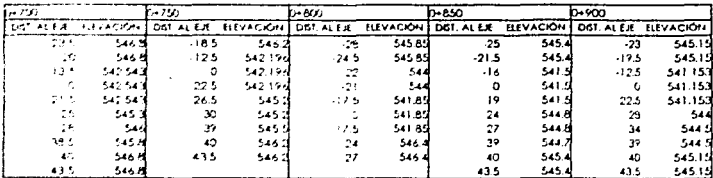

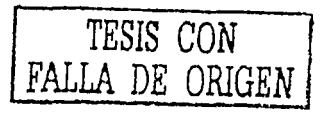

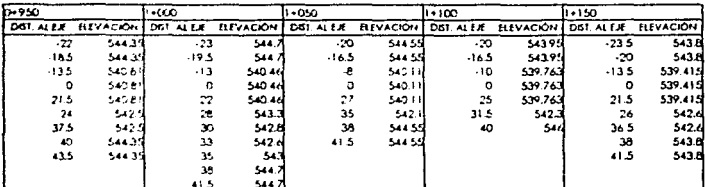

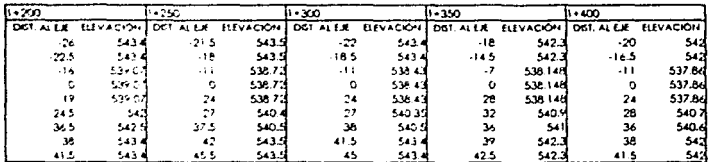

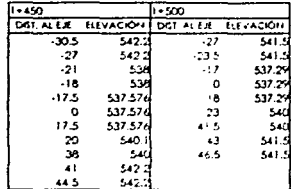

A continuación, se presentan en la figura VI. I las graficas de las secciones definitivas

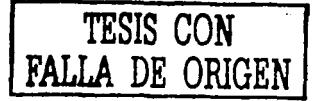

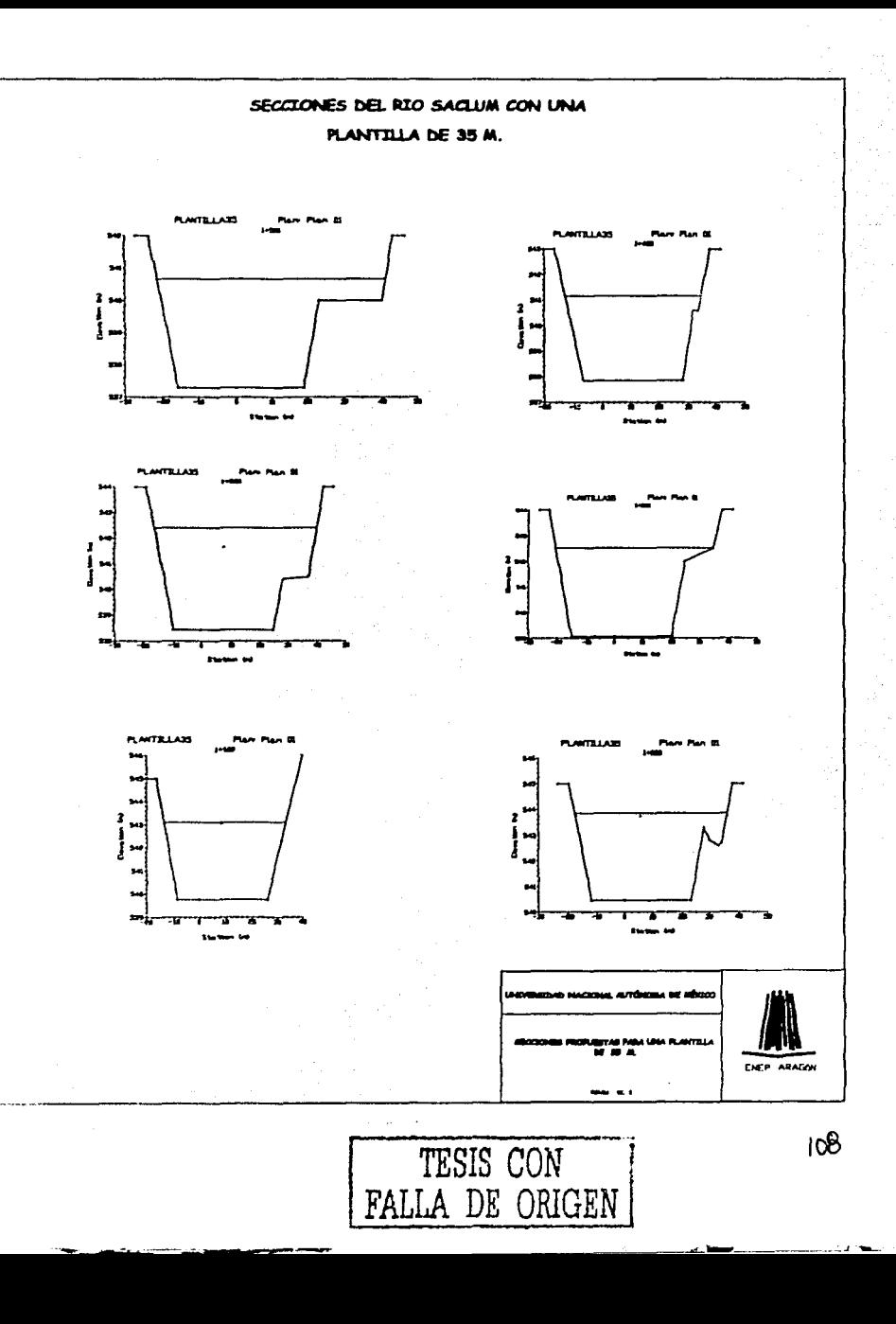

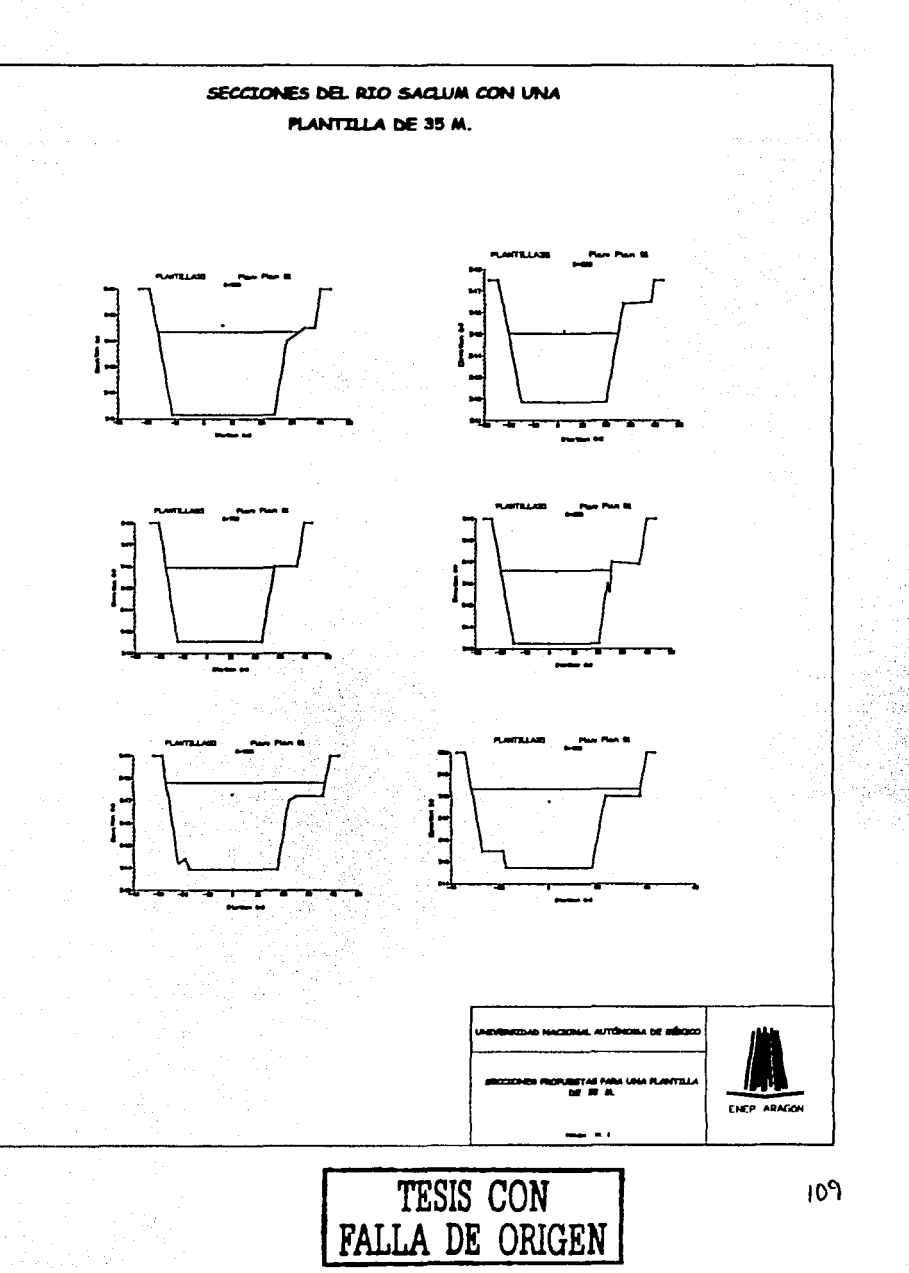

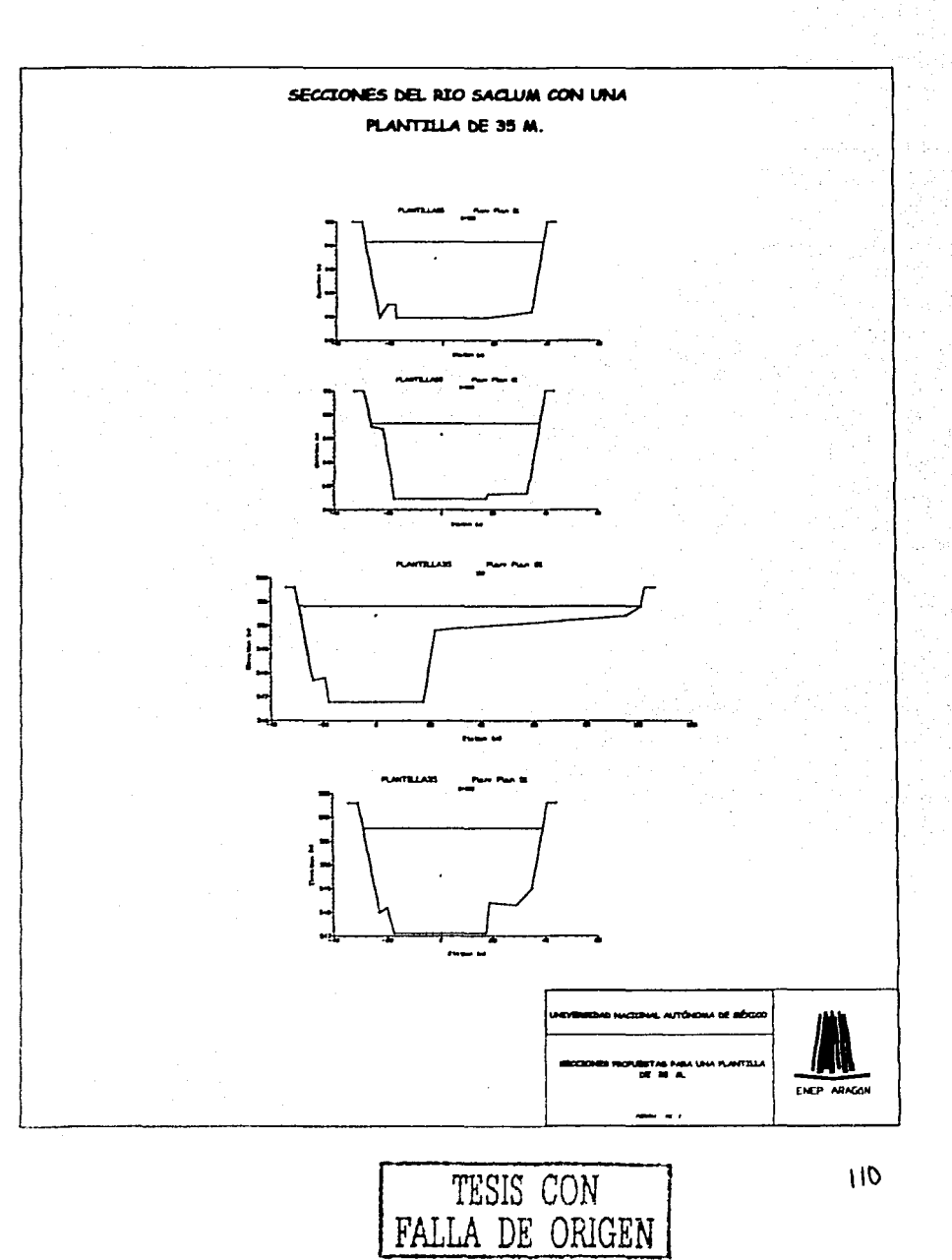

# **Vl.1 TRAZO EN PLANTA.**

Poro darle mayor capacidad al cauce. se propuso. un cauce piloto, por lo que. es necesario un eje de localización en planta del mismo, cuyas corocterísficos se presentan en la tabla Vl.2:

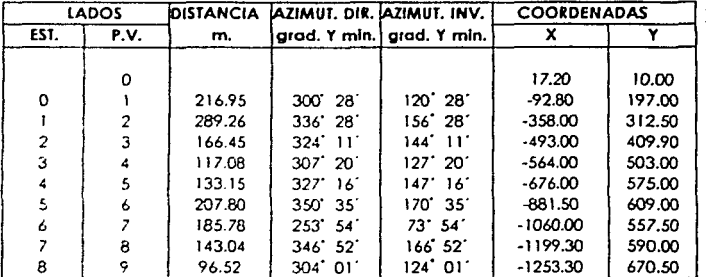

# TABLA VJ.2 CARACTERfSTICAS DEL EJE

# CURVAS CIRCULARES SIMPLES.

Les curvas circulares simples son elementos que nos sirven poro trazar rectas. en les •1ías de comunicación. tienen una aplicación directa en carreteras. calles. avenidas. ferrocarriles y obras de conducción: canales, acueduclos y oleoductos. A continuación se presentan las fórmulas para determinarlas; así como. en 10 figuro Vl.2 su representación.

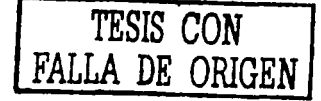

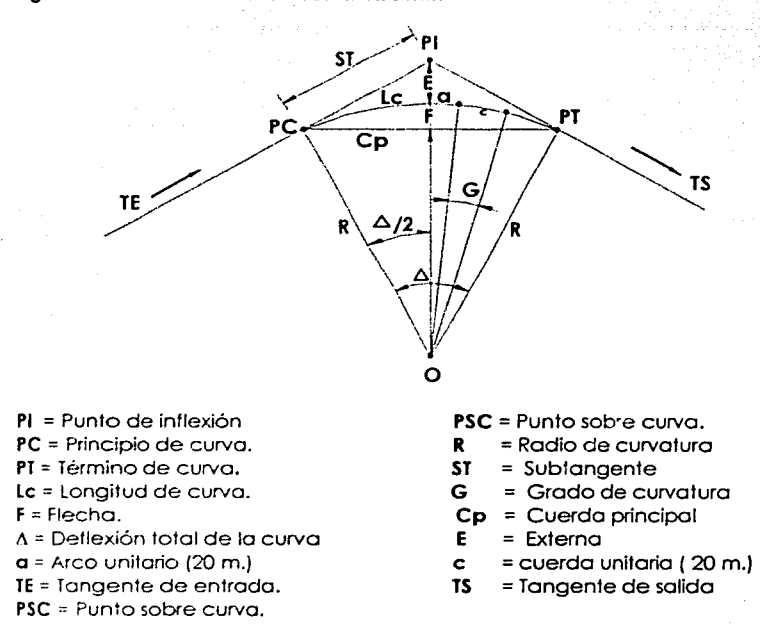

Figura Vl.2 Elementos de la curva circular.

Para calcular los elementos anteriores se utilizan las siguientes fórmulas

RADIO. R

$$
R = \frac{c/2}{\text{sen}(G/2)} \qquad \text{para} \quad 0^{\circ} < G < 8^{\circ}
$$
\n
$$
R = \frac{c/4}{\text{sen}(G/4)} \qquad \text{para} \quad 8^{\circ} < G < 22^{\circ}
$$
\n
$$
R = \frac{c/8}{\text{sen}(G/8)} \qquad \text{para} \quad 22^{\circ} < G < 62^{\circ}
$$

SUBTANGENTE. ST

$$
ST = R \tan(\frac{\Delta}{2})
$$

para 22° < G < 62°

LONGITUD DE CUERDA 1c.

$$
Lc = \left(\frac{1}{G}\right)c
$$

CUERDA PRINCIPAL Co.

 $Cp = 2Rsen(4/2)$ 

**EXTERIOR E** 

$$
E = R \sec(\frac{\Delta}{2}) - 1
$$

FLECHA F

$$
F = \left| 1 - \cos\left(\frac{\Delta}{2}\right) \right|
$$

PRINCIPIO DE CURVA PC.

 $PC = PI - ST$ 

**TÉRMINO DE CURVA PT.** 

 $PT = PC + LC$ 

Con ayuda de las anteriores fórmulas se calcularon los elementos necesarios para las curvas, utilizadas en el eje del cauce. El resumen se presenta en la tabla VI.3

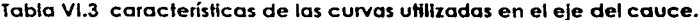

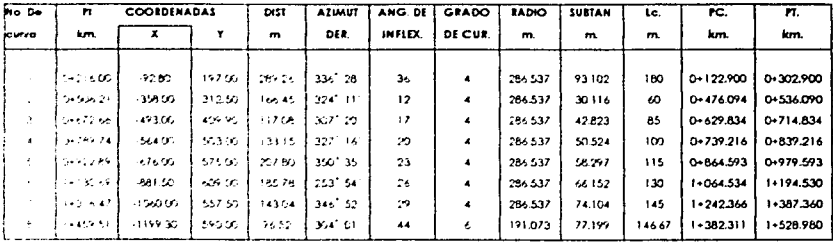

En la figura VI.3 se presenta la planta con las secciones propuestas y las curvas así como sus características.

TESIS CON LA DE ORIGEN

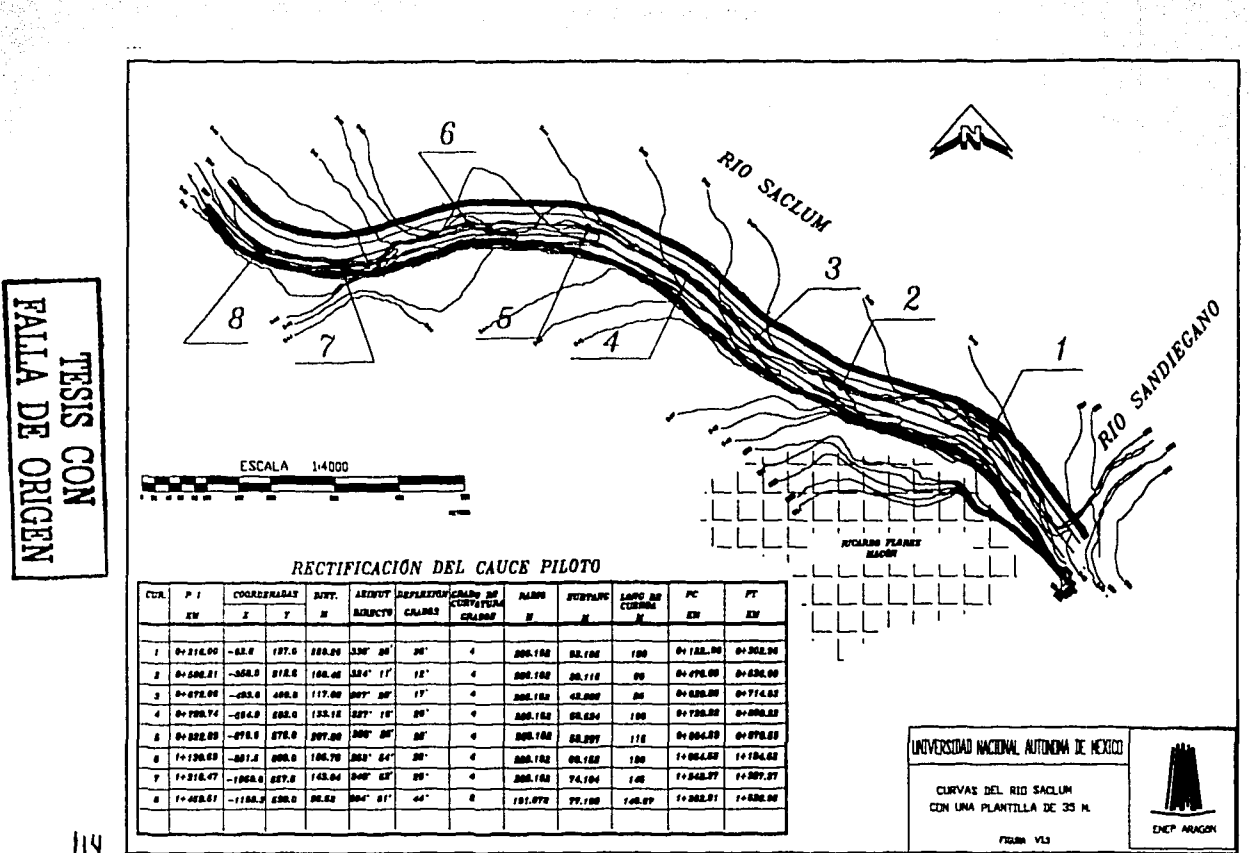

 $H<sub>Y</sub>$ 

En la tabla VI.4 se presenta la elevación de la superficie libre del agua, con la elevación de los bordos; así como, las coordenadas en "X" y "Y" del terreno natural del fondo y márgenes.

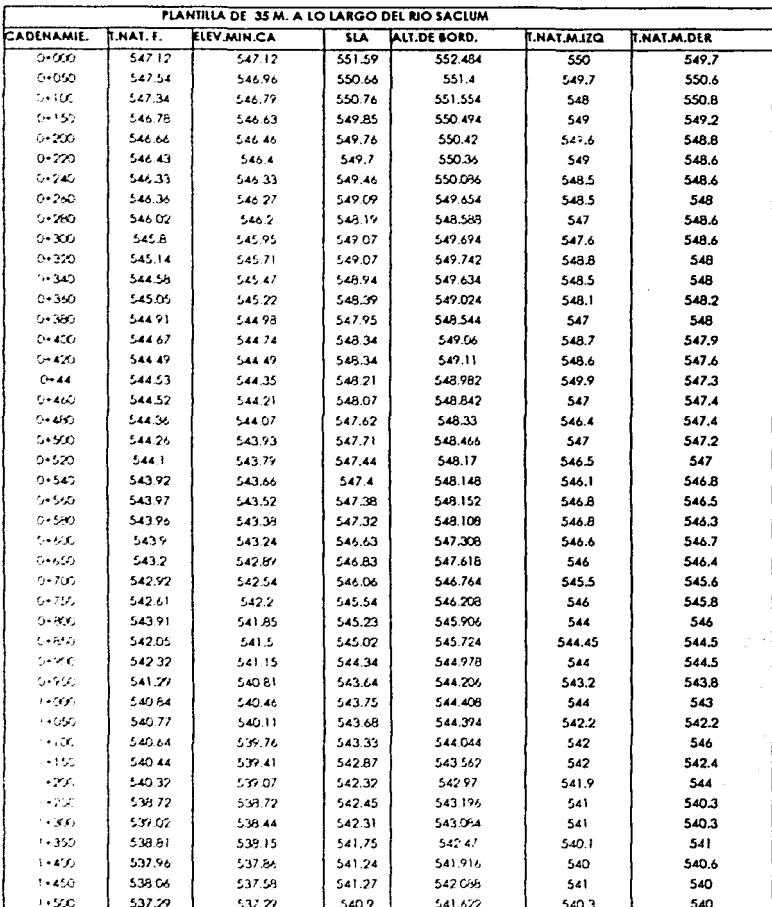

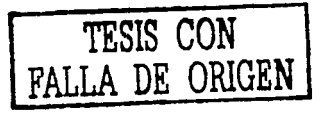

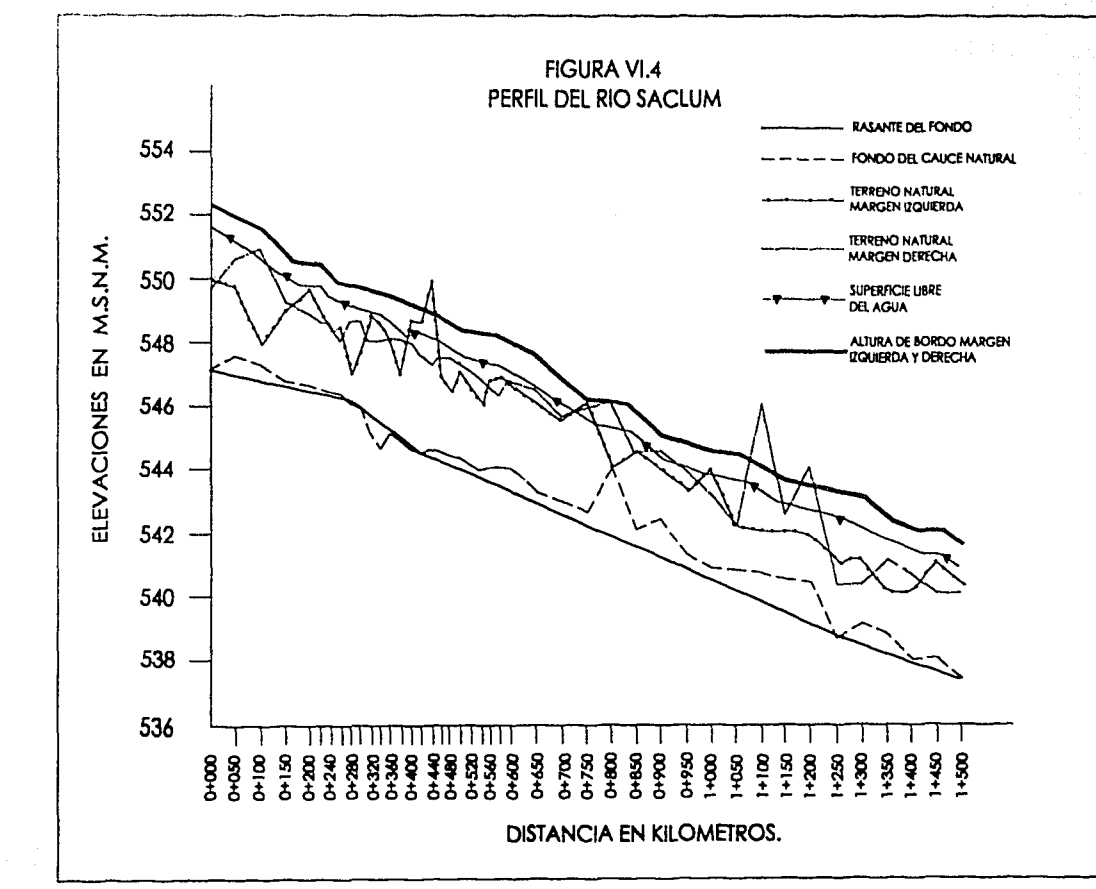

NEDIHO HO VITWEN

 $l$ 

# Vl.3 DISEÑO DE LA CONFLUENCIA.

La población de Ricardo Flores Mogón sufre de frecuentes inundaciones en época de lluvias. ya que la localidad se encuentra cerca del punto de confluencia del río Saclum y el río Sandiegano quedando Incomunicado, a veces por largos periodos de tiempo. para lo cual se propone el diseño de la confluencia.

# TOPOGRAFÍA.

Con base a una poligonal se levantaron *9* secciones transversales en la confluencia de los río Saclum y Sandiegano las cuales se mostraran en la figura V.2.

Esta confluencia se presenta con un ángulo aproximado de 115ª además de que el terreno natural del río Sandiegano presenta un escalón que provoca un remanso en este punto. la pendiente del río Sandiegano S = 0.009 que servirá para el diseño.

El perfil del río Sandiegano en la zona de confluencia se muestra en la figura Vl.5: mí como. en lo figuro Vl.6 se presenta lo planta de dicha zona. Para el diseño de la rasante se respetaron los puntos mas bajos. Cuyo valor se mencionó en el párrafo anterior.

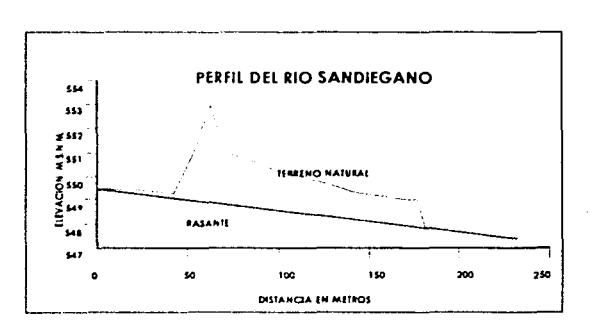

# FIGURA Vl.5 PERFIL DEL RÍO SANDIEGANO.

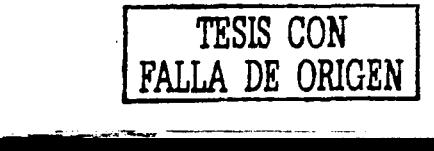

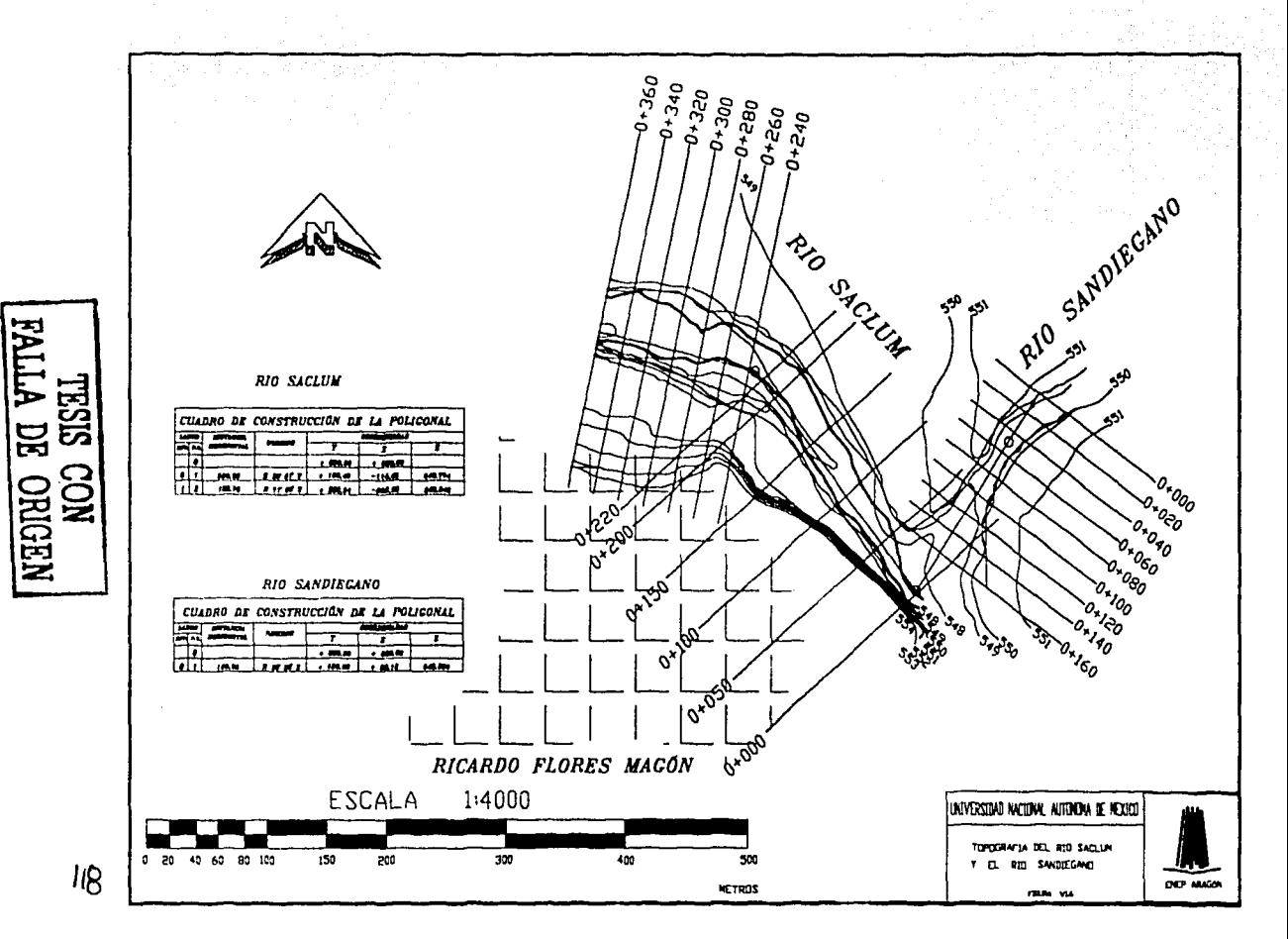

# **ANÁLISIS HIDRÁULICO.**

Poro determinar los elementos de la curva en la zona de confluencia; se utilizaron las fórmulas propuestas anteriormente • los resullados se muestran en lo tabla Vl.5.

## **TA6LA Vl.S ELEMENTOS DE LA CURVA DE CONFLUENCIA**

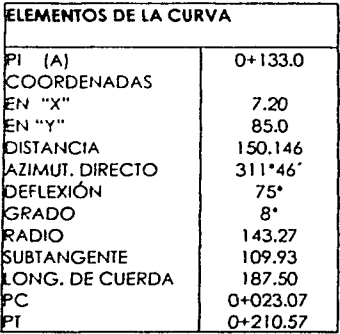

En el diseño del río Sandiegano se definió un eje con una plantillo de 15 m. y un ancho total del cauce de aproximadamente poro el cauce piloto de 75 m.. !o pendiente de la rasante de fondo es de 0.00901. con un talud de 1 .5: l ya que las características del suelo (limos y arcillas) lo permiten. Y el bordo de protección de lo margen izquierda con uno corona de 3.5 m.

Los dalos con los que será corrido el programa para el diseño de la confluencia son los siguientes:

-Plantii!o de 15 m.

 $-$ Gasto de 210 m $\frac{3}{5}$  para el cadenamiento 0+000 al 0+102.57

 $-$ Gasto de 709.94 m $3/$ s para el cadenamiento  $0+102.57$  al  $0+233.07$ 

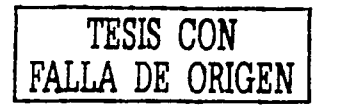

-Pendiente aguas arribo 0.0047

-Pendiente aguas abajo 0.0099

-coeficientes de contracción *y* expansión de 0.1 y 0.3

- el programo será corrido en régimen mixto

Distancio entre los hombros o lo izquierdo, centro y derecha.

Paro lo sección 8 23. 23. 23 Paro la sección 7 54, 40. 31 Para la sección 6 54, 40, 31 Paro lo sección 5 60. 40, 31 Paro lo sección 4 45. 40. 31 Para lo sección 3 31, 27. 21 Para lo sección 2 25. 23. 23 Para la sección 1 0, 0, 0

#### TABLA Vl.6 RESULTADOS DEL PROYECTO DE CONFLUENCIA.

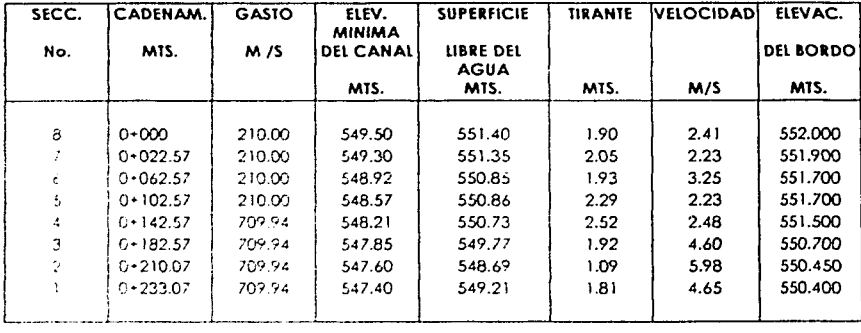

Después de realizar el análisis hidráulico los secciones en coordenados X y Y corregidas se muestran en la tabla VI.7

# TABLA VI.7 SECCIONES CORREGIDAS PARA LA ZONA DE CONFLUENCIA

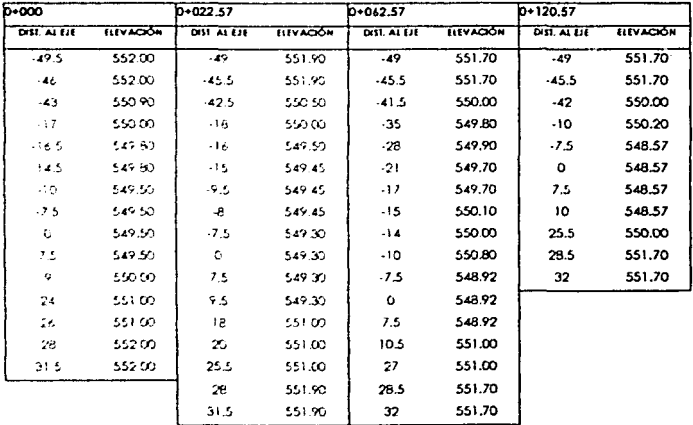

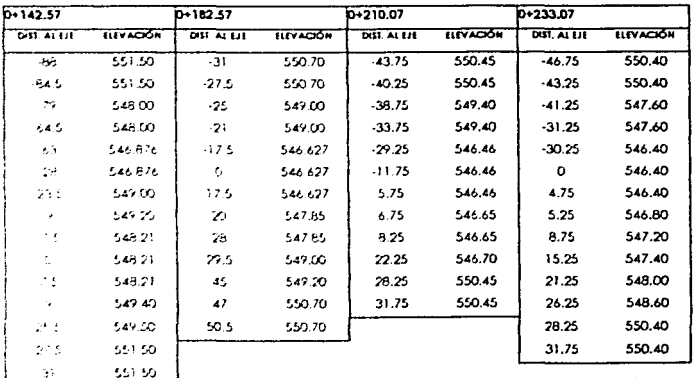

Y las secciones en forma grafica se presentan en la figura VI.7

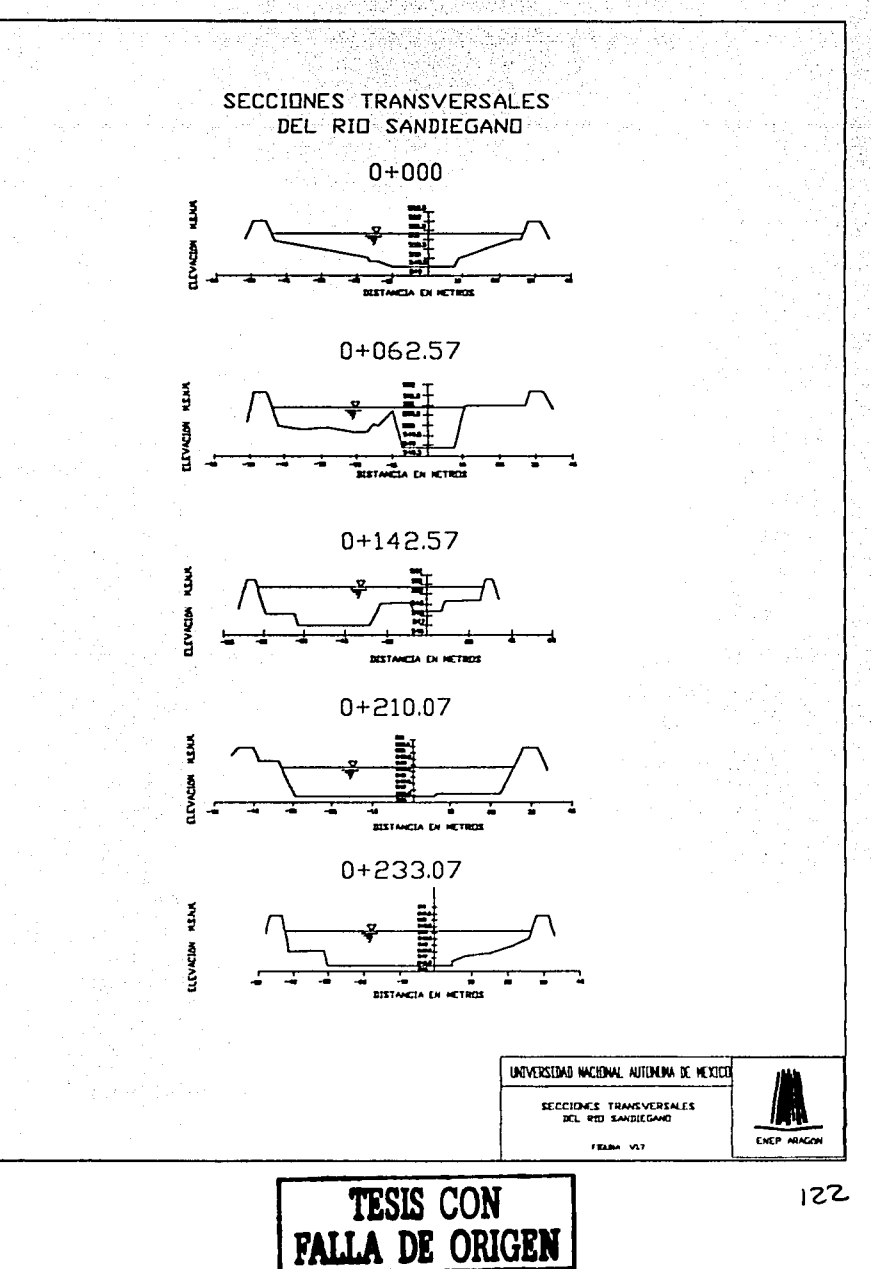

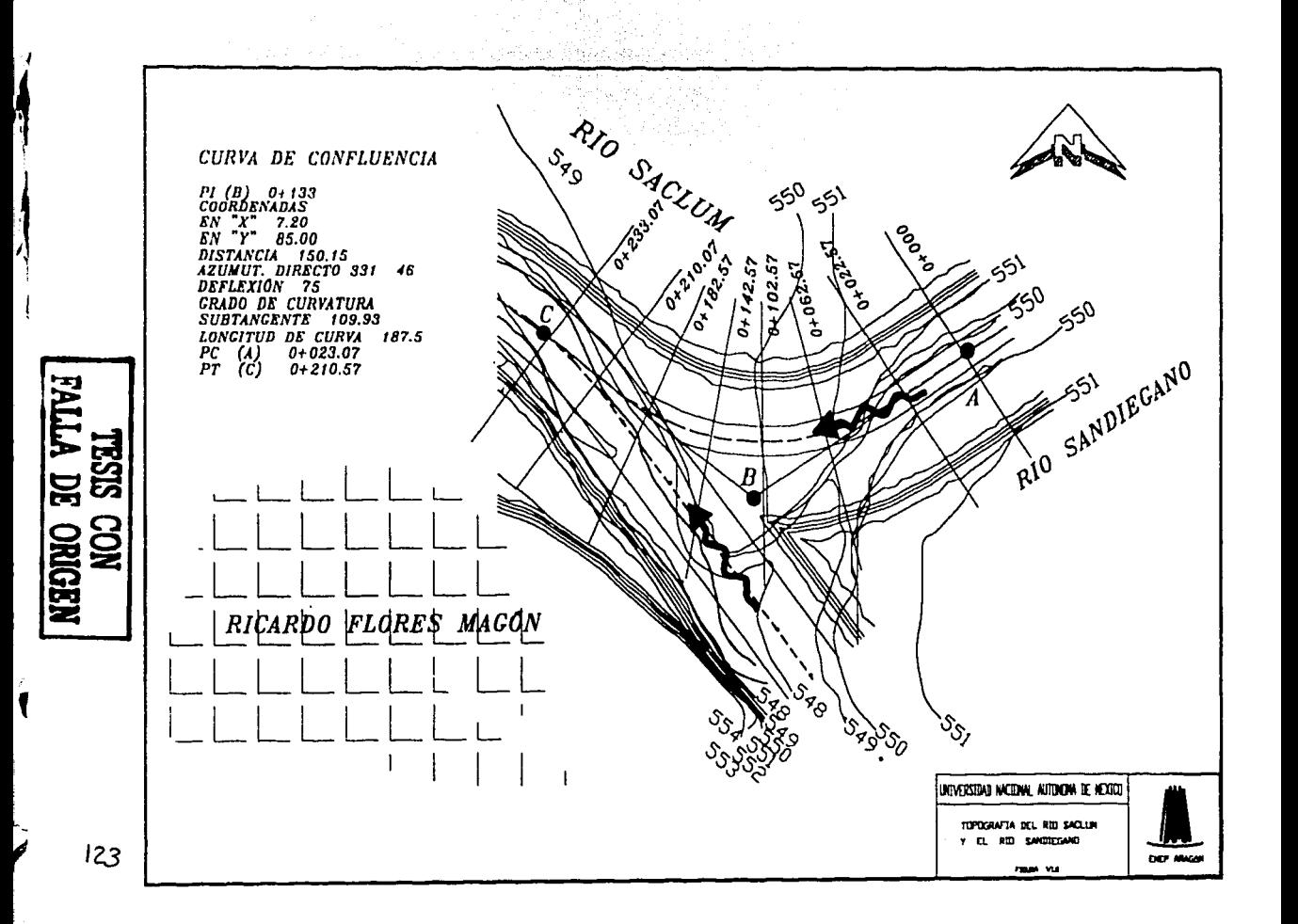

 $124$ 

# **DISEÑO DEL ESPIGÓN DE ENCAUZAMIENTO.**

Uno de los procedimientos más comunes para proteger las márgenes de los ríos, sobre todo las exteriores de las curvas son los espigones. El propósito principal de la obro mencionada consiste en evitar el contacto directo entre el flujo con alta velocidad y el material que forma la orilla; además, permiten guiar o conducir el flujo en una dirección deseada y conveniente.

#### **ESPIGONES.**

Son estructuras interpuestas a la corriente, uno de cuyos extremos está unido a la margen. El propósito de estas estructuras consiste en alejar de lo orilla a les líneas de corriente con alta velocidad. y evitar así que el material de lo margen pueda ser transportado y se erosione. Además, los espigones facilitan que los sedimentos se depositen entre ellos, con lo que se logra una protección adiciono! de la orillo. Los espigones pueden estor unidos simplemente a la vr'!lc en contacto con ella. o bien. pueden estar empotrados una cierta longitud dentro del material que formo la margen,

Se ha mencionado que los espigones son estructuras que están unidas a la margen e interpuestas a la corriente, lo que permite desviar y alejar la corriente de la criila y evitar que está arrastre las partículas que la forman.

Los datos necesarios para el diseño de espigones son:

La topoarafía y baltimetría del río en la zona por proteger. Abarcará todo: **el cauce y orillas.** 

Secciones transversales a lo largo de las orillas que serán protegidas. La separación entre ellas puede variar entre 50 m, y <sup>200</sup> m. dependiendo de las dimensiones del cau**ce** 

Características hidráulicas de la corriente.

Granulometrio y peso especifico de los materiales del fondo y orillas del **CCUC0.** 

Materiales de construc**ción disponibles.** 

Los aspectos más importantes a tener en cuenta cuando se diseña una protección con espigones, son los siguientes.

! .-localización en planta 2.-longitud de los espigones 3.-torma de los espigones en planto 4.-pendiente longitudinal *y* elevación de la cresta de los espigones 5.-ángulo de orientación de cada espigón, con respecto al flujo 6.-permeabilidad del espigón 7.-maleriales de construcción &.-socavación al pie del espigón *y* sobre todo en el extremo dentro de la

#### locallzaclón en planta.

corriente

Para ubicar los espigones en planta. lo primero que se requiere es trazar el eje del río tal como quedará una vez que él sea rectificado, al terminar el trazo del eje del rio se conoce el radio o radios que forman cada curva y la longitud de los tramos rectos.

Posteriormente se trazan dos líneas paralelas a ese eje *y* separadas entre sí une distancia igual al ancho que tendrá el río una vez protegido. dichas lineas se denominarán líneas extremas de defensa. Todos los espigones r:nrtirón de las márgenes *y* llegarán hasta una de esas dos líneas. por lo que io longitud final de cada espigón es función de la separación que existe entre cada una de esas líneas *y* su margen correspondiente.

En casD de que se desee rectificar un tramo de río defender sus curvas *y* si ios márgenes son arenosos o ligeramente limosos. los rodios de curvatura r. mediaos hasta el eje del río conveniente que estén comprendidos entre los ;.igui0n1•3'S **límites** 

# $2B \le r \le B$  B

Donde B es el ancho medio de la superficie libre en los tramos rectos.

## longitud de los espigones

la longitud total, l . de un espigón quedo definido por lo longitud de trabajo, ll que es aquella que está dentro del río y lo longitud de empotramiento le que está embebida dentro de la margen.

#### $l = l$ t + le

La longitud de trabajo de los espigones está dada por su distancio entre la margen y la línea extrema de defensa, comentada anteriormente y normalmente debe estor comprendida entre los siguientes límites.

## $d \leq$ **Lt**  $\leq$  B/4

Donde d es el lirante del río asociado al gasto dominante, en el sitio donde se construirá el espigón. En los río de planicle es igual a la distancia verticalmente la elevación de la margen y la elevación del fondo del río en el sitio señalado.

Los espigones pueden empotrarse en la margen o bien terminar en contacto con ella cuando esto último ocurre Le = O. la máximo longitud de anclaje recornendada es igual a un cuarto de la longitud de trabajo, 0.25 Lt. De tal. rncnera lo longitud máxima de un espigón llega a ser:

#### $L = 1.25$  Li

#### forma de los espigones en planta.

La forma en planta de los espigones puede ser recta, curveadas hacia aguas arritxa o hacia aguas abajo. en L con el brazo también dirigido hacia aguas arriba o hacia aguas abajo y en T.

Los más usuales son los rectos por su facilidad constructiva y más económicos. Los espigones con forma de L o T son los más costosos, ya que en su parte extrema debe construírse en la zona más profunda del río.

*12(1* 

## Pendiente longitudinal. elevación y ancho de la cresta de los espigones.

Los espigones pueden ser construidos con pendientes horizontales o teniendo uno pendiente hacia el centro del río que puede llegar o ser hasta de0.25.

Los espigones construidos con pendiente longitudinal Igual o mayor que 0.1 presentan las siguientes ventajas:

l .-Favorecen el depósito de sedimentos entre ellos. Dicho depósito es mayor del que se hubiera tenido si la cresta fuera horizontal.

2.-Cuando los espigones tienen paredes verticales. como ocurre con los consrruidos con tabla-estacado. solo se presento una ligera erosión que tiene lugar al pie del talud de aguas arriba. Cuando el espigón tiene taludes. como ocurre con los construidos con enrocamienfo. se forma un depósito de sedimentos en el talud de aguas arriba que ayuda a proteger al espigón.

3.-Son mucho más económicos. yo que codo espigón requiere entre el 40 y el 703 del material que necesita el mismo espigón con cresta horizontal.

4.-No se han observado fallas de espigones cuando estos han tenido las pendientes que se mencionan. siempre y cuando la separación entre ellos no haya sobrepasado 4 veces Ja longitud de trabajo.

5.-La erosión del fondo del río es mínima frente al extremo del espigón cuando la corona de dicho extremo ha quedado a 50 cm. Sobre el fondo.

#### Orientación del espigón.

Los espigones pueden estar orientados hacia aguas abajo. hacia aguas arriba o ser perpendiculares a lo dirección del flujo. Su orientación está dado por el ángulo *u.* que forma el eje longitudinal del espigón con respecto a la tangente trozada a la línea extrema de defensa en el punto de unión con el espigón y medido hacia aguas abajo.

## $60^\circ \leq \alpha \leq 90^\circ$

en curvos con márgenes uniformes se recomienda

$$
1. = 70
$$
### **Permeablíldad de los espigones.**

Los espigones pueden ser impermeables o permeables. Los primeros alejan de la orilla a las líneas de corriente con olla velocidad. mientras que los segundos reducen la velocidad del flujo por debajo de su limite erosivo. estos últimos cuando están bien diseñados. facililan de inmedialo la sedimentación de arena entre los espigones. lnforlunadamente no existe un criterio confiable para determinar las pérdidas de carga producidos por espigones permeables. ni para cuanliftcar la reducción de la velocidad del flujo. Ello se determina experimentalmente en el sitio.

#### **Material de construcción**

Los espigones pueden estor construidos con uno gran variedad de materiales. como por ejemplo: tablo-estacados de modero o concreto. troncos de árboles y romos. enrocomienlo, elemenlos prefabricados de mortero o concreto, elementos prefabricados de acero y alambre y congaviones.

En nuestro medio lo mayoría de los espigones se conslruyen con enrocamiento o gaviones. En aquellos lugares donde lo roca o grava se encuentra o grandes distancias o no hay conviene utilizar bolsas o sacos comunes de plástico rellenos de mortero o concreto.

#### **Socavación local al ple de espigones.**

la socavación más irnpor1onte que se produce al pie de un espigón ocurre en el extremo que se encuentra dentro del agua. cuando los espigones son construidos en ríos que casi no tienen escurrimiento durante la época de •2é!nje. no existe socavación durante su construcción. Si además se les da tria pendiente longitudinal y su extremo final queda casi a la elevación del fondo, tampoco sufren erosiones durante su vida útil.

·" continuación se presenta el diseño del espigón. En la figuro VI. 9

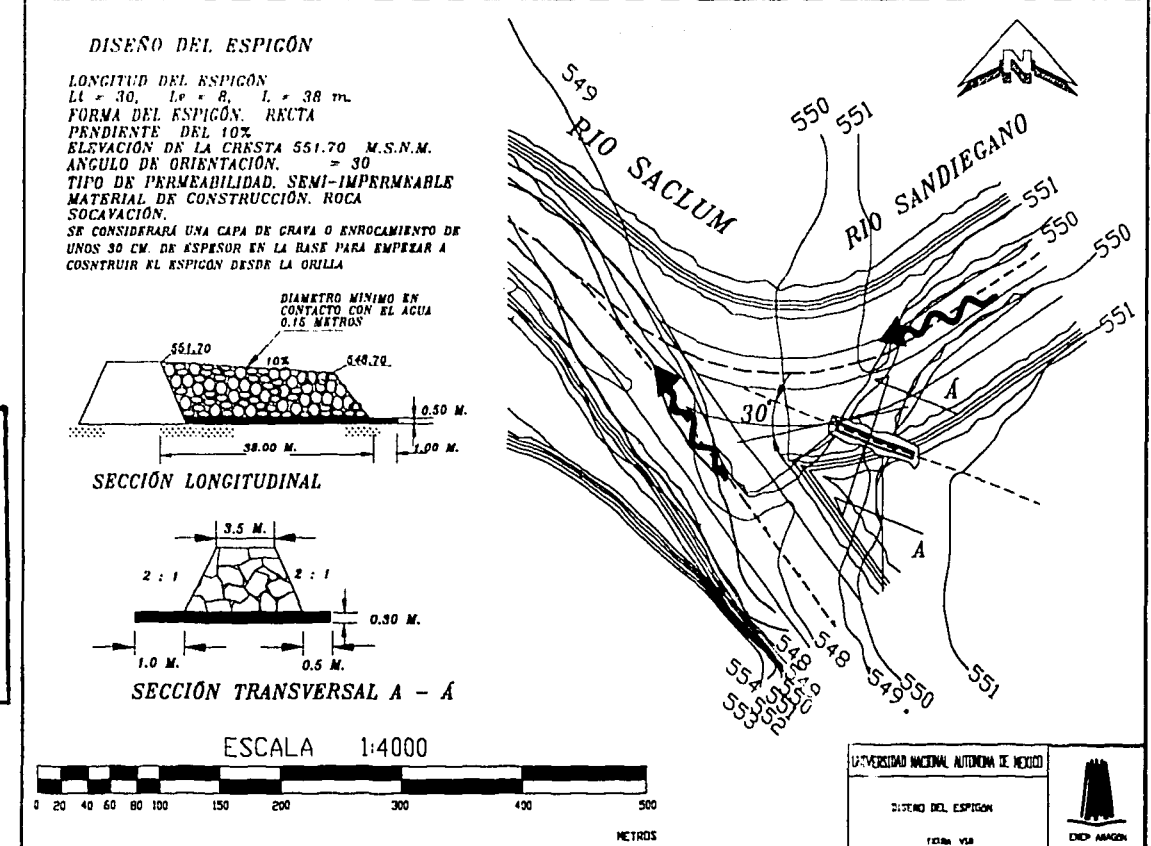

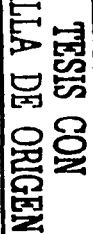

Ħ

Ą

 $129$ 

130

# **DISEÑO DE LA PROTECCIÓN MARGINAL.**

En virtud de que se presenta altos velocidades en algunos tramos del encauzamiento. se propone la protección del talud mojado del bordo de pro1ección. sobre todo en la margen izquierdo, que es la porte más susceptible de erosionarse por ser la zona de confluencia de los ríos Saclum y Sandiegono; además. de encontrase la zona urbano.

Poi lo anterior. en función de las velocidades y características hidráulicas se propone utilizar una protección marginal de enrocamiento, del codenamiento O+ 100 e! 0+400.

## **PROTECCIÓN MARGINAL.**

Los recubrimientos marginales, son obras construidas sobre o a lo largo de la orilla de un ria o un canal con objeto de evitar el contacto directo de los escurrimientos con el material de la margen. o bien reducir la velocidad de la corriente para que esta no arrastre dicho material. En otras palabras, evitan completamente o reducen la posibilidad de transporte de las partículas de la margen.

El recubrimiento semi-permeable es aquel que cubre la margen y evita el c0ntacto directo de l'J corriente con el material que forma: aun que, no *evita* que el agua puede fluir entre sus huecos perpendicularmente a lo protección, para tal efecto, se utiliza el enrocamiento.

Generalmente requiere de la colocación de un filtro entre el material de la r:.riliCJ *y* el material resistente al flujo que formo lo coroza o copa exterior de lo protección; el filtro, retiene el material de la orilla y evita que pase a través e•" :os nuecos que formen los elementos del recubrimiento.

Los aspectos rnás importantes a tener en <mark>cuenta al diseñar un recubrimiento</mark> marginal. son los siguientes.

1. localización en planta.

:? . **101ud de lo** pro~i::r.:ci6n.

 $3$  -dimensionamiento de los recubrimientos.

- 4.-protección contra erosión local.
- 5.-altura de los recubrimientos.

## **LOCALIZACIÓN EN PLANTA.**

Para iniciar el diseño de una protección marginal se debe proceder en forma similar. que cuando se utilizan espigones.

Por lo tonto. lo primero que hay que hacer es dibujar el eje del nuevo cauce, siguiendo las recomendaciones señaladas en el diseño del espigón. Después se marca la orilla y el pie del talud de la margen. si de antemano no estuvieran claramenle indicados. a continuación *y* paralelo al eje del río, se trozo el pie del talud de lo futura protección *y* por úllimo. la lineo extremo de protección.

### **TALUD DE LA PROTECCIÓN.**

En recubrimientos marginales formados con enrocamiento conviene utilizar taludes de 2 : 1, con objeto de que la protección se sostenga adecuadamente y el tamaño máximo de los elementos no sea muy grande.

#### **DIMENSIONAMIENTO DE LOS RECUBRIMIENTOS.**

Los recubrimientos marginales formadas con enrocamienta deben de contar como mínimo, con:

1. Uno corozo de contacto con el flujo cuyos elementos tengan el peso suficiente para no ser arrastrados por la corriente.

2. Un filtro que evite que las partículas que forman la margen del río salgan entre los huecos de la coraza del recubrimiento.

De la tablo Vl.8 se obtiene el diámelro de los partículas en mm. Para la corozo.

### TABLA VI.8 VELOCIDADES MEDIAS DE LA CORRIENTE QUE SON ADMISIBLES PARA SUELOS NO COHESIVOS, EN M/S.

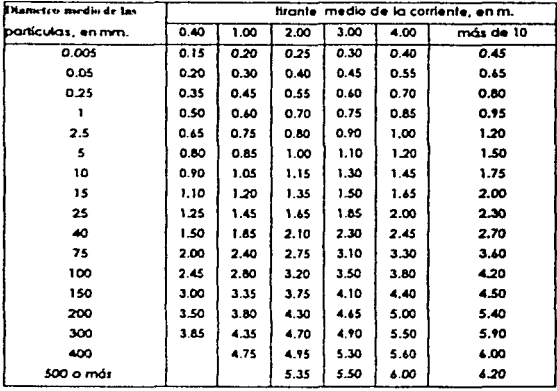

Al utilizar la velocidad promedio  $y = 4.4$  y el tirante y =3.48 que son los resultados de análisis hidráulico, del cadenamiento 0+100 al 0+400, como datos para entrar a la tabla VI.8 y después de interpolar los valores, se obtiene un diámetro de partícula de 400 mm. Posteriormente, se utiliza la tabla V1,9 Para determinar el espesor de la chapa de enrocamiento,

## TABLA VI.9 PROTECCIÓN DE TALUDES CON CHAPA DE ENROCAMIENTO

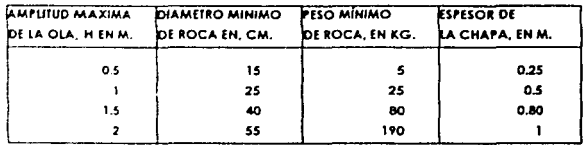

Después de analizar la tabla se determina utilizar un espesor de enrocamiento de 0.80 m.

Para el diseño del filtro se propone utilizar un diámetro medio de 2.0 cm., con un espesor de 10 cm.

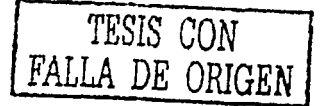

## **PROTECCIÓN CONTRA LA EROSIÓN LOCAL.**

Lo causo principal de la follo *y* destrucción de los recubrimientos es lo erosión que se produce ol pie de los mismos. por lo que el éxito de un recubrimiento depende de su protección contra lo erosión local *y* se puede deber o lo erosión general en el cauce o a la erosión en curvas.

En lugar de profundizar la protección se puede colocar un delantal a base de er.ro::omiento sobre el fondo del cauce. con elementos que no sean arrastrados por la corriente. cuyo espesor sea igual o mayor a 3 copas de roca y cor. un ancho. que como mínimo. sea igual a una vez el tirante de la corriente correspondiente al gasto dominante.

Se propone utilizar un delantal de 2 m. con un espesor de 0.80 m.

#### **ALTURA** DE LA PROTECCIÓN.

En los rios de planicie, se recomienda que la protección llegue hasta el borde superior de la orilla, en otras palabras que la protección abarque toda. lo altura de lo margen.

Para la protección marginal se propone utilizar enrocamiento hasta un metro<sup>1</sup> de lo corone.

En la figura. VI.10 se presenta en forma gráfica el diseño de la protección de lo rncrger• izquierda. del cadenomiento O+ 100 al 0+400.

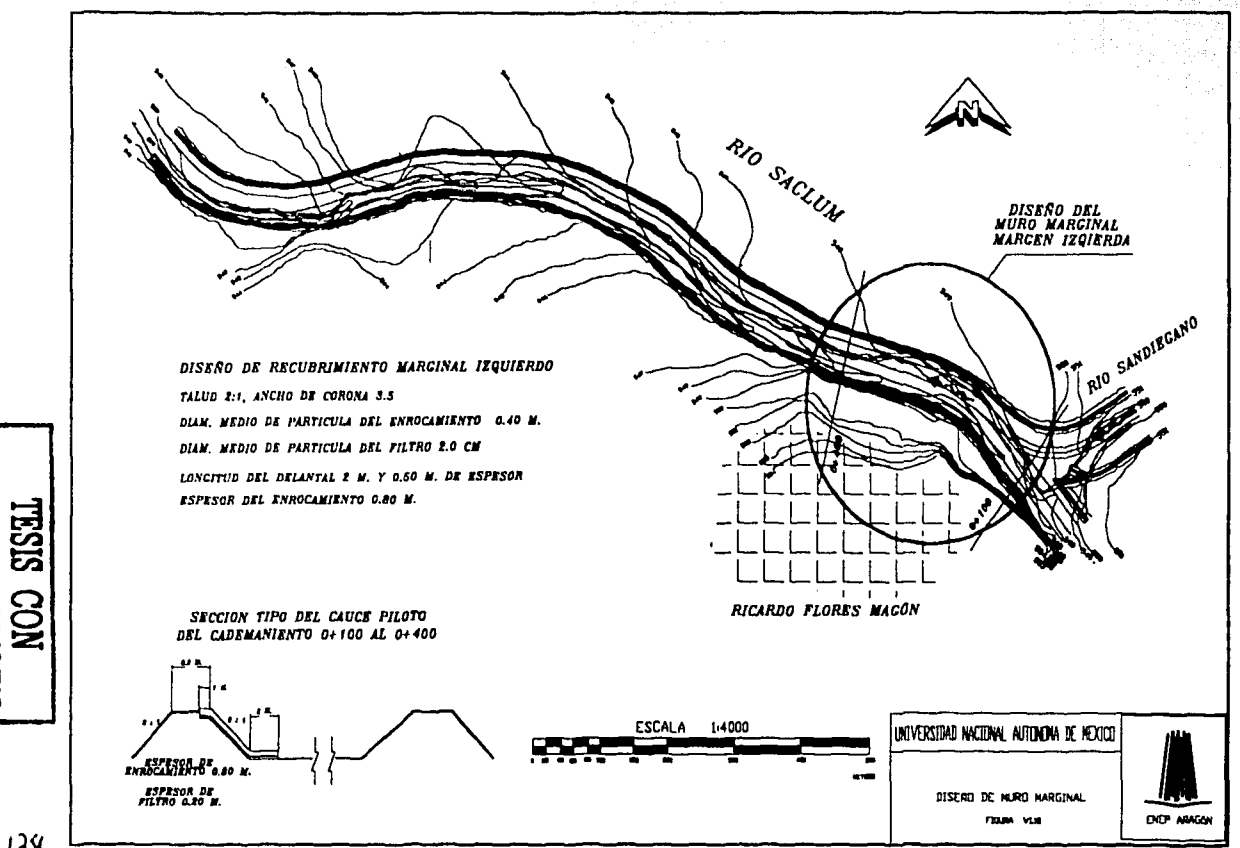

 $139$ 

吕

ORIGEI

y,

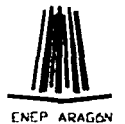

VII. CONCLUSIONES Y **RECOMENDACIONES** 

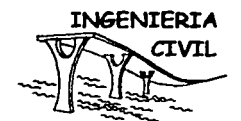

# VII. CONCLUSIONES Y RECOMENDACIONES.

## **CONCLUSIONES**

El carácter aleatorio de las avenidas; en la mayoría de los casos no es posible realizar obras de una magnitud tal que eliminen totalmente los riesgos de inundación, por lo que las obras se diseñan en la medida de lo posible, ofrezcan una protección adecuada.

Como se purto determinar en él transito hidráulico; se concluye lo siguiente;

En el rir Gactum se presenta, una capacidad hidráulica del cauce natural de 300 m3/s. correspondiente a un Triaproximado de 17.24 años, para Tri misyores se producen desbordamientos en ambas márgenes del río.

Ei río Sandiegano; ofrece una capacidad hidráulica del cauce de 40 m<sup>3</sup>/s, la que corresponde a un Triaproximado de 3.52 años., y para Trimayores se producen desbordamientos en la margen izquierda.

En el tramo de la margen izquierda, donde se ubica la población de Ricardo Fiores Magón, empleza a presentar desbordamientos a partir del gasto de 600 m<sup>3</sup>/s, correspondiente a un Tr de 50 años.

Las velocidades promedio en condiciones naturales del punto de confluencially adyacente a la población son del orden de 5.12 m/s con una velocidad rnáxima de 7.00 m/s que provocan erosión en esta zona y afectan. la estabilidad de la margen que protege la población.

Brillia confluencia se presentan remansos provocados por el ángulo de incidencia del Sandiegano y elevaciones del terreno natural más alto.

Depido a que en el tramo final, entre el km 0+900 al 1+500 se tienen peridientes muy bajas, se produce sedimentación que redunda en la requeción del área hidráulica; y por tanto baja la capacidad de conducción. y se crean secciones transversales prácticamente planas.

## **RECOMENDACIONES.**

1.- Para evitar inundaciones. se propone:

En el río Saclum; dar mayor capacidad para un gasto de 709.94 m<sup>3</sup>/s, correspondiente a un periodo de retorno de 100 años: mientras que poro el río Sandiegano subir lo capacidad o 210 m3/s, perteneciente o un periodo de relorno de 100 años.

En la zona de confluencia. se diseñó uno margen de entrada por medio de uno curva con la cual se pretende evitar remansos aguas abajo.

En la parte central del cauce se propuso una plantilla de 15 m. Y bordos en promedio de 1.5 m. con taludes de 1.5:1: lo pendiente propuesto fue de 0.0099 y la velocidad promedio es de 3.4 m/s: en lo que respecta a los bordos se propone un ancho de corona de 3.5 m.

Además la rectificación del cauce piloto por medio de curvas horizontales especificadas en la tabla VI. 3, con un ancho de plantilla de 35 m. al centro del cauce: y pendientes igual o: 0.0104, para el cadenamiento 0+000 al 0+280: 0.0122. para el cadenomiento 0+280 al 0+420; 0.00695. para el cadenamiento 0+420 al 1 +250: *y* por último 0.057. para el cadenomiento 1+250 al 1+500, todo esto redunda en velocidades poco erosivas de 4.41 *mis.* para los bordos se propone un ancho de corona de 3.5 m. con en talud de 1 .5: 1 con excepción de la margen izquierda del codenamiento O+ 100 al 0+400 que es de 2: J.

2.- Para atenuar las erosiones; se propone:

La protección de la margen izquierda a base de enrocamlento. sobre el río Saclurn que va desde el cadenamiento 0+100 al 0+400: el cual presenta las mayores ·;elocidades *y* es la zona. en donde se ubica lo población de Ricardo Flores Magón, dicho enrocamiento tiene en talud de 2:1; diámetro rnedio de partícula de 0.40 m. con un espesor de 0.80 m.; además de un filtro de grava de 10 cm. De espesor; con 2cm., de diámetro medio de partícula: en la parte frontal presenta un delantal de 2 m. con 0.50 m. de espesor para evitar socavación al pie del talud. Por último la altura del enrocamiento. Ilegará hasta la corona, de la cual tendrá un metro hacia dentro de la misma.

Para proteger el río Sandiegano, se propone:

Un espigón. el cual estará empotrado dentro del bordo de la margen izquierda ubicado en el cadenamiento 0+062.57 . El cual esta diseñado con las siguientes especificaciones:

lendrá una forma recta y su longitud estará comprendida por la longilud de trabajo 30m. y la longitud de empotramiento 8 m. dando como resultado uno longitud total de 35 m. presento una pendiente longitudinal del 103 y partirá de una elevación de 551 .70 m.s.n.m. con un ángulo de orientación de 30 grados a partir de la tangente aguas abajo. El material de construcción será roca con un diámetro medio de partícula de 0.15 m. y un tolud ae 2:1 10 corona presenta un ancho de 3.5 m. la cual facilitará la construcción *y* estabi!idod del mismo. Al pie del talud se propone una plantillo de 0.50 m. de espesor. y un metro después del pie de talud hocio del centro de cauce para tener material disponible en caso de socavación

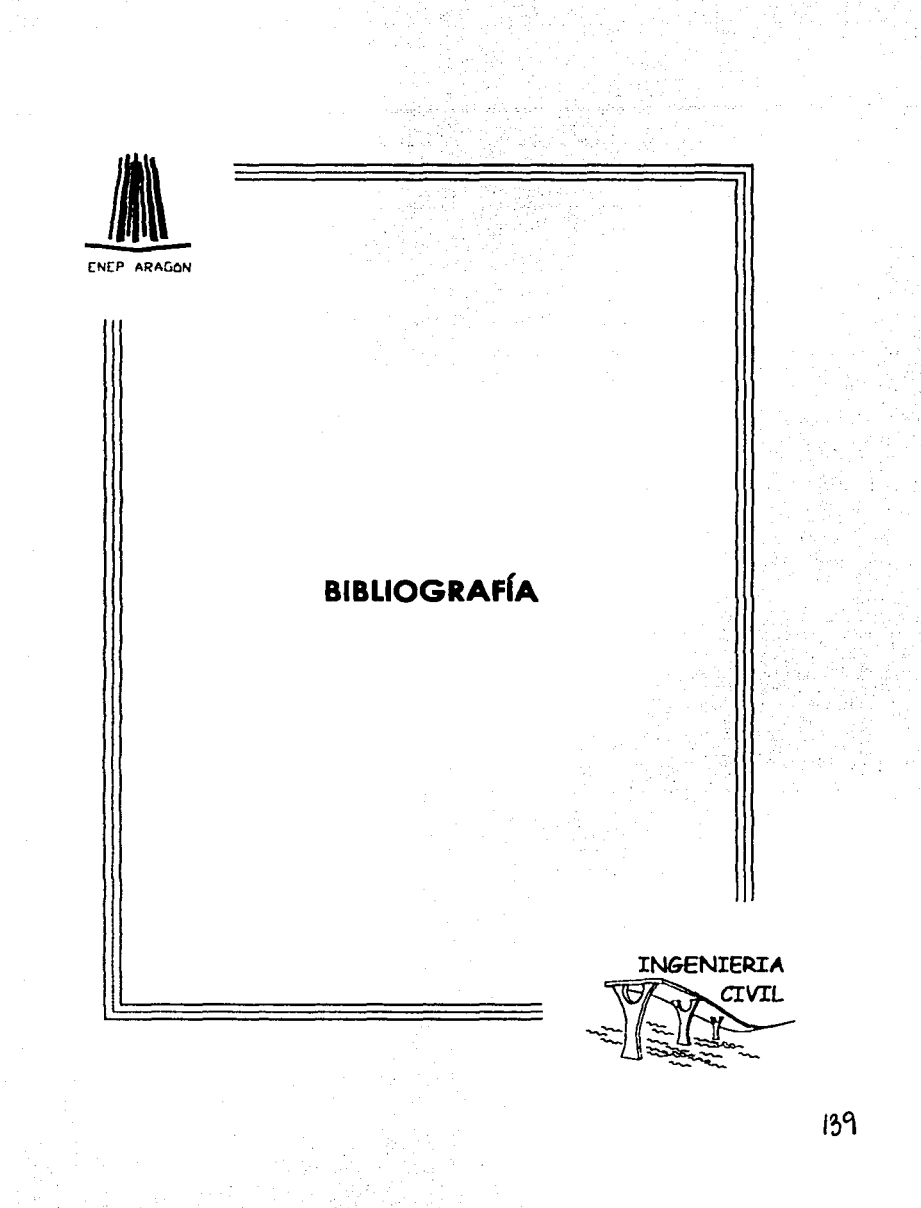

# **BIBLIOGRAFÍA.**

Apuntes de hidráulica II: Gilberto Sotelo Ávila, UNAM, México 1989.

Fundomentos de Hidrologío de Superficie. Francisco Javier Aparicio Mijores. Editorial Limusa. México 1997.

lns1ructivo de Hidrología poro determinar lo avenido máximo ordinario. Comisión Nacional del Agua. México 1987.

Manual de Diseño de obras civiles C.F.E. Instituto de Investigaciones Eléctricas. Hidrotecnic a 2.11 Hidráulica Fluvial. México 1981.

Lineamientos poro un manual Preliminar poro deducir avenidos de diseño de obras Hidráulicos S/•.RH 1978 Secretorio de Agricultura y Recursos Hidráulicos. 1987.

Manual de ingeniería de Ríos CNA. Subdirección general Técnica. Gerencia de Aguas Superficiales e Ingeniería de Ríos.

> Capítulo 3 Estudio hidrológico paro obras de protección. Capitulo 14 Eslabilizoción y Recliticoción de Ríos. Capitulo 23 Geotecnia.

Boletín Hidrológico número 38 Región Hidrológica No. 30 Secretoria de ReciJT~:'.f~ r.,·---J~óulicos **1969.** 

Topoarafía para principiantes, Benjamín Peña Alcalá, UNAM, ENEP ARAGÓN. t-.~.f!:: . *.-,cr\_. ;;CJC·L.* 

Estucio:: Higrológico del río Sinaloa en la zona urbana de Guasave, Sinaloa. Guilierrrio Pérez, Luna, lesis profesional UNAM. ENEP ARAGÓN 1998.

Anteproyecto integral de las obras de protección y cauce de Alivio Contra Inundaciones del río san Pedro en Tuxpan. Nayarit. Enrique Gonzólez Guzmón. lesis profesional UNAM. facultad de ingeniería. 1995.

SISTEMAS DE INFORMACIÓN Y BASES DE DATOS.

Extractor rápido de información climatológica. ERIC. IMTA.

Tarjetas de registro diario de precipitación máxima de 24 horas de las estaciones. Venustiano Carranza *y* La Angostura SRH Y CFE.

11.anuoi del HEC·RAS del mismo programa. IMTA. México 2001.

Carta topográficas Escala. 1:250 000 E15 11

Carta Edafológica Escala. 1:250 000 E15 11

Carta de uso de suelo Escala. 1:250 000 E15 11